# **ΠΑΝΕΠΙΣΤΗΜΙΟ ΠΕΙΡΑΙΩΣ ΤΜΗΜΑ ΨΗΦΙΑΚΩΝ ΣΥΣΤΗΜΑΤΩΝ Π.Μ.Σ. "ΠΛΗΡΟΦΟΡΙΑΚΑ ΣΥΣΤΗΜΑΤΑ & ΥΠΗΡΕΣΙΕΣ"**

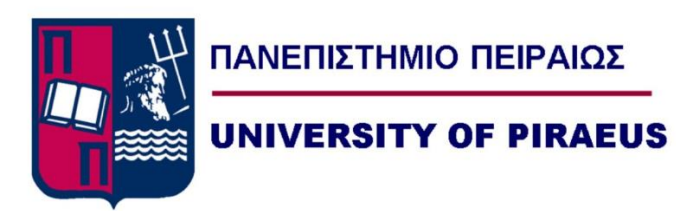

**ΜΕΤΑΠΤΥΧΙΑΚΗ ΔΙΠΛΩΜΑΤΙΚΗ ΕΡΓΑΣΙΑ** Κωνσταντίνος Κουτσούκος (ΜΕ2140)

# **Αυτοματοποίηση και συντονισμός διαδικασιών λογισμικού ως υπηρεσία (SaaS) από άκρο σε άκρο με έμφαση σε διαχείριση επιχειρηματικών διαδικασιών».**

**(End-to-end SaaS process automation & orchestration with emphasis on business process management)**

Επιβλέπων καθηγητής: Δημοσθένης Κυριαζής

# **Περίληψη**

Ο εκσυγχρονισμός των υπηρεσιών με επίκεντρο τον πολίτη αντιμετωπίζει συχνά την πρόκληση της ικανοποίησης διαφορετικών απαιτήσεων από διαφορετικούς οργανισμούς. Ως απάντηση σε αυτή την πρόκληση, αυτή η εργασία διερευνά τη χρήση του Camunda, μιας πλατφόρμας αυτοματισμού και διαχείρισης ροών εργασιών, για τη δυναμική δημιουργία πιστοποιητικών και τη δημιουργία προσαρμοσμένων φορμών σε ένα υπάρχον πλαίσιο εφαρμογής. Η έρευνα δείχνει πώς οι δυνατότητες του Camunda ενδυναμώνουν τη δημιουργία προσαρμοσμένων πιστοποιητικών και εντύπων, απλοποιώντας έτσι τις διοικητικές πολυπλοκότητες που αντιμετωπίζουν οι πολίτες και οι οργανισμοί.

Η ενότητα "Αποτελέσματα και αξιολόγηση" αποκαλύπτει τα απτά αποτελέσματα αυτής της προσπάθειας. Δείχνει την ευκολία δημιουργίας πιστοποιητικών και φορμών μέσω του Camunda, καθώς και τη λειτουργικότητα μιας εφαρμογής που έχει σχεδιαστεί για να απεικονίζει αυτές τις δυναμικές δυνατότητες. Αυτή η ενότητα υπογραμμίζει τη βελτιωμένη αποτελεσματικότητα και την ικανοποίηση των χρηστών που επιτυγχάνονται μέσω αυτής της προσέγγισης. Η συζήτηση εμβαθύνει στα αποτελέσματα αυτών των ευρημάτων, δίνοντας έμφαση στην σύνδεση του έργου με καθιερωμένες θεωρίες και αντιμετωπίζοντας τις προκλήσεις που παρουσιάζονται κατά τη φάση ανάπτυξης. Τα πλεονεκτήματα και οι περιορισμοί της μεθοδολογίας αξιολογούνται, στοχεύοντας στην ανάδειξη των πρακτικών πλεονεκτημάτων της χρήσης του Camunda για συγκεκριμένα σενάρια. Η αξιοπιστία και η εγκυρότητα των δεδομένων ελέγχονται επίσης, διασφαλίζοντας την αξιοπιστία των αποτελεσμάτων.

Επιπλέον, η εργασία αξιολογεί τη δυνατότητα εφαρμογής αυτής της δυναμικής προσέγγισης πέρα από το σενάριο που υλοποιήθηκε, λαμβάνοντας υπόψη τις δυνατότητες για ευρύτερη εφαρμογή σε παρόμοια πλαίσια. Η έρευνα συμβάλλει στο πεδίο απλοποιώντας τη διαδικασία αίτησης πιστοποιητικού για πολίτες και οργανισμούς, προσφέροντας πρακτικές λύσεις σε προκλήσεις του πραγματικού κόσμου.

Συμπερασματικά, αυτή η εργασία υπογραμμίζει τις δυνατότητες του Camunda στη βελτιστοποίηση των διοικητικών διαδικασιών. Παρέχει πληροφορίες σχετικά με την πρακτική σημασία της δυναμικής δημιουργίας πιστοποιητικών και δημιουργίας φόρμας, ανοίγοντας το δρόμο για μελλοντική έρευνα και βελτιώσεις σε αυτόν τον τομέα.

# **Λέξεις κλειδιά**

Επιχειρηματική διαδικασία, δραστηριότητα, αυτοματοποίηση, Camunda BPM, πίνακες απόφασης, BPMN, DMN

# Περιεχόμενα

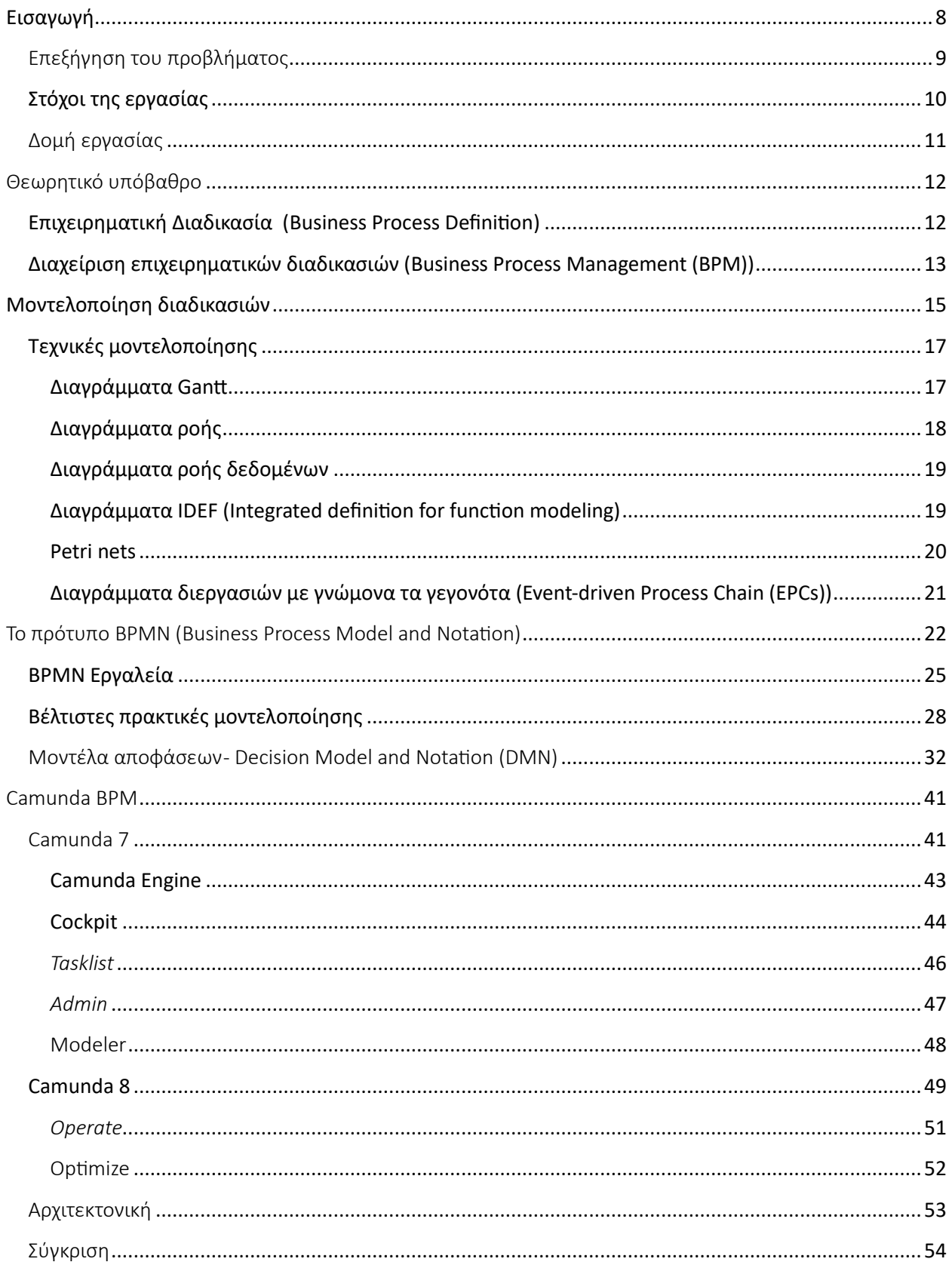

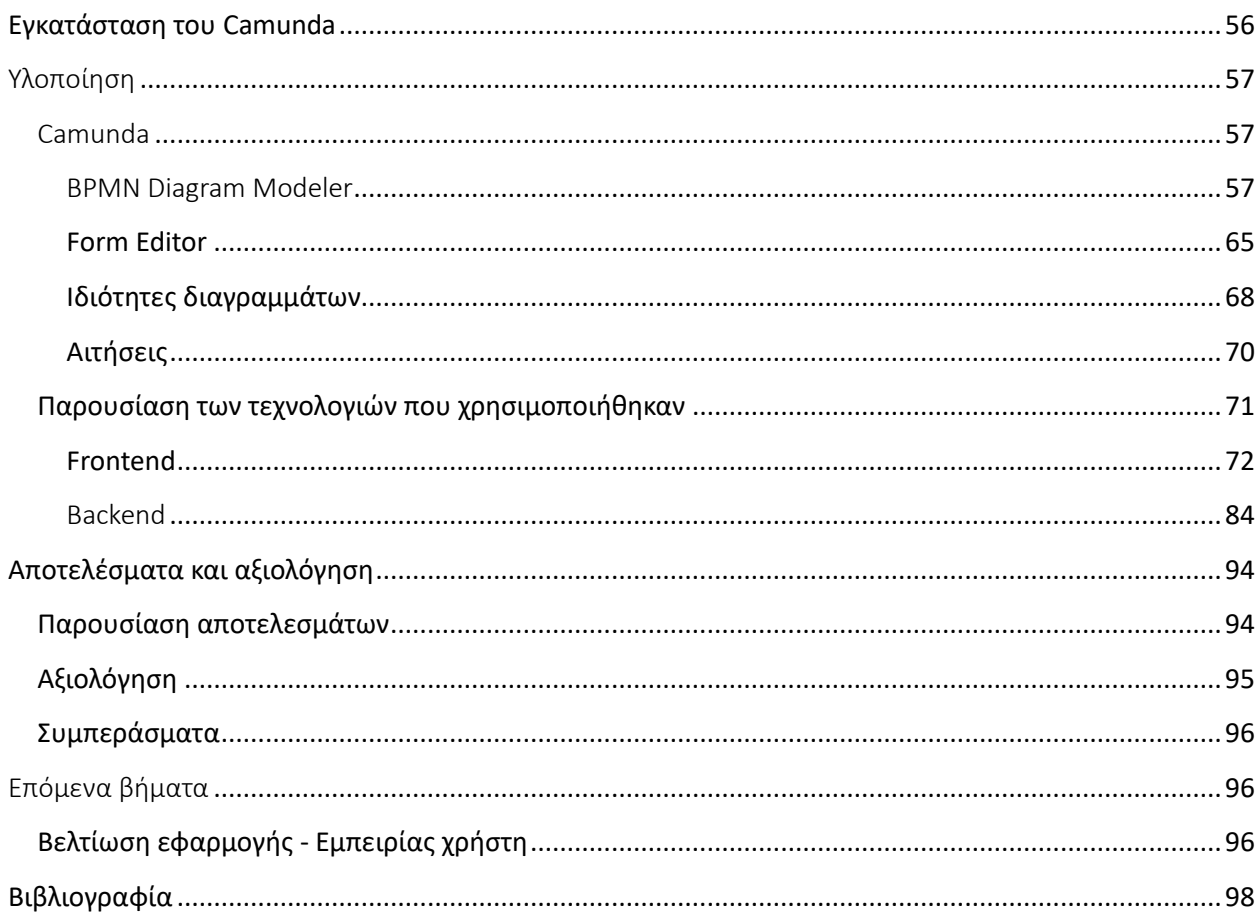

# ΠΙΝΑΚΑΣ ΕΙΚΟΝΩΝ

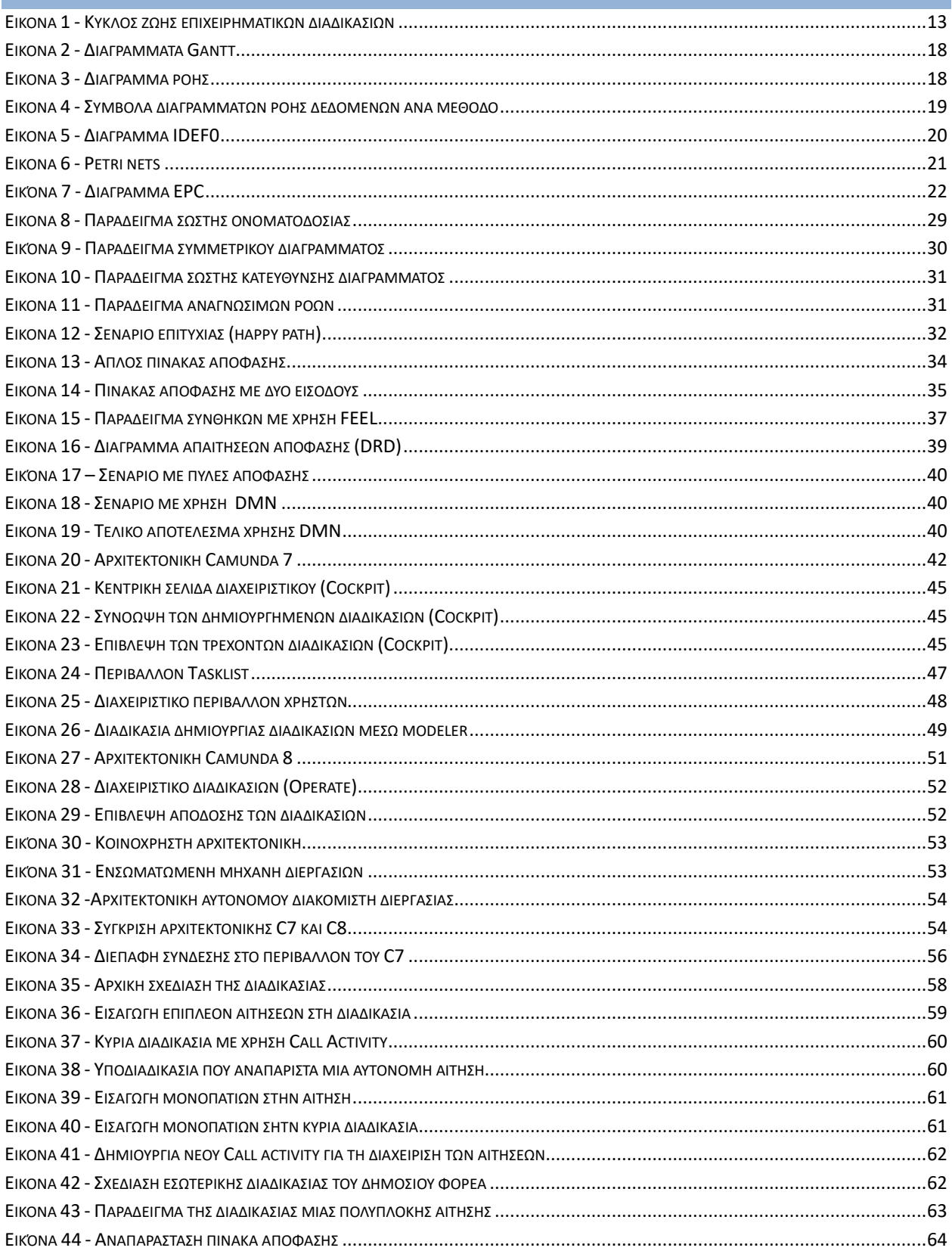

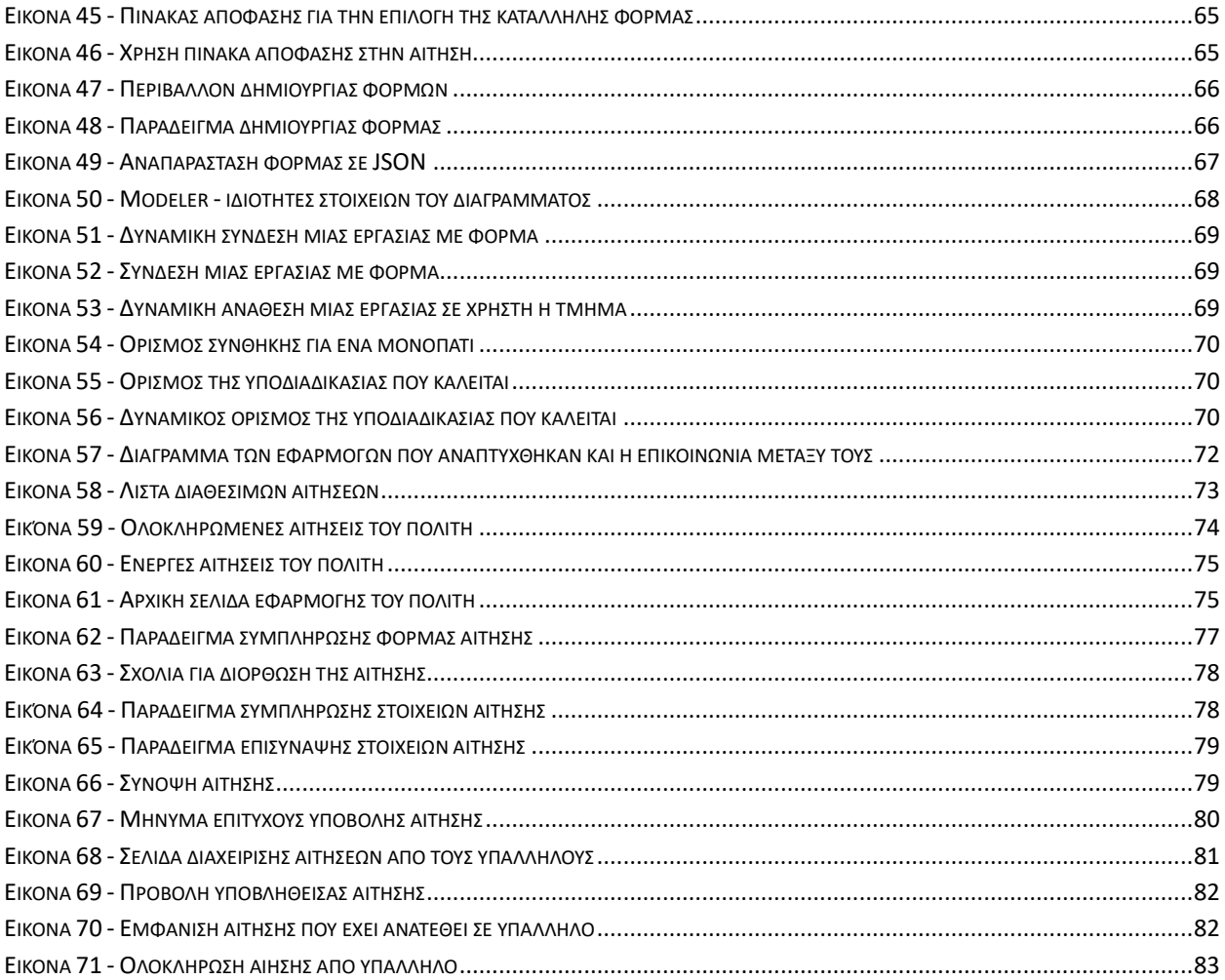

# <span id="page-7-0"></span>Εισαγωγή

Το σημερινό ανταγωνιστικό κλίμα στο χώρο τον εταιρειών και των οργανισμών απαιτεί γρήγορες αντιδράσεις στις διαρκώς μεταβαλλόμενες συνθήκες. Η χρήση των σύγχρονων πληροφοριακών τεχνολογιών και τηλεπικοινωνιών είναι μία από τις βασικές αιτίες της αύξησης αυτής της πολυπλοκότητας. Το γεγονός αυτό κάνει τη βελτίωση και τη βελτιστοποίηση των επιχειρηματικών διαδικασιών πιο σημαντική από ποτέ. Αυτή η κατάσταση μπορεί να αντιμετωπιστεί με την ενσωμάτωση της οργανωτικής στρατηγικής και των επιχειρησιακών διαδικασιών του οργανισμού με την εκμετάλλευση της τεχνολογίας της πληροφορίας. Με αυτή τη λογική, οι επιχειρήσεις διερευνούν τη χρήση της διαχείρισης επιχειρηματικών διαδικασιών (Business Process Management - BPM), ώστε να μπορούν να μοντελοποιούν, να σχεδιάζουν, να εκτελούν και να διαχειρίζονται αυτές τις διαδικασίες.

Προς αυτή την κατεύθυνση έχει αναπτυχθεί το πρότυπο Business Process Model and Notation - BPMN για την μοντελοποίηση των εν λόγω διαδικασιών. Το πρότυπο αυτό έχει ως στόχο να σχεδιάσει τις διαδικασίες αυτές χρησιμοποιώντας γραφικές αναπαραστάσεις που μπορούν να γίνουν κατανοητές τόσο από λειτουργικά / διοικητικά στελέχη όσο και από στελέχη με εξειδίκευση στην τεχνολογία εντός ενός οργανισμού. Η παραπάνω αναγκαιότητα οδήγησε στη δημιουργία, σε επίπεδο υλοποίησης, τέτοιων εργαλείων, γνωστών και ως Συστήματα Διαχείρισης Επιχειρηματικών Διαδικασιών (Business Process Management Systems - BPMS). Μέσω αυτών των Συστημάτων Διαχείρισης Επιχειρηματικών Διαδικασιών, σχεδιάζονται και εκτελούνται οι επιχειρηματικές διαδικασίες των οργανισμών. Αυτό το λογισμικό βοηθά τα διάφορα τμήματα ενός οργανισμού να συνεργάζονται πιο αποτελεσματικά και παρέχει στους πελάτες την καλύτερη δυνατή εξυπηρέτηση.

Τα τελευταία χρόνια, οι κοινότητες εκτός των συνόρων της εταιρείας έχουν αρχίσει να δίνουν αυξανόμενη προσοχή στο BPM. Για παράδειγμα, η επιστημονική κοινότητα έχει αρχίσει να χρησιμοποιεί μερικά από τα εργαλεία BPM για τον σχεδιασμό μελετών και πειραμάτων. Οι επιστήμονες μπορούν να χρησιμοποιήσουν το ευρύ φάσμα δυνατοτήτων που προσφέρουν τα παραδοσιακά συστήματα διαχείρισης ροής εργασιών και να έχουν πρόσβαση σε ένα μεγάλο σύνολο πληροφοριών από την όλο και πιο διαδεδομένη τεχνολογία BPM μέσω επιστημονικών ροών εργασίας.

Η διάκριση μεταξύ των BPM και άλλων πληροφοριακών συστημάτων που επικεντρώνονται στη διαδικασία (όπως τα Customer Relationship Management - CRM και τα Enterprise Resource Planning - ERP) είναι ότι χρησιμοποιούν μια επιχειρηματική διαδικασία που έχει αναπαρασταθεί ως γραφικό μοντέλο για να τη συντονίσει. Γίνεται λοιπόν κατανοητό ότι τα εργαλεία BPM μπορούν να τροποποιηθούν με συγκεκριμένες διαδικασίες οποιουδήποτε πεδίου. Ο στόχος των εργαλείων είναι η διαχείριση μιας αυτοματοποιημένης επιχειρηματικής διαδικασίας έτσι ώστε όλη η εργασία να ολοκληρώνεται με τους προκαθορισμένους πόρους και εντός του υπολογισμένου χρόνου.

Η συγκεκριμένη εργασία, λαμβάνοντας υπ' όψιν όσα αναφέρθηκαν παραπάνω, έχει ως στόχο την υλοποίηση ενός πληροφοριακού συστήματος που θα βασίζεται σε ένα Σύστημα Διαχείρισης Επιχειρηματικών Διαδικασιών και συγκεκριμένα του Camunda BPMN. Χρησιμοποιώντας με τον καλύτερο δυνατό τρόπο τις δυνατότητες αυτού του συστήματος, η εργασία επιχειρεί να παρουσιάσει μία λύση στις δυσκολίες που αντιμετωπίζουν οι περισσότεροι δημόσιοι φορείς και σαν αποτέλεσμα να διευκολύνει την αλληλεπίδραση των πολιτών με αυτούς.

#### <span id="page-8-0"></span>Επεξήγηση του προβλήματος

Η παρούσα διπλωματική εργασία ασχολείται με ένα σημαντικό πρόβλημα που αντιμετωπίζουν οι δημόσιοι φορείς στη διαχείριση και επεξεργασία των αιτήσεων που υποβάλλονται από τους πολίτες. Η ανάπτυξη και η τροποποίηση των διαδικασιών λόγω νέων νόμων ή κανονισμών αποτελεί ένα πολύπλοκο και χρονοβόρο έργο [\[1](#page-97-1)] που συνήθως απαιτεί συνεχή επικοινωνία με τους προγραμματιστές των εφαρμογών που χρησιμοποιούνται για αυτούς τους σκοπούς. Αυτό μπορεί να οδηγήσει σε καθυστερήσεις στην επεξεργασία των αιτήσεων και να προκαλέσει ανεπιθύμητα έξοδα τόσο για τον φορέα όσο και για τους πολίτες.

Επιπλέον, η χρήση χειρόγραφων ή ηλεκτρονικών φορμών για την υποβολή αιτήσεων μπορεί να οδηγήσει σε ασυνέπειες και λάθη λόγω της υποκειμενικής ερμηνείας και της απουσίας αυτόματων ελέγχων. Τα λάθη αυτά μπορεί να επηρεάσουν την επεξεργασία των αιτήσεων και να οδηγήσουν σε περαιτέρω αναταραχές και καθυστερήσεις. Για να αντιμετωπιστούν αυτά τα προβλήματα, είναι αναγκαία η αναζήτηση μιας αποτελεσματικής λύσης που θα επιτρέπει την αυτοματοποίηση των διαδικασιών και τη βελτίωση της ακρίβειας, της ταχύτητας και της αποδοτικότητας της διαχείρισης των αιτήσεων. Η αυτοματοποίηση των διαδικασιών μπορεί να συμβάλει στη μείωση των ανθρώπινων λαθών και στην αύξηση της ακρίβειας κατά την επεξεργασία των αιτήσεων. Επιπλέον, με τη χρήση αυτοματοποιημένων διαδικασιών, οι χρόνοι απόκρισης μπορούν να μειωθούν σημαντικά, καθιστώντας δυνατή την άμεση επεξεργασία των αιτήσεων και την ταχεία ανταπόκριση στις ανάγκες των πολιτών. Επιπλέον, η αυτοματοποίηση της διαχείρισης των αιτήσεων μπορεί να επιφέρει εξοικονόμηση σε χρόνο και πόρους για τον δημόσιο φορέα ή την επιχείρηση. Η αυτόματη επεξεργασία και δρομολόγηση των αιτήσεων μειώνει την ανάγκη για ανθρώπινη παρέμβαση και επαναλαμβανόμενες εργασίες, επιτρέποντας στο προσωπικό να επικεντρωθεί σε πιο σημαντικές και δημιουργικές αρμοδιότητες.

Τέλος, η εισαγωγή ενός συστήματος αυτοματοποιημένης διαχείρισης των αιτήσεων μπορεί να συμβάλει στη βελτίωση της επικοινωνίας μεταξύ των διαφόρων εμπλεκομένων μερών. Οι πολίτες μπορούν να έχουν πρόσβαση σε πληροφορίες σχετικά με την κατάσταση των αιτήσεών τους και να λαμβάνουν ενημερώσεις για την πρόοδο και το αποτέλεσμα αυτών με αυτοματοποιημένο τρόπο, προσφέροντας ένα διαφανές και αξιόπιστο σύστημα που προάγει την εμπιστοσύνη και την ικανοποίηση των πολιτών.

### <span id="page-9-0"></span>Στόχοι της εργασίας

Οι στόχοι αυτής της διπλωματικής εργασίας εστιάζονται στην ανάπτυξη ενός συστήματος αυτοματοποίησης διαδικασιών που θα επιτρέπει στον δημόσιο φορέα να διαχειρίζεται αποτελεσματικά και αποδοτικά τις αιτήσεις που υποβάλλονται από τους πολίτες. Η χρήση του προτύπου BPMN (Business Process Model and Notation) αποτελεί ένα σημαντικό μέσο για την αναπαράσταση και την ανάλυση των επιχειρησιακών διαδικασιών. Μέσω της αυτοματοποίησης αυτής, στοχεύουμε στην επίτευξη των εξής αποτελεσμάτων:

1. **Απλοποίηση των διαδικασιών**: Με τη χρήση του προτύπου BPMN, μπορούμε να αναπαραστήσουμε τις διαδικασίες με έναν κατανοητό τρόπο, καθιστώντας ευκολότερη την κατανόηση και την ανάλυσή τους. Αυτό επιτρέπει την απλοποίηση και την εξομάλυνση των επιχειρησιακών διαδικασιών, ελαχιστοποιώντας την πολυπλοκότητα και την πιθανότητα σφαλμάτων.

2. **Βελτίωση της αποδοτικότητας**: Η αυτοματοποίηση επιτρέπει την αποτελεσματική εκτέλεση των διαδικασιών, εξοικονομώντας χρόνο και πόρους. Οι αυτοματοποιημένες διαδικασίες μπορούν να εκτελούνται με ακρίβεια και ταχύτητα, αποδεσμεύοντας το προσωπικό από επαναλαμβανόμενες δουλειές και επιτρέποντάς τους να επικεντρωθούν σε πιο σύνθετες και στρατηγικές εργασίες.

3. **Παροχή καλύτερων υπηρεσιών στους πολίτες**: Η αυτοματοποίηση των διαδικασιών επιτρέπει την άμεση απόκτηση πληροφοριών από τους πολίτες, την αυτόματη ενημέρωσή τους σχετικά με την πρόοδο των αιτήσεών τους και την ταχεία ανταπόκριση στις ανάγκες τους. Αυτό δημιουργεί μια θετική εμπειρία για τους πολίτες και ενισχύει την εμπιστοσύνη προς το δημόσιο φορέα.

Στο πλαίσιο αυτής της εργασίας, θα εξεταστούν οι δυνατότητες της πλατφόρμας **Camunda**, η οποία βασίζεται στο πρότυπο BPMN, για την υλοποίηση της αυτοματοποίησης διαδικασιών και την επίτευξη των παραπάνω στόχων. Πιο συγκεκριμένα, εξετάζεται το πώς μπορεί να εγκατασταθεί και να υλοποιηθεί το Camunda σε ένα περιβάλλον on-premises (δηλαδή σε έναν δικό μας διακομιστή) και πώς μπορούμε να το ενσωματώσουμε με τεχνολογίες frontend και backend. Επόμενος στόχος της εργασίας αυτής είναι να αναλυθούν τα πλεονεκτήματα και οι προκλήσεις της χρήσης του Camunda για την αυτοματοποίηση διαδικασιών σε έναν δημόσιο φορέα και να αξιολογηθούν τα αποτελέσματα της εφαρμογής του στην πράξη. Με αυτόν τον τρόπο, η εργασία συμβάλλει στην κατεύθυνση της αυτοματοποίησης διαδικασιών και αναδυκνύει το Camunda ως ένα εργαλείο που βοηθά τους αρμόδιους φορείς να πραγματοποιήσουν αλλαγές στις εσωτερικές τους διαδικασίες (π.χ. έκδοση αιτήσεων), σύμφωνα με τις κατευθύνσεις που έχει ορίσει το κράτος.

Προς επίτευξη των προαναφερθέντων στόχων, οφείλουμε να ορίσουμε έναν αριθμό μικρότερων, επιμέρους στόχων που θα οδηγήσουν στο επιθυμητό αποτέλεσμα. Προς αυτή την κατεύθυνση καταγράφηκαν οι εξής στόχοι:

- 1. Καταγραφή των βημάτων της διαδικασίας
- 2. Διαχωρισμός εκείνων που πρέπει να αυτοματοποιηθούν
- 3. Σχεδίαση της δομής της εφαρμογής (σελίδες)
- 4. Δημιουργία σχεδιαγράμματος αλληλεπίδρασης μεταξύ των εφαρμογών που πρόκειται να υλοποιηθούν.

#### <span id="page-10-0"></span>Δομή εργασίας

Η συνέχεια αυτής της εργασίας περιλαμβάνει τα εξής κεφάλαια. Στο **κεφάλαιο 2** γίνεται ο ορισμός βασικών εννοιών όπως της επιχειρηματικής διαδικασίας που έχει βασικό ρόλο σε όλη την εργασία. Το **3 <sup>ο</sup> κεφάλαιο** ασχολείται γενικά με την μοντελοποίηση διαδικασιών παρουσιάζοντας τις διάφορες τεχνικές που χρησιμοποιούνται και το **κεφάλαιο 4** ορίζει τους κανόνες και τις στρατηγικές του Camunda πάνω στην μοντελοποίηση. Στη συνέχεια, στο **κεφάλαιο 5** παρουσιάζονται διεξοδικά οι δύο μεγάλες εκδόσεις του Camunda μαζί με τα τεχνικά τους χαρακτηριστικά. Στη συνέχεια, το **κεφάλαιο 6** αναλύει όλη τη διαδικασία εγκατάστασης του Camunda στο περιβάλλον που επιλέχθηκε καθώς και λεπτομερείς οδηγίες. Το **κεφάλαιο 7** περιλαμβάνει όλη την τεχνική υλοποίηση της εφαρμογής όσο αναφορά τις διαδικασίες στο Camunda (διαγράμματα, αιτήσεις), το frontend της εφαρμογής καθώς και το backend (WEB API). Τέλος, τα **κεφάλαια 8 και 9** αποτυπώνουν τα αποτελέσματα της εργασίας και την αξιολόγησή τους καθώς και τα μελλοντικά πλάνα αντίστοιχα, τα οποία στοχεύουν στην περαιτέρω βελτίωση του συστήματος πέρα από τους σκοπούς της διπλωματικής εργασίας.

# <span id="page-11-0"></span>Θεωρητικό υπόβαθρο

Αυτό το κεφάλαιο διερευνά το θεωρητικό υπόβαθρο των βασικών ιδεών που θα καλυφθούν σε αυτή την εργασία. Ο στόχος είναι να παρέχει ένα σημείο ορισμού στο οποίο θα βασιστεί η μετάβαση από τις θεωρητικές έννοιες στην πρακτική υλοποίηση αυτής της έρευνας. Για τον σκοπό αυτό, χρησιμοποιείται ένας αριθμός ακαδημαϊκών και μη ερευνών, σχετικά με τις επιχειρηματικές διαδικασίες και την μετάβαση από τη διαχείριση διαδικασιών, όπως τη γνωρίζαμε μέχρι σήμερα, στην ψηφιακή εποχή.

#### <span id="page-11-1"></span>Επιχειρηματική Διαδικασία (Business Process Definition)

Ψάχνοντας τον ορισμό της επιχειρηματικής διαδικασίας, είναι βέβαιο πως θα βρεθούν περισσότερες από μία απαντήσεις. Αυτό όμως δεν σημαίνει ότι κάποια είναι πιο σωστή από την άλλη. Λαμβάνοντας υπ' όψη το ευρύ φάσμα εφαρμογής της μοντελοποίησης διαδικασιών, καταλαβαίνει κανείς ότι ο τρόπος με τον οποίο χρησιμοποιείται σε κάθε περίπτωση είναι αδύνατο να είναι πανομοιότυπος [\[51\]](#page-101-0). Οι περισσότεροι ορισμοί βέβαια το παρουσιάζουν ως ένα σύστημα που λαμβάνει κάποιες εισόδους, πραγματοποιεί κάποιες ενέργειες και τελικά παράγει νέες εξόδους που έχουν ένα θετικό αντίκτυπο στην επιχείρηση [\[2\]](#page-97-2). Μια επιχειρηματική διαδικασία μερικές φορές συγκρίνεται με ένα διάγραμμα ροής ή μια ροή εργασίας, αν και στην πραγματικότητα αποτελεί ένα σύνολο διασυνδεδεμένων, ομαδοποιημένων ενεργειών ή εργασιών που καταλήγουν στην παράδοση μιας συγκεκριμένης υπηρεσίας ή αγαθού σε έναν πελάτη [\[3\]](#page-97-3). Οι οργανισμοί επικεντρώνονται στη βελτίωση των επιχειρηματικών τους λειτουργιών ως απάντηση στον συνεχώς αυξανόμενο ανταγωνισμό και στις πιο απαιτητικές ανάγκες των πελατών, επειδή τα σημερινά προϊόντα και υπηρεσίες είναι το αποτέλεσμα μιας αλυσίδας δραστηριοτήτων που εκτελούνται στο πλαίσιο μιας επιχειρηματικής διαδικασίας. Επιπλέον, η επιχειρηματική διαδικασία, είναι ένας τρόπος διευκόλυνσης της συνεργασίας μεταξύ των εμπλεκόμενων τμημάτων και μονάδων σε έναν οργανισμό αφού δημιουργεί ένα κανάλι επικοινωνίας μεταξύ τους. Αντίθετα, μέχρι τώρα οι διαφορετικές ομάδες λειτουργούσαν αυτόνομα και συνεπώς αυτό είχε ως αποτέλεσμα την μη λειτουργική συνεργασία τους [\[53\]](#page-101-1).

Προκύπτει λοιπόν το συμπέρασμα ότι οι οργανισμοί που δεν έχουν επίγνωση των επιχειρηματικών διαδικασιών που πρέπει να υποστηρίξουν είναι καταδικασμένοι να αποτύχουν [\[4,](#page-97-4)[5\]](#page-97-5). Αυτό συμβαίνει διότι εκτελούν αναποτελεσματικές διαδικασίες που τους εμποδίζουν να ανταποκριθούν στις ανάγκες του ταχέως μεταβαλλόμενου κόσμου και να συμβαδίσουν με τον ανταγωνισμό. Τέλος, οι επιχειρήσεις που θέλουν να πετύχουν θα πρέπει να εκτελούν ευέλικτες διαδικασίες ώστε να προσαρμόζονται άμεσα στις νέες ανάγκες.

#### <span id="page-12-0"></span>Διαχείριση επιχειρηματικών διαδικασιών (Business Process Management (BPM))

Σύμφωνα με τον ορισμό του Dumas [\[6\]](#page-97-6) το BPM είναι η τέχνη και η επιστήμη της ρύθμισης του τρόπου με τον οποίο γίνεται η εργασία σε έναν οργανισμό για να διασφαλιστούν συνεπή αποτελέσματα και να αξιοποιηθούν οι ευκαιρίες βελτίωσης. Επομένως, αντί να εστιάζει στον τρόπο βελτίωσης των επιμέρους εργασιών, η στρατηγική BPM έχει σχεδιαστεί για τη διαχείριση και τη βελτιστοποίηση ολόκληρων αλυσίδων γεγονότων, δραστηριοτήτων και αποφάσεων. Προκύπτει λοιπόν, ότι κάθε επιχείρηση ή οργανισμός που λειτουργεί με βάση μία ορισμένη διαδικασία έχει πολλά να κερδίσει από όσα προσφέρει η λογική της διαχείρισης επιχειρηματικών εργασιών. Καθώς πρόκειται για μία προσέγγιση με αυστηρά βήματα και κανόνες, το BPM έχει έναν δικό του "κύκλο ζωής" που με μία αλληλουχία φάσεων που εφαρμόζονται σταδιακά [\[6\]](#page-97-6).

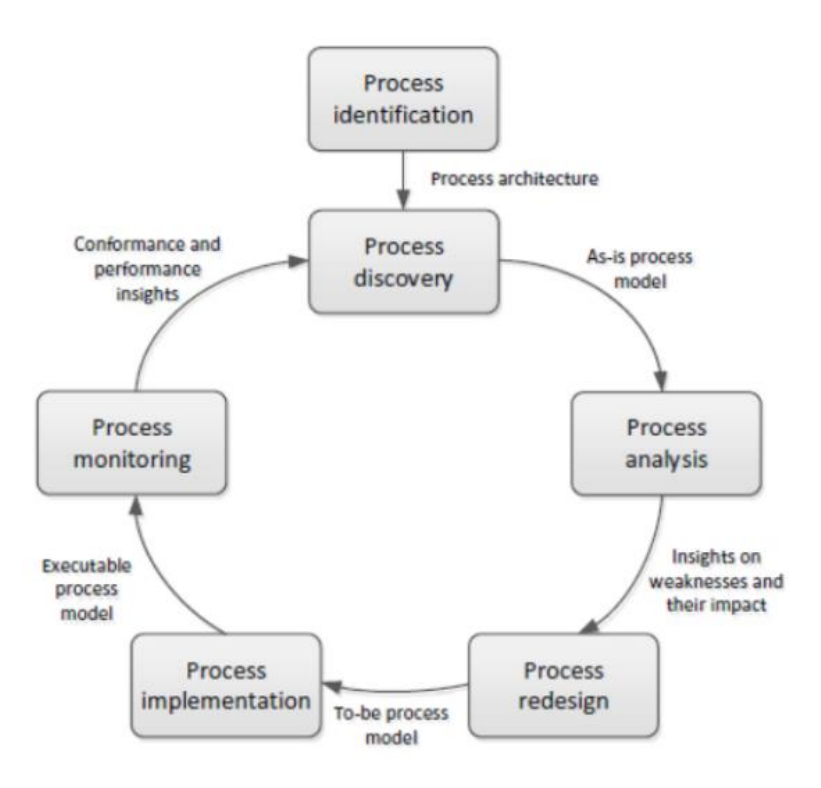

*Εικόνα 1 - Κύκλος ζωής επιχειρηματικών διαδικασιών*

<span id="page-12-1"></span>Τα στάδια από τα οποία αποτελείται ο κύκλος ζωής των διαδικασιών, όπως φαίνεται στο διάγραμμα που προηγήθηκε, είναι τα εξής:

1. **Αναγνώριση διαδικασίας (Process Identification)**: Μια νέα ή αναθεωρημένη αρχιτεκτονική διαδικασίας που παρέχει μια ολοκληρωμένη κατανόηση των διαδικασιών

ενός οργανισμού και των διασυνδέσεών τους ως αποτέλεσμα της μελέτης της διαδικασίας.

- 2. **Ανακάλυψη διαδικασίας (Process Discovery):** Οι στόχοι της κάθε διαδικασίας καταγράφονται με διαφορετικά επίπεδα λεπτομέρειας.
- 3. **Ανάλυση διαδικασίας (Process Analysis):** Σκοπός είναι να εντοπιστούν τυχόν σφάλματα και, εάν είναι δυνατόν, να καθοριστούν μέθοδοι για τη βελτίωση της διαδικασίας.
- 4. **Εκ νέου σχεδίαση της διαδικασίας (Process Redesign):** Οι πιθανές λύσεις που προέκυψαν από το προηγούμενο βήμα, υλοποιούνται στις υπάρχουσες διαδικασίες ώστε αυτές να τηρούν πλέον τους κανόνες της διαχείρισης επιχειρηματικών διαδικασιών.
- 5. **Υλοποίηση της διαδικασίας (Process Implementation):** Οι αλλαγές στην μοντελοποίηση και στις οντότητες τίθενται σε ισχύ με γνώμονα τις καινούριες διαδικασίες.
- 6. **Παρακολούθηση και Έλεγχος Διαδικασιών (Process Monitoring and Controlling):** Για την αξιολόγηση της επιτυχίας των επανασχεδιασμένων διαδικασιών, διενεργείται επαλήθευση. Τα δεδομένα ανακτώνται, ορισμένα από αυτά εξετάζονται χρησιμοποιώντας κριτήρια μέτρησης και διερευνώνται τυχόν αποκλίσεις από τα προκαθορισμένα πρότυπα. Η διαδικασία παρακολουθείται και αν χρειαστεί προχωρά στην επόμενη επανάληψη του κύκλου ζωής BPM εάν δεν τηρούνται οι απαιτήσεις που έχουν προκαθοριστεί.

Ως αποτέλεσμα, το BPM βοηθά τις επιχειρήσεις σε κάθε στάδιο των σχεδιασμένων διαδικασιών, από τη μοντελοποίηση και την ανάλυση έως την εκτέλεση και την αξιολόγηση [\[7\]](#page-97-7). Στην ουσία, ο προσδιορισμός μίας διαδικασίας περιλαμβάνει τον εντοπισμό ενός επιχειρηματικού ζητήματος και τη σύνδεσή του με μία ή περισσότερες επιχειρηματικές διαδικασίες. Η φάση της ανάλυσης διαδικασίας, η οποία έρχεται μετά από ποιοτικές και ποσοτικές μεθοδολογίες, υπογραμμίζει τα ελαττώματα της διαδικασίας και τις επιπτώσεις τους σε σημαντικά μέτρα απόδοσης. Κατά τη διάρκεια της επόμενης φάσης επανασχεδιασμού της διαδικασίας, οι δυσκολίες που ανιχνεύονται ελαχιστοποιούνται με προτεινόμενες προσαρμογές. Το πρωταρχικό αποτέλεσμα θεωρείται ότι είναι ένα αναθεωρημένο μοντέλο διαδικασίας, το οποίο συχνά θεωρείται ως ένα μοντέλο στο οποίο οι προτεινόμενες τροποποιήσεις είναι θεμελιωδώς σύμφωνες με τους στόχους απόδοσης του οργανισμού. Στη συνέχεια, το βήμα υλοποίησης της διαδικασίας διευκολύνει την ανάπτυξη επιχειρηματικών διαδικασιών χρησιμοποιώντας την τεχνολογία BPM. Αξίζει να σημειωθεί ότι ο κύκλος ζωής του BPM πρέπει πάντα να θεωρείται ως μια κυκλική διαδικασία καθώς οποιαδήποτε διαδικασία όσο επιτυχημένα και να λειτουργεί, μπορεί ανά πάσα στιγμή να παρουσιάσει προβλήματα [\[8\]](#page-97-8). Αυτό οφείλεται στην αδιάκοπη εξέλιξη της τεχνολογίας, τις συχνές διαφοροποιήσεις στις απαιτήσεις των πελατών και στον ανταγωνισμό. Σαν αποτέλεσμα μία πλήρως λειτουργική διαδικασία, μπορεί ξαφνικά να καταστεί παρωχημένη.

Οι επιχειρήσεις πλέον αλλάζουν τις παλιές BPM εφαρμογές ως αποτέλεσμα των τεχνικών προόδων και της αύξησης της αυτοματοποίησης των επιχειρηματικών διαδικασιών [\[9\]](#page-97-9). Όλο και περισσότερες επιχειρήσεις χρησιμοποιούν δυναμικές διαδικασίες οι οποίες έχουν τον πελάτη ως κέντρο προσοχής. Αυτό σημαίνει ότι η δημιουργικότητα και η ευελιξία έχουν πολύ μεγαλύτερο βάρος σε σχέση με τους πιο συμβατικούς στόχους της συνεχούς βελτίωσης και τυποποίησης της διαδικασίας. Γίνεται λοιπόν σαφές ότι σχεδόν κάθε επιχείρηση σήμερα προσπαθεί να απλοποιήσει τις διαδικασίες της, και εφαρμόζοντας τεχνικές BPM να ελαχιστοποιήσει προηγούμενες αδυναμίες. Η επιτυχία στη διαχείριση της απόδοσης μπορεί να αξιολογηθεί χρησιμοποιώντας μια ποικιλία βασικών δεικτών απόδοσης (Key Performance Indicators- KPIs), οι οποίοι συνδέουν τους οργανωτικούς στόχους με την απόδοση της εταιρείας. Η ικανοποίηση των πελατών, τα κέρδη παραγωγικότητας, οι μειώσεις του κόστους της επιχειρηματικής δραστηριότητας, ο σχηματισμός νέων αγαθών και υπηρεσιών, καθώς και βελτιώσεις σε οποιαδήποτε άλλη παράμετρο, είναι όλα εύκολα υλοποιήσιμα όταν εκτελούνται σωστά [\[10\]](#page-97-10).

# <span id="page-14-0"></span>Μοντελοποίηση διαδικασιών

Τα τελευταία χρόνια η μοντελοποίηση διαδικασιών έχει υιοθετηθεί από πολλούς οργανισμούς που επιζητούν περισσότερο έλεγχο στη λειτουργία της επιχείρησής τους. Η μοντελοποίηση διαδικασιών κρίνεται απαραίτητη για την καταγραφή διαδικασιών και την εξαγωγή σημαντικών πληροφοριών όταν οι επιχειρηματικές διαδικασίες γίνονται πιο περίπλοκες και καλύπτουν πολλές περιπτώσεις. Ως αποτέλεσμα, έχουν δημιουργηθεί πολλές τεχνικές μοντελοποίησης για να καλύψουν διαφορετικά σενάρια. Στην ουσία τους όμως, όλες προσπαθούν να συνδέσουν δραστηριότητες και να οπτικοποιήσουν κανόνες και παρατηρήσεις που μέχρι πρότινος υπήρχαν αποκλειστικά στην θεωρία.

Υπάρχει μια ποικιλία διαδικασιών που χρησιμοποιούνται από όλους τους οργανισμούς, καθεμία με διαφορετικό επίπεδο πολυπλοκότητας. Αυτές οι διαδικασίες συχνά περιλαμβάνουν διάφορες φάσεις και δραστηριότητες που επιβλέπονται από διάφορα τμήματα και ομάδες εντός του οργανισμού. Παρά το γεγονός ότι είναι απαραίτητες για τον τρόπο λειτουργίας και την αντιμετώπιση του ανταγωνισμού των επιχειρήσεων, πολλές διαδικασίες δεν είναι καλά χαρτογραφημένες και τεκμηριωμένες, οδηγώντας σε αβεβαιότητα, σημεία συμφόρησης και αναποτελεσματικότητα που μπορεί να βλάψουν την ευελιξία και τη λήψη αποφάσεων ενός οργανισμού. Η κατανόηση της δομής μιας επιχειρηματικής διαδικασίας, η αναγκαιότητα καταγραφής κάθε σταδίου της, οι πολλές μεθοδολογίες μοντελοποίησης και τα διαθέσιμα εργαλεία μοντελοποίησης είναι απαραίτητα για να μπορέσει να χαρτογραφηθεί σωστά μια διαδικασία.

Μια επιχειρηματική διαδικασία ή ροή εργασίας και οι σχετικές υποδιεργασίες της αναπαρίστανται γραφικά σε ένα μοντέλο επιχειρηματικής διαδικασίας. Η μοντελοποίηση διαδικασιών παράγει λεπτομερή διαγράμματα δραστηριότητας και διαγράμματα ροής με σημαντικές πληροφορίες για το πώς λειτουργεί μια συγκεκριμένη διαδικασία. Αποτελείται από μια σειρά από στάδια που συμβαίνουν με μια συγκεκριμένη σειρά για να επιτευχθούν τα επιδιωκόμενα αποτελέσματα. Η μοντελοποίηση επιχειρησιακών διαδικασιών προσφέρει έναν τρόπο οπτικοποίησης και χαρτογράφησης αυτών των σημαντικών διαδικασιών για να δείξει πώς συνδέονται μεταξύ τους. Τα συστήματα μοντελοποίησης προσφέρουν ένα εργαλείο για την ανάπτυξη διαδικασιών καθώς και έναν τρόπο καταγραφής, σε πραγματικό χρόνο, του τι συμβαίνει, δείχνοντας πώς όλες οι ενέργειες, οι εργασίες και οι διαδικασίες επικοινωνούν μεταξύ τους.

Ακόμα κι αν η ιδέα της μοντελοποίησης διαδικασιών μπορεί να φαίνεται αρκετά εύκολη στην κατανόηση, η μοντελοποίησή τους στην πράξη μπορεί να είναι ιδιαίτερα περίπλοκη. Συχνά, υπάρχουν πολλά τμήματα, αρμοδιότητες και αλληλεπιδράσεις που εμπλέκονται, γεγονός που κάνει τις σχετικά απλές δραστηριότητες να φαίνονται πιο περίπλοκες μόλις χαρτογραφηθούν.

Υπάρχουν πολλά πλεονεκτήματα στη χαρτογράφηση και τη μοντελοποίηση μιας επιχειρηματικής διαδικασίας, συμπεριλαμβανομένων των εξής:

- 1. Βοηθά στον ακριβή προσδιορισμό των εργασιών που πρέπει να ολοκληρωθούν και με ποια σειρά, ώστε εντοπιστούν γρήγορα πιθανές καθυστερήσεις, αποκλίσεις και δυνατότητες βελτίωσης.
- 2. Επιτρέπει την εξέταση τόσο της συνολικής διαδικασίας όσο και των επιμέρους δραστηριοτήτων, επιτρέποντας τη συνεχή παρακολούθηση και βελτίωσή τους.
- 3. Εντοπίζει και ενσωματώνει εργασίες που παραλείπονται ή χάνονται στη διαδικασία.
- 4. Εντοπίζει σημεία συμφόρησης που διακόπτουν τις διαδικασίες.
- 5. Απομονώνει τις διαδικασίες που μπορούν να αυτοματοποιηθούν ώστε να αυξηθεί η αποτελεσματικότητα και να εξορθολογήσουν κουραστικές, επαναλαμβανόμενες και

δυνητικά επικίνδυνες εργασίες, ώστε οι εργαζόμενοι να μπορούν να επικεντρωθούν σε εργασίες υψηλότερης ειδίκευσης.

# <span id="page-16-0"></span>Τεχνικές μοντελοποίησης

Με τα χρόνια, έχει δημιουργηθεί μια ποικιλία μεθοδολογιών μοντελοποίησης διαδικασιών για την εξυπηρέτηση διαφόρων επιχειρηματικών απαιτήσεων. Πρέπει να σημειωθεί ότι δεν είναι κάθε είδος μοντελοποίησης κατάλληλο για κάθε διαδικασία καθώς παρουσιάζουν σημαντικές διαφορές και εστιάζουν σε διαφορετικά σενάρια και οργανισμούς [\[11\]](#page-98-0).

#### <span id="page-16-1"></span>Διαγράμματα Gantt

Από τις αρχές του 20ου αιώνα, αυτά τα διαγράμματα χρησιμοποιούνται συχνά για να απεικονίσουν τις ροές διεργασιών. Πρόκειται για ένα χρονοδιάγραμμα που περιλαμβάνει τη διάρκεια των εργασιών, τις εξαρτήσεις, τις περιοχές αλληλεξάρτησης των εργασιών μέσω της αναπαράστασης με χρήση ράβδων [\[12,](#page-98-1) [13\]](#page-98-2).

Παρά την "ηλικία" τους, τα διαγράμματα Gantt παραμένουν ένας από τους πιο συνηθισμένους και αποτελεσματικούς τρόπους εμφάνισης και διαχείρισης δραστηριοτήτων. Οι διαδικασίες και οι δραστηριότητες μπορούν να παρακολουθούνται και να τεκμηριώνονται σε μια απλή, διαδοχική προσέγγιση που καθιστά εμφανές πότε ξεκινούν και πότε τελειώνουν οι εργασίες. Οι διαχειριστές των δραστηριοτήτων χρησιμοποιούν αυτά τα γραφήματα για να δημιουργήσουν μια ενοποιημένη εικόνα, να παρακολουθήσουν την πορεία της εργασίας και να κρατήσουν τους εμπλεκόμενους προσηλωμένους στον στόχο [\[14\]](#page-98-3). Παρ' όλα αυτά, δεν υποστηρίζουν δυνατότητες υπο-διαδικασιών και διακλαδώσεων στα διαγράμματα ώστε να καλύψουν διαφορετικά σενάρια στην πορεία της διαδικασίας.

|                | ٠                              |                 |              |           |         |    |  |                               |  |                                     |  |  |  |        |  |                                   |  |  |  |   |   |          |                                     |  |  |  |                   |  |  |
|----------------|--------------------------------|-----------------|--------------|-----------|---------|----|--|-------------------------------|--|-------------------------------------|--|--|--|--------|--|-----------------------------------|--|--|--|---|---|----------|-------------------------------------|--|--|--|-------------------|--|--|
|                | <b>Task Name</b>               | <b>Duration</b> | <b>Start</b> | End       | 14<br>W | TF |  | <sub>S</sub><br><sub>S</sub>  |  | 17 Feb '14<br>M<br>W<br>F<br>s<br>S |  |  |  |        |  | 24 Feb '14<br>W<br>M <sub>T</sub> |  |  |  |   | s | <b>S</b> | 3 Mar '14<br>$\mathsf{T}$<br>M<br>W |  |  |  | 10 M<br>T F S S M |  |  |
| п              | <b>Construction of a House</b> | 20 days?        | 2/13/2014    | 3/12/2014 |         |    |  |                               |  |                                     |  |  |  |        |  |                                   |  |  |  | F |   |          |                                     |  |  |  |                   |  |  |
| $\overline{2}$ | $\Box$ 1. Internal             | 18 days         | 2/13/2014    | 3/10/2014 |         |    |  |                               |  |                                     |  |  |  |        |  |                                   |  |  |  |   |   |          |                                     |  |  |  |                   |  |  |
| 3              | □ 1.1 Electrical               | 12 days         | 2/13/2014    | 2/28/2014 |         |    |  |                               |  |                                     |  |  |  |        |  |                                   |  |  |  |   |   |          |                                     |  |  |  |                   |  |  |
| $\ddot{4}$     | 1.1.1 Rough-in electrical      | 4 days          | 2/13/2014    | 2/18/2014 |         |    |  | <b><i><u>Property</u></i></b> |  |                                     |  |  |  |        |  |                                   |  |  |  |   |   |          |                                     |  |  |  |                   |  |  |
| 5              | 1.1.2 Install and terminate    | 3 days          | 2/19/2014    | 2/24/2014 |         |    |  |                               |  |                                     |  |  |  | ______ |  |                                   |  |  |  |   |   |          |                                     |  |  |  |                   |  |  |
| 6              | 1.1.3 HVAC equipment           | 5 days          | 2/24/2014    | 2/28/2014 |         |    |  |                               |  |                                     |  |  |  |        |  |                                   |  |  |  |   |   |          |                                     |  |  |  |                   |  |  |
| 7              | $\boxminus$ 1.2 Plumbing       | 18 days         | 2/13/2014    | 3/10/2014 |         |    |  |                               |  |                                     |  |  |  |        |  |                                   |  |  |  |   |   |          |                                     |  |  |  |                   |  |  |
| 8              | 1.2.1 Rough-in plumbing        | 3 days          | 2/13/2014    | 2/18/2014 |         |    |  |                               |  |                                     |  |  |  |        |  |                                   |  |  |  |   |   |          |                                     |  |  |  |                   |  |  |
| $\mathbf{9}$   | 1.2.2 Set plumbing fixtur      | 4 days          | 3/3/2014     | 3/6/2014  |         |    |  |                               |  |                                     |  |  |  |        |  |                                   |  |  |  |   |   |          |                                     |  |  |  |                   |  |  |
| 10             | 1.2.3 Test and clean           | 2 days          | 3/7/2014     | 3/10/2014 |         |    |  |                               |  |                                     |  |  |  |        |  |                                   |  |  |  |   |   |          |                                     |  |  |  |                   |  |  |
|                | 2. Foundation<br>$11$ $\Box$   | 10 days         | 2/13/2014    | 2/26/2014 |         |    |  |                               |  |                                     |  |  |  |        |  |                                   |  |  |  |   |   |          |                                     |  |  |  |                   |  |  |
| 12             | $\equiv$ 2.1 Excavate          | 6 days          | 2/13/2014    | 2/20/2014 |         |    |  |                               |  |                                     |  |  |  |        |  |                                   |  |  |  |   |   |          |                                     |  |  |  |                   |  |  |
| 13             | 2.1.1 Pour Concrete            | 3 days          | 2/13/2014    | 2/17/2014 |         |    |  |                               |  |                                     |  |  |  |        |  |                                   |  |  |  |   |   |          |                                     |  |  |  |                   |  |  |
| 14             | 2.1.2 Cure & Strip Forms       | 3 days          | 2/18/2014    | 2/20/2014 |         |    |  |                               |  |                                     |  |  |  |        |  |                                   |  |  |  |   |   |          |                                     |  |  |  |                   |  |  |
| 15             | 2.2 Steel Erection             | 10 days         | 2/13/2014    | 2/26/2014 |         |    |  |                               |  |                                     |  |  |  |        |  |                                   |  |  |  |   |   |          |                                     |  |  |  |                   |  |  |
| 16             | 2.2.1 Steel Columns            | 2 days          | 2/21/2014    | 2/24/2014 |         |    |  |                               |  |                                     |  |  |  |        |  |                                   |  |  |  |   |   |          |                                     |  |  |  |                   |  |  |
| 17             | 2.2.2 Beams                    | 4 days          | 2/21/2014    | 2/26/2014 |         |    |  |                               |  |                                     |  |  |  |        |  |                                   |  |  |  |   |   |          |                                     |  |  |  |                   |  |  |
|                |                                |                 |              |           |         |    |  |                               |  |                                     |  |  |  |        |  |                                   |  |  |  |   |   |          |                                     |  |  |  |                   |  |  |

*Εικόνα 2 - Διαγράμματα Gantt*

#### <span id="page-17-1"></span><span id="page-17-0"></span>Διαγράμματα ροής

Χρησιμοποιώντας βασικά σχήματα και βέλη για να απεικονίσουν κάθε βήμα σε μια διαδικασία και τον τρόπο με τον οποίο αυτά συνδέονται, τα διαγράμματα ροής δείχνουν πώς μια συλλογή βημάτων μπορεί να ολοκληρωθεί με πολλούς διαφορετικούς τρόπους. Βοηθούν στην περιγραφή της αλληλουχίας των γεγονότων που οδηγούν σε ένα συγκεκριμένο αποτέλεσμα και χρησιμοποιούνται συχνά για οπτικές αναπαραστάσεις της μοντελοποίησης διαδικασίας. Είναι ιδιαίτερα χρήσιμα όταν εμφανίζουν απλές επιχειρηματικές διαδικασίες που συχνά λαμβάνουν χώρα με διαδοχική σειρά. Αυτό μπορεί να χαρακτηριστεί και ως το μειονέκτημά τους καθώς δεν μπορούν να αναπαραστήσουν πιο πολύπλοκες διαδικασίες με παράλληλες λειτουργίες.

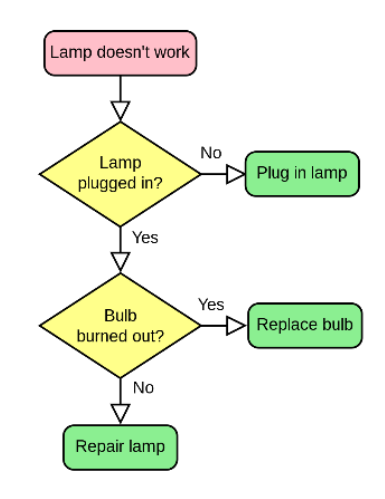

<span id="page-17-2"></span>*Εικόνα 3 - Διάγραμμα ροής*

#### <span id="page-18-0"></span>Διαγράμματα ροής δεδομένων

Τα διαγράμματα ροής δεδομένων (Data Flow Diagram - DFD) περιγράφουν τις διαδικασίες με μεγαλύτερη λεπτομέρεια σε σχέση με τα διαγράμματα ροής, δίνοντας μια πιο λεπτομερή οπτική αναπαράσταση της διαδικασίας και της πληροφορίας που "κινείται" μέσω αυτής. Ο τρόπος με τον οποίο τα δεδομένα εισέρχονται, διέρχονται και αποθηκεύονται σε ένα σύστημα αντιπροσωπεύεται καλύτερα από τα DFD. Επίσης προσφέρουν οπτικοποιήσεις και αναπαραστάσεις ροών που μοιάζουν με διάγραμμα ροής, αλλά μεγαλύτερη έμφαση δίνεται στα δεδομένα που κινούνται μεταξύ των βημάτων της διαδικασίας παρά στον τρόπο με τον οποίο εκτελούνται αυτές οι ενέργειες. Για τον λόγο αυτό όμως, παρουσιάζονται περιορισμοί σε ενέργειες που δεν αφορούν αποκλειστικά τα δεδομένα αυτά. Τα τετράγωνα, οι κύκλοι, τα ορθογώνια και τα ορθογώνια με ανοιχτές άκρες χρησιμοποιούνται συχνά σε διαγράμματα ροής δεδομένων για να δείξουν τη διαδρομή του τρόπου με τον οποίο τα δεδομένα εισέρχονται σε ένα σύστημα, κινούνται μέσα από αυτό και στη συνέχεια αποθηκεύονται. Τέλος, ενώ όλα αυτά τα διαγράμματα χρησιμοποιούν τις ίδιες έννοιες, τα αντίστοιχα σύμβολά τους μπορεί να διαφέρουν ανάλογα την μέθοδο που χρησιμοποιείται.

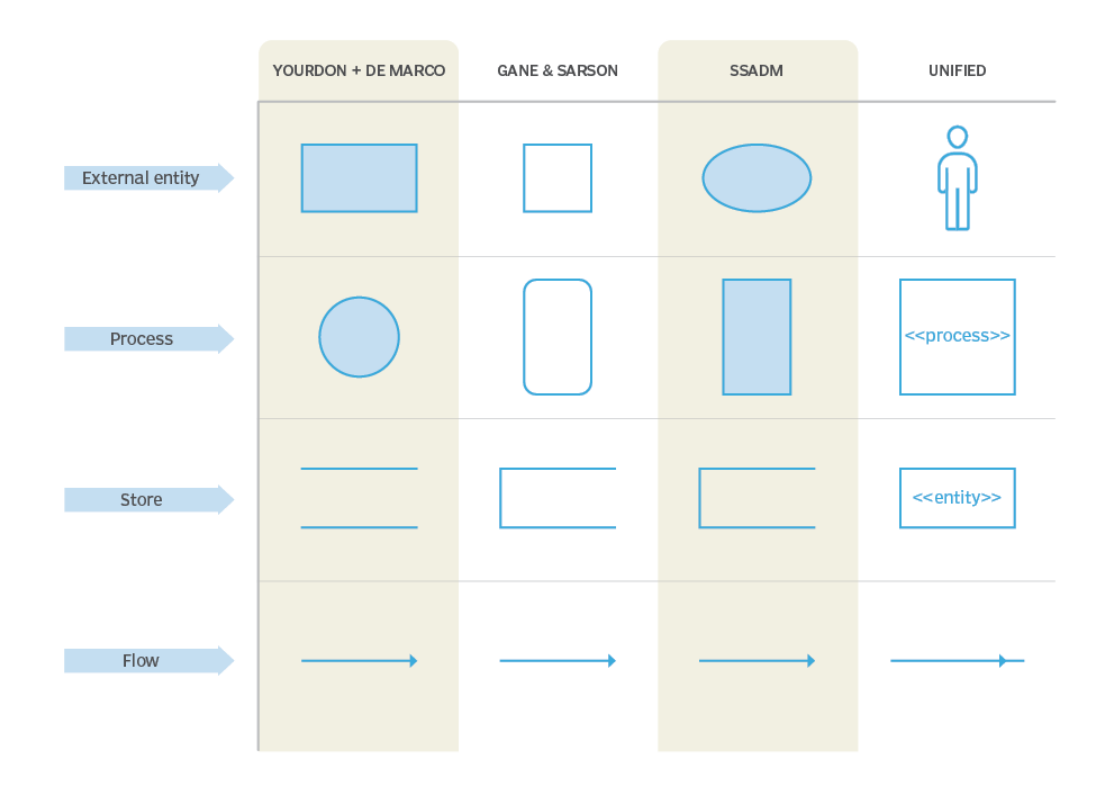

*Εικόνα 4 - Σύμβολα διαγραμμάτων ροής δεδομένων ανά μέθοδο*

#### <span id="page-18-2"></span><span id="page-18-1"></span> $Διαγράμματα$  IDEF (Integrated definition for function modeling)

Στις επιχειρηματικές διαδικασίες που μια διαδικασία οδηγεί σε διαγράμματα υπο-διαδικασιών, χρησιμοποιούνται διαγράμματα ολοκληρωμένου ορισμού για μοντελοποίηση συναρτήσεων (IDEF) και για την αναπαράσταση τους. Είναι ιδιαίτερα χρήσιμα στη χαρτογράφηση αντικειμενοστραφών και υπηρεσιοστρεφών διαδικασιών, επειδή μπορεί να παρέχουν πιο συγκεκριμένη λειτουργικότητα, να εμφανίζουν δηλαδή την αλληλεξάρτηση συναρτήσεων και να το κάνουν με τρόπο που οπτικοποιείται και γίνεται εύκολα κατανοητό [\[15,](#page-98-4) [16\]](#page-98-5). Υπάρχουν 15 διαφορετικές κατηγορίες IDEF που επικεντρώνονται σε συγκεκριμένα δεδομένα, πληροφορίες και ροές λειτουργιών. Η μεγαλύτερη αδυναμία τους είναι ότι είναι εγγενώς περίπλοκα.

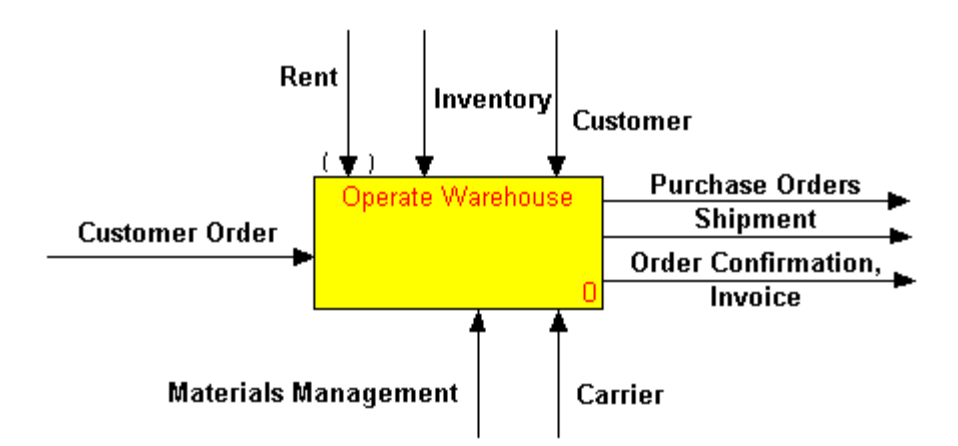

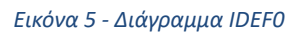

#### <span id="page-19-1"></span><span id="page-19-0"></span>Petri nets

Τα Petri nets χρησιμοποιούνται συχνά, παρά το γεγονός ότι είναι αρκετά ασαφή. Προσφέρουν μια μοναδική μέθοδο για τη χαρτογράφηση των επιχειρηματικών διαδικασιών και αντλούν έμπνευση από ιδέες όπως οι διαδικασίες Markov και τα διαγράμματα καταστάσεων Markov [\[17\]](#page-98-6), τα οποία απεικονίζουν αλλαγές στην κατάσταση των διαδικασιών. Τα Petri nets, σε αντίθεση με τα διαγράμματα ροής, είναι πιο αποτελεσματικά για διαδικασίες χαρτογράφησης οι οποίες περιέχουν υποδιαδικασίες που πρέπει να συντονίζονται ή να εκτελούνται ταυτόχρονα. Μπορούν ακόμη να σχεδιάσουν μια λειτουργία, όπως αποστολή, λήψη ή μετάδοση, καθώς και μια κατάσταση, όπως αναμονή ή μη αποστολή, στο ίδιο διάγραμμα [\[18\]](#page-98-7). Μπορούν να χρησιμοποιηθούν για να προσδιοριστεί εάν οι διεργασίες έχουν κολλήσει σε συγκεκριμένες καταστάσεις ή εάν ενδέχεται να υπάρχουν καταστάσεις βρόχου που είναι δυνητικά ανεπιθύμητες. Ωστόσο, η μαθηματική αναπαράσταση είναι πολύπλοκη και η δοκιμή και η χρήση των διαγραμμάτων απαιτεί εξειδικευμένη κατανόηση.

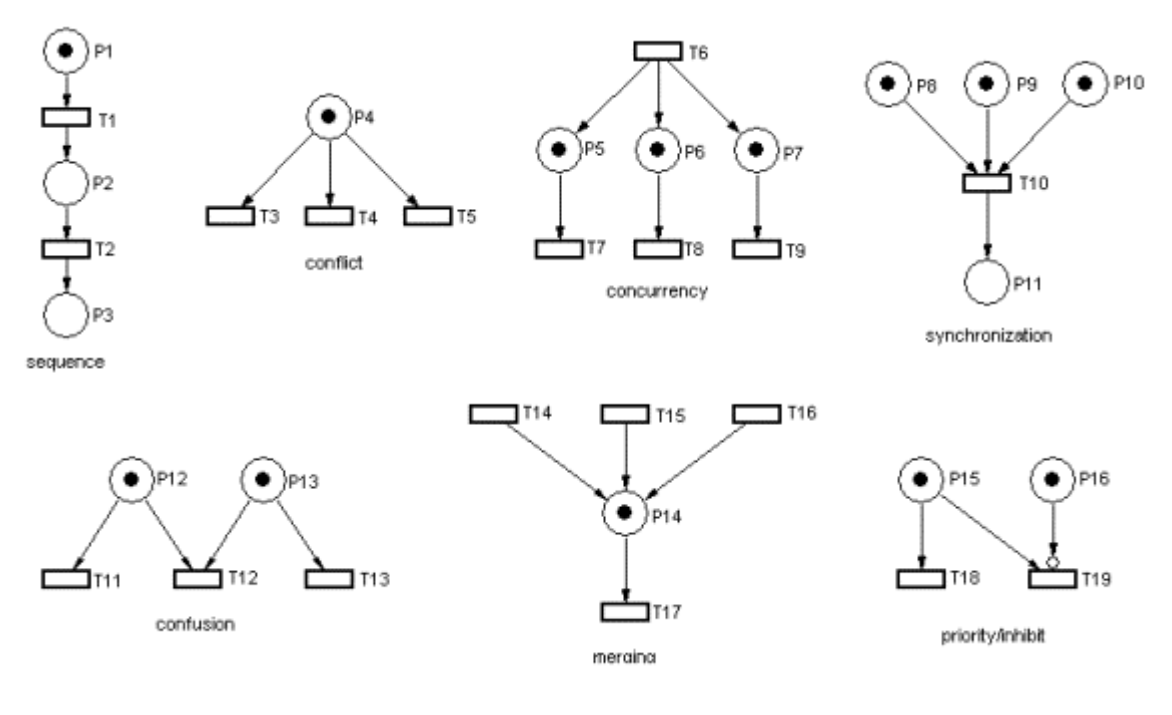

*Εικόνα 6 - Petri nets*

<span id="page-20-1"></span><span id="page-20-0"></span>Διαγράμματα διεργασιών με γνώμονα τα γεγονότα (Event-driven Process Chain (EPCs))

Μια άλλη δημοφιλής μέθοδος για τη μοντελοποίηση επιχειρηματικών διαδικασιών είναι οι διαγράμματα διεργασιών που βασίζονται σε γεγονότα (EPC). Τα συμβάντα, οι λειτουργίες και οι σύνδεσμοι είναι οι τρεις θεμελιώδεις πτυχές που παρέχουν τη βασική τους δομή. Τα γεγονότα – που αντιπροσωπεύονται από εξάγωνα - αντιπροσωπεύουν αλλαγές στην κατάσταση. Οι συναρτήσεις, οι οποίες αντιπροσωπεύονται από στρογγυλεμένα ορθογώνια, χρησιμοποιούνται στη συνέχεια για τον προσδιορισμό των μονάδων εργασίας που λαμβάνουν μία ή περισσότερες εισόδους και τις μετατρέπουν σε μια ομάδα εξόδων. Είναι σημαντικό ότι η ολοκλήρωση κάθε συνάρτησης προκαλεί την εμφάνιση ενός αριθμού γεγονότων ενώ ταυτόχρονα ενεργοποιείται από ένα ή περισσότερα προηγούμενα συμβάντα. Στη συνέχεια, η λογική της διεργασίας και οι λογικές συνδέσεις μεταξύ των στοιχείων αναπαρίστανται χρησιμοποιώντας στοιχεία σύνδεσης.

Συνολικά, τα EPC μοιάζουν με διαγράμματα ροής, αλλά δίνουν έμφαση στα γεγονότα ως βασικά στοιχεία των επιχειρηματικών διαδικασιών. Αν και είναι πιο αφηρημένα στη φύση τους, επικεντρώνονται περισσότερο στην απεικόνιση εννοιών και διαδικασιών παρά σε επίσημες τεχνικές λεπτομέρειες της εφαρμογής. Η πολυπλοκότητα των μοντέλων μπορεί να αυξηθεί δραστικά ως αποτέλεσμα της ανταλλαγής γεγονότων και λειτουργιών, παράγοντας αδέξιες αναπαραστάσεις [\[19\]](#page-98-8).

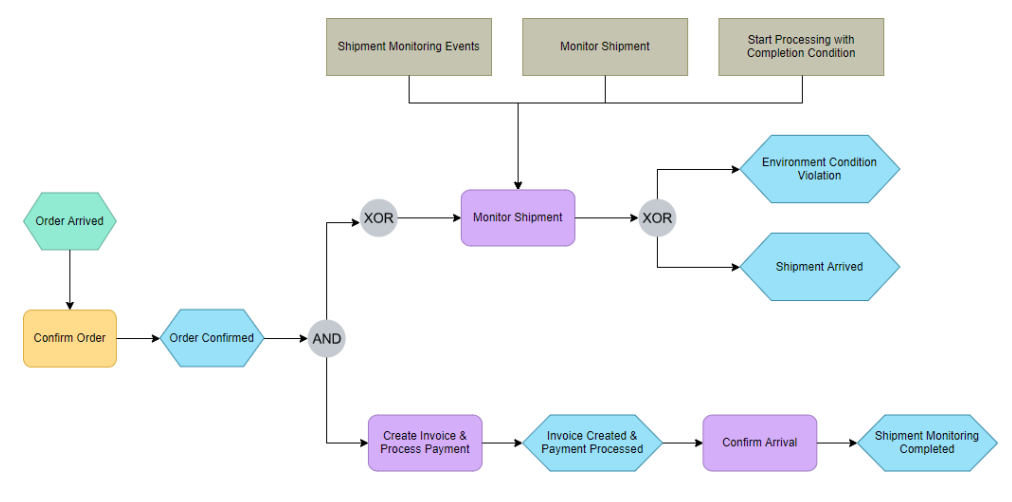

*Εικόνα 7 - Διάγραμμα EPC*

# <span id="page-21-1"></span><span id="page-21-0"></span>Το πρότυπο BPMN (Business Process Model and Notation)

Για την αυτοματοποίηση των διαδικασιών, έχει αναπτυχθεί το πρότυπο BPMN, το οποίο αποτελεί μια γλώσσα περιγραφής διαδικασιών. Το BPMN παρέχει ένα κοινό γλωσσάρι και σύνολο συμβόλων για την περιγραφή των διαδικασιών και της ροής των εργασιών και χρησιμοποιεί γραφικά στοιχεία, όπως φιγούρες, συνδέσμους και γραφικά σύμβολα, που αντιπροσωπεύουν τις ενέργειες, τις αποφάσεις, τις καταστάσεις και τα δεδομένα των διαδικασιών [\[20,](#page-98-9) [21\]](#page-98-10). Οι εφαρμογές του προτύπου BPMN περιλαμβάνουν [\[22\]](#page-98-11):

- 1. **Μοντελοποίηση Επιχειρησιακών Διαδικασιών**: Το BPMN επιτρέπει την ανάλυση και την καταγραφή των επιχειρησιακών διαδικασιών με γραφικό τρόπο. Μπορεί να χρησιμοποιηθεί για την περιγραφή των βημάτων, των αλληλεπιδράσεων και της ροής των εργασιών σε μια οργάνωση.
- 2. **Ανάλυση και Βελτιστοποίηση Διαδικασιών**: Το BPMN μπορεί να χρησιμοποιηθεί για την ανάλυση των επιχειρησιακών διαδικασιών, προκειμένου να αναγνωριστούν περιττές ή ανεπαρκείς εργασίες και να προταθούν βελτιστοποιήσεις. Αυτό μπορεί να οδηγήσει σε μείωση των καθυστερήσεων, των σφαλμάτων και των περιττών εργασιών, ενισχύοντας έτσι την αποτελεσματικότητα και την απόδοση της οργάνωσης.
- 3. **Αυτοματοποίηση Διαδικασιών**: Ένας από τους βασικούς στόχους του BPMN είναι η αυτοματοποίηση των επιχειρησιακών διαδικασιών. Μέσω του προτύπου, μπορούν να δημιουργηθούν αυτοματοποιημένες διαδικασίες που εκτελούνται αυτόματα, με ελάχιστη ανθρώπινη παρέμβαση. Αυτό μπορεί να οδηγήσει σε αύξηση της αποτελεσματικότητας, της ακρίβειας και της ταχύτητας στην εκτέλεση των διαδικασιών.

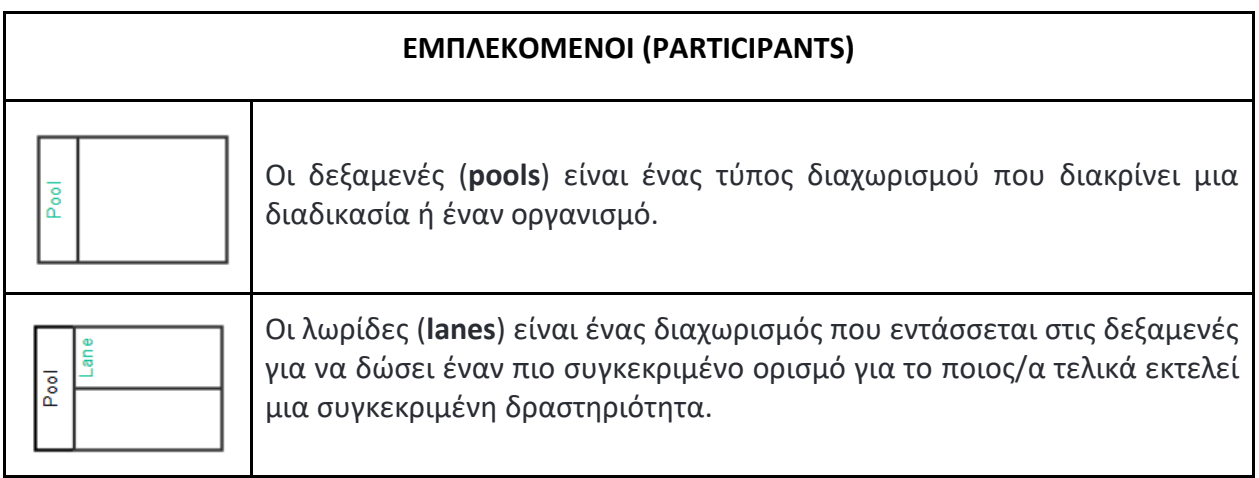

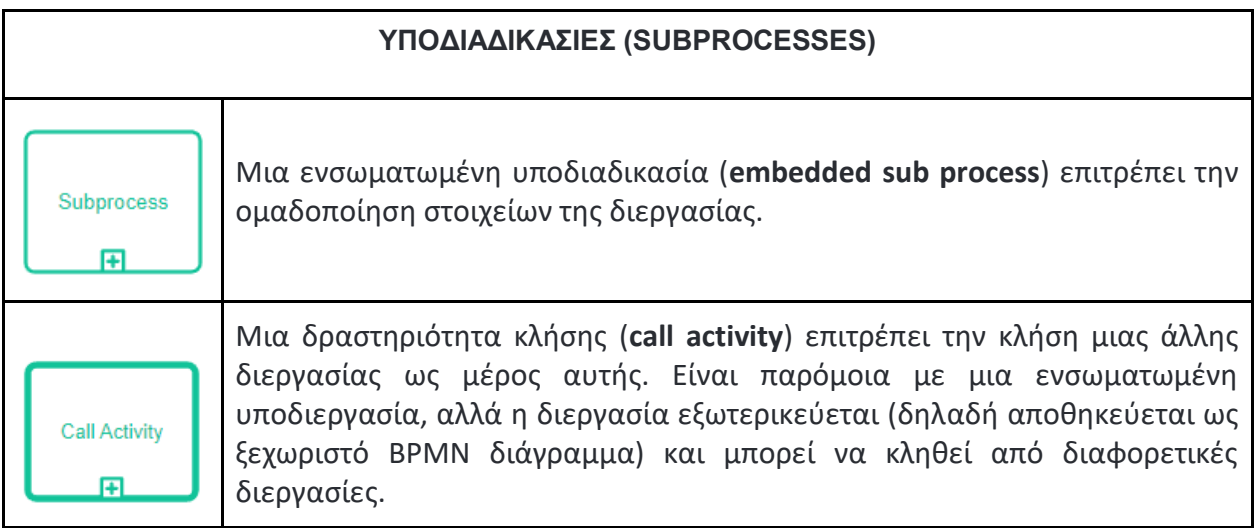

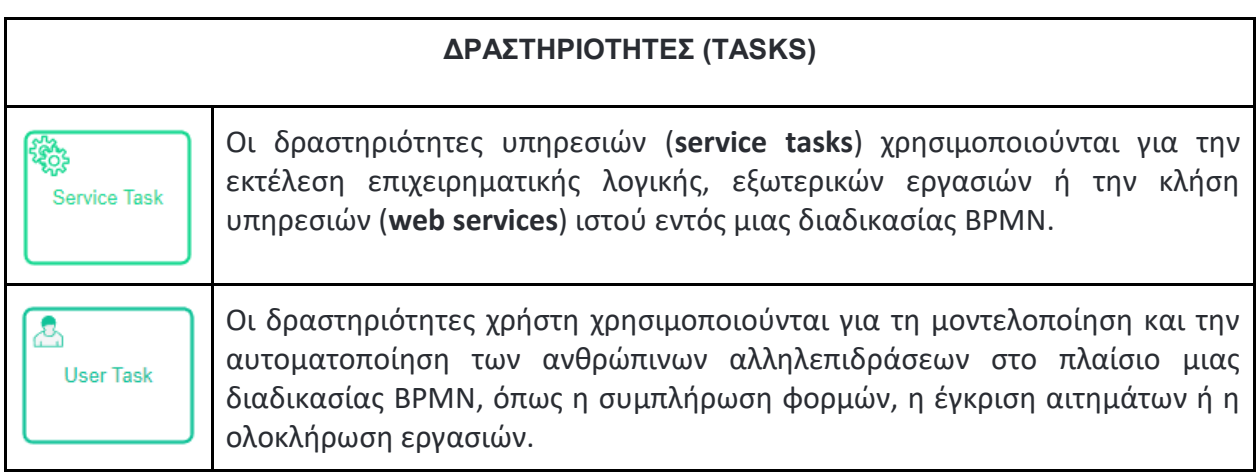

\*Σε αυτή την ενότητα υπάρχουν και άλλα είδη δραστηριοτήτων (λήψη, αποστολή κλπ.) όμως τα δύο που προηγήθηκαν είναι τα πιο συνηθισμένα.

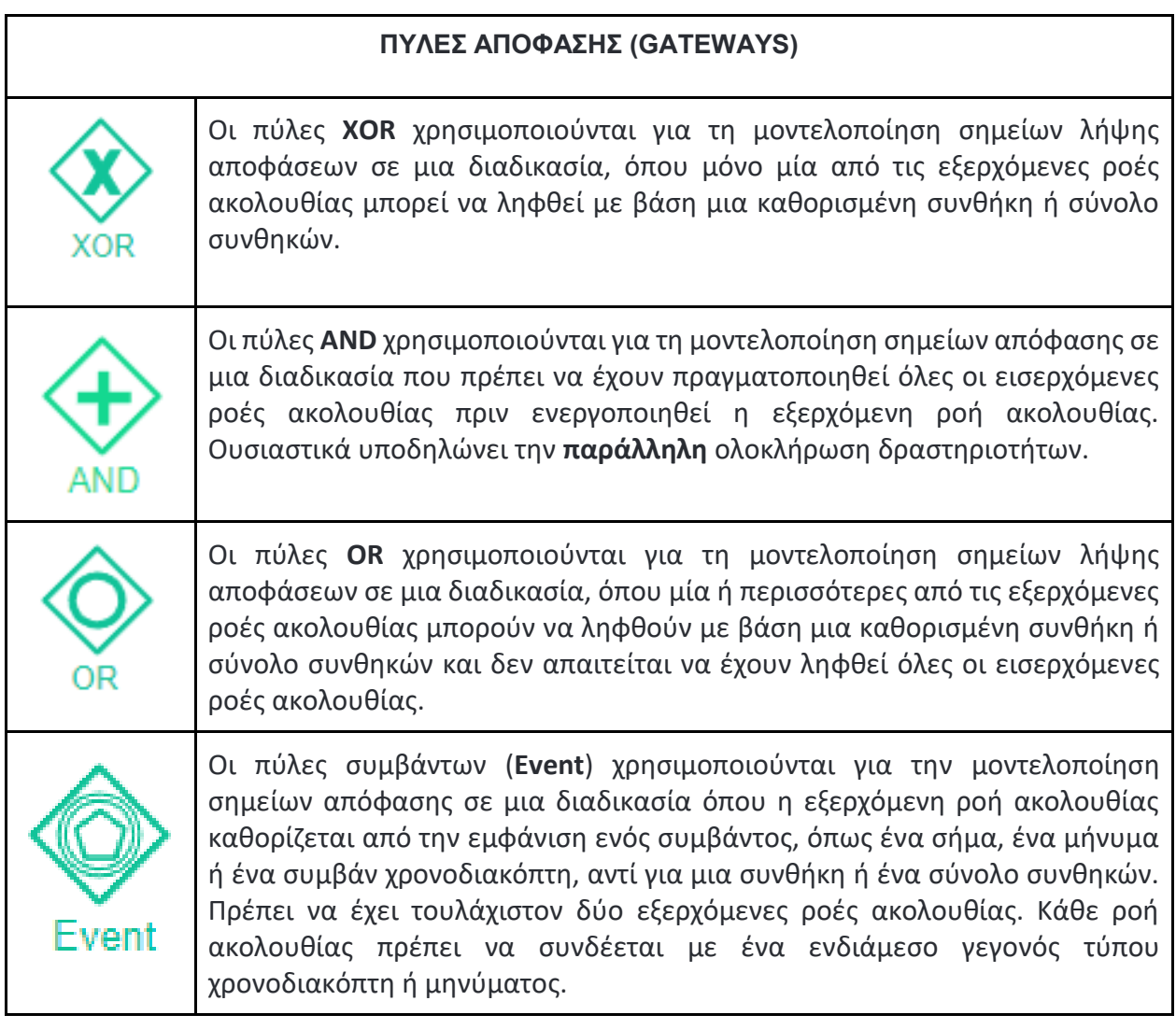

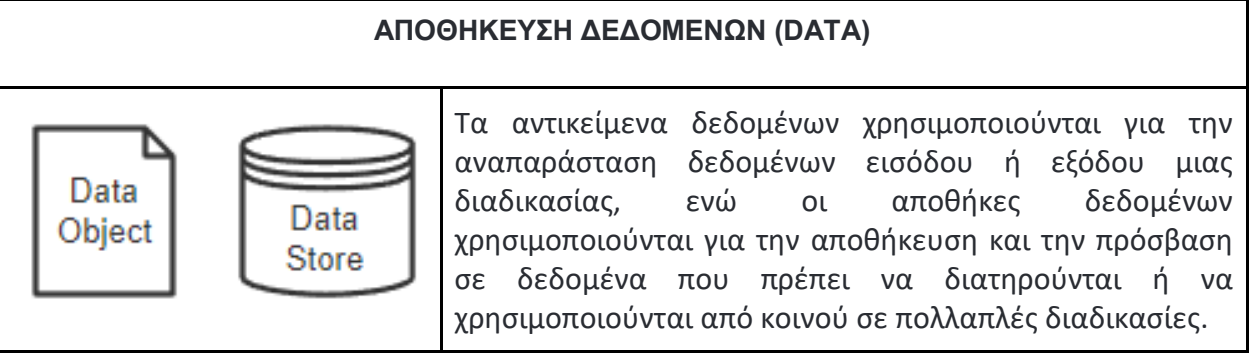

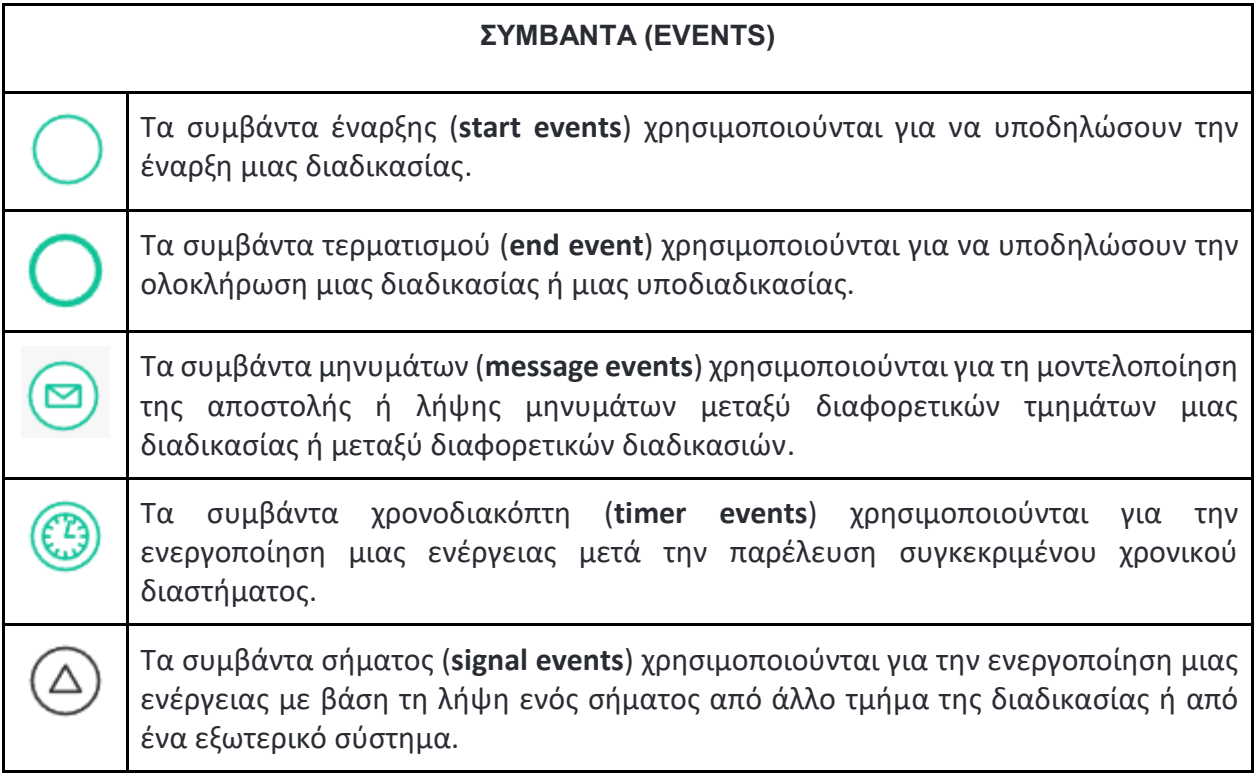

Τέλος, αξίζει να σημειωθεί ότι το BPMN συνεχίζει να αναπτύσσεται και να εξελίσσεται. Η τελευταία έκδοση του προτύπου, το BPMN 2.0, περιλαμβάνει πολλές βελτιώσεις και νέα χαρακτηριστικά, όπως η δυνατότητα αναπαράστασης πολύπλοκων διαδικασιών, η υποστήριξη για επαναχρησιμοποίηση στοιχείων και η επέκταση του προτύπου για την αναπαράσταση διαδικασιών σε πολλαπλά επίπεδα. Συνολικά, το BPMN αποτελεί ένα χρήσιμο εργαλείο για την αναπαράσταση, τη διαχείριση και τη βελτίωση των επιχειρησιακών διαδικασιών [\[23\]](#page-98-12). Η εφαρμογή του μπορεί να βοηθήσει στην αναγνώριση των διαδικασιών που χρειάζονται βελτίωση, στην ανάλυση των διαδικασιών για την εντοπισμό τυχόν προβλημάτων και στη βελτίωση της απόδοσης των επιχειρήσεων [\[50](#page-101-2)[,52\]](#page-101-3).

### <span id="page-24-0"></span>BPMN Εργαλεία

Στον χώρο της αυτοματοποίησης επιχειρηματικών διαδικασιών έχουν δημιουργηθεί πολλές πλατφόρμες που προσπαθούν να ικανοποιήσουν όσο καλύτερα μπορούν τις απαιτήσεις ενός τέτοιου συστήματος. Κάποιες από τις βασικές προϋποθέσεις που απαιτούνται για να θεωρηθεί ένα τέτοιο εργαλείο χρήσιμο για τους εμπλεκόμενους είναι οι παρακάτω:

 **Διαλειτουργική**: Να μπορεί να σχεδιάζει τις διαδικασίες για οποιονδήποτε οργανισμό.

- **Συνδεσιμότητα με άλλα λογισμικά**: Να μπορεί να "συνεργαστεί" με άλλες εφαρμογές ή με εξωτερικά συστήματα**.**
- **Εύκολη χρήση**: Να μπορεί να χρησιμοποιηθεί από οποιονδήποτε χωρίς ιδιαιτέρα εξειδικευμένες γνώσεις. Επίσης, είναι σημαντικό να μην χρειάζεται πλήρης γνώση του αντικειμένου που πρόκειται να μοντελοποιήσει.
- **Απλός σχεδιασμός διαγραμμάτων**: Για παράδειγμα drag-and-drop λειτουργία.
- **Ενεργή κοινότητα χρηστών**: Να παρέχει υποστήριξη μέσω άλλων χρηστών.
- **Ενημερωμένα εγχειρίδια – οδηγίες**
- **Αναβάθμιση και συντήρηση**

Οι πιο γνωστές πλατφόρμες BPMN είναι:

- 1. **Camunda BPM**: Το Camunda BPM είναι μια πλατφόρμα BPMN ανοικτού κώδικα που προσφέρει πλούσιες δυνατότητες για την αυτοματοποίηση και την διαχείριση ροών εργασίας. Έχει αναπτυχθεί με έμφαση στην ευελιξία και την επεκτασιμότητα, και παρέχει εύχρηστες λειτουργίες για την ενορχήστρωση και την παρακολούθηση των διαδικασιών. Η πλατφόρμα αυτή παρέχει επίσης εργαλεία για τη δημιουργία, την αυτοματοποίηση και την παρακολούθηση διαδικασιών, καθώς και δυνατότητες ενσωμάτωσης και επικοινωνίας με άλλα συστήματα.
- 2. **Bonita BPM [\[24\]](#page-99-0):** Μία από τις πιο γνωστές σουίτες είναι το Bonita. Πρόκειται για μία πλατφόρμα ανοιχτού κώδικα που προσφέρει μεγάλη ελευθερία, επιτρέπει την προσαρμογή της διεπαφής χρήστη στις ανάγκες του συστήματος και τη σύνδεση με πρόσθετα συστήματα πληροφοριών εντός ενός οργανισμού. Διαθέτει ένα ισχυρό σύστημα BPMN που έχει σχεδιαστεί για να εκτελείται παραμετροποιημένο για κάθε διαφορετικό χρήστη ενώ επιτρέπει τροποποιήσεις σε διαδικασίες και διαγράμματα ώστε να συγχρονίζονται με το υπόλοιπο σύστημα. Επίσης, το Bonita προσαρμόζεται σε πραγματικό χρόνο στη διαδικασία και όποιες αναβαθμίσεις πραγματοποιούνται ομαλά. Τέλος, τα μέλη της κοινότητας ανοιχτού κώδικα υποστηρίζουν συνεχώς την πλατφόρμα.
- 3. **IBM BPM [\[25\]](#page-99-1)**: Η IBM BPM είναι μια ολοκληρωμένη πλατφόρμα για τη διαχείριση επιχειρησιακών διαδικασιών. Προσφέρει ένα σύνολο εργαλείων και υπηρεσιών για τη

μοντελοποίηση, την εκτέλεση και τη βελτιστοποίηση των διαδικασιών, καθώς και για την παρακολούθηση της απόδοσής τους, καθώς και δυνατότητες ενσωμάτωσης με άλλα συστήματα.

- 4. **Oracle BPM Suite [\[26\]](#page-99-2)**: Η Oracle BPM Suite είναι μια πλατφόρμα BPMN που παρέχει ευέλικτες δυνατότητες για την αυτοματοποίηση των επιχειρησιακών διαδικασιών. Περιλαμβάνει εργαλεία για τη μοντελοποίηση, την εκτέλεση και την παρακολούθηση των διαδικασιών, και προσφέρει ευέλικτες επιλογές ενσωμάτωσης και διαχείρισης των επιχειρησιακών διαδικασιών.
- 5. **Activiti [\[27\]](#page-99-3)**: Η Activiti είναι μια πλατφόρμα BPMN ανοιχτού κώδικα που αναπτύσσεται από την εταιρεία Alfresco. Προσφέρει ένα ευέλικτο περιβάλλον ανάπτυξης και διαχείρισης διαδικασιών, με έμφαση στην ευκολία χρήσης και την επεκτασιμότητα. Η Activiti υποστηρίζει την πλήρη συμβατότητα με το πρότυπο BPMN 2.0 και παρέχει πολλές λειτουργίες όπως τη διαχείριση ροών εργασίας, την αυτοματοποίηση λειτουργιών και την οργάνωση των διαδικασιών.
- 6. **Alfresco [\[28\]](#page-99-4)**: Το Alfresco αποτελεί μία πλατφόρμα με ευρύ πεδίο δυνατοτήτων και υπηρεσιών όπως αποθήκευση περιεχομένου και μεταδεδομένων, τη δυνατότητα δημιουργίας αυτοματοποιημένων επιχειρηματικών διαδικασιών, την αναζήτηση κειμένου και άλλα.

Συγκριτικά με τις υπόλοιπες λύσεις, το Camunda προσφέρει μία σειρά σημαντικών πλεονεκτημάτων που το κάνει να ξεχωρίζει και να κρίνεται ιδανικό για τον στόχο που έχει οριστεί για την συγκεκριμένη εργασία. Πιο συγκεκριμένα:

- 1. **Ευελιξία και επεκτασιμότητα**: Το Camunda παρέχει ένα ευέλικτο περιβάλλον ανάπτυξης και διαχείρισης διαδικασιών που επιτρέπει την εύκολη προσαρμογή και επέκταση σύμφωνα με τις ανάγκες της επιχείρησης.
- 2. **Εκτέλεση ροών εργασίας (Workflow Engine)**: Το Camunda διαθέτει έναν ισχυρό και αξιόπιστο μηχανισμό εκτέλεσης ροών εργασίας που επιτρέπει την αποτελεσματική διαχείριση και εκτέλεση των διαδικασιών.
- 3. **Προηγμένες δυνατότητες παρακολούθησης**: Το Camunda παρέχει πλούσιες δυνατότητες παρακολούθησης και αναφοράς, που επιτρέπουν στην επιχείρηση να αναλύει και να βελτιώνει τις διαδικασίες της.
- 4. **Ανοιχτή προσέγγιση**: Υιοθετεί επίσης μια ανοιχτή προσέγγιση, επιτρέποντας την ενσωμάτωση με άλλα συστήματα και εργαλεία της επιχείρησης.
- 5. **Επεκτασιμότητα και οικοσύστημα**: Το Camunda διαθέτει ένα ζωντανό οικοσύστημα, με μια ευρεία κοινότητα χρηστών και ανάπτυξης. Αυτό σημαίνει ότι υπάρχουν πολλά πρόσθετα (extensions), βιβλιοθήκες και εργαλεία που μπορούν να επεκτείνουν τις δυνατότητες του Camunda.

Συνολικά, αυτά τα πλεονεκτήματα καθιστούν το Camunda μια ισχυρή επιλογή για την αυτοματοποίηση επιχειρηματικών διαδικασιών και τη διαχείριση ροών εργασίας σε σύγκριση με τις άλλες πλατφόρμες αυτοματοποίησης ροών εργασίας.

# <span id="page-27-0"></span>Βέλτιστες πρακτικές μοντελοποίησης

Η τεχνική της μοντελοποίησης επιχειρηματικών διαδικασιών έχει περάσει από πολλά στάδια μέχρι να γίνει πιο ώριμη. Στην πραγματικότητα, οι περισσότεροι επιχειρησιακοί αναλυτές κάνουν αρκετά λάθη που κάνουν τα μοντέλα τους πολύ περίπλοκα, δύσκολο να κατανοηθούν και δύσκολα στη συντήρηση. Ως εκ τούτου, είναι σημαντικό να κατανοηθούν τα τυπικά σφάλματα και πώς αυτά μπορούν να εξαλειφθούν χρησιμοποιώντας βέλτιστες πρακτικές. Τα παραδείγματα επιχειρηματικής διαδικασίας που δίνονται ορίζονται σε αναλυτικό επίπεδο, πράγμα που σημαίνει ότι δεν διαθέτουν χαρακτηριστικά που θα παρείχαν τεχνικές πληροφορίες για την αυτοματοποίηση της διαδικασίας. Για λόγους απλότητας, χρησιμοποιούνται μόνο μερικά στοιχεία BPMN, τα οποία συχνά αρκούν για λόγους επιχειρηματικής ανάλυσης. Για να κατανοήσουμε, να συζητήσουμε και να ανακαλέσουμε τις διαδικασίες πιο αποτελεσματικά, αναπτύσσουμε οπτικά μοντέλα διαδικασίας. Επομένως, είναι σημαντικό τα μοντέλα να είναι απλά στην ανάγνωση και κατανόηση. Η χρήση καλά επιλεγμένων ετικετών είναι το πιο κρίσιμο βήμα.

#### **1. Ονοματοδοσία**

- Οι **ενέργειες (tasks)** αναπαριστούν μία λειτουργία του συστήματος, συνεπώς το όνομά τους πρέπει να περιέχει ένα **ρήμα** που υποδηλώνει την πράξη (π.χ. αξιολόγησε την αίτηση). Επίσης, δεν πρέπει οι ενέργειες να περιέχουν συνδετικές λέξεις όπως «και» διότι αυτό υποδηλώνει πως μάλλον θα πρέπει να χωριστούν σε δύο διαφορετικές ενέργειες.
- Παρομοίως, τα **γεγονότα** (**events**) περιγράφονται με ένα αντικείμενο και μία κατάσταση όπως "το μήνυμα εστάλη". Όπως φαίνεται στο παράδειγμα, το όνομα υποδηλώνει την κατάσταση που υπάρχει αφού έχει πραγματοποιηθεί το γεγονός και όχι τί πρόκειται να

γίνει. Παρ' όλα αυτά, στην περίπτωση των γεγονότων αυτός ο κανόνας δεν είναι απόλυτα αυστηρός καθώς ανάλογα την περίπτωση μπορεί να χρειάζεται διαφορετική προσέγγιση  $[29]$ .

- Στην περίπτωση των **πυλών απόφασης (gateways)** χρησιμοποιούνται ερωτήσεις, και τα μονοπάτια που λειτουργούν ως έξοδος της πύλης, παίρνουν το όνομα των πιθανών απαντήσεων.
- Σε μια **ομάδα (pool)** πρέπει να δίνεται το ίδιο όνομα με τη διεργασία που περιέχει, χρησιμοποιώντας ένα αντικείμενο και ένα ρήμα. Προαιρετικά, προστίθεται και ο οργανωτικός ρόλος που είναι υπεύθυνος για τη διεργασία που εμφανίζεται στο σύνολο του pool.
- Εάν υπάρχουν περισσότερες από μία λωρίδες σε μια ομάδα, ονομάζεται κάθε λωρίδα χρησιμοποιώντας τον οργανωτικό ρόλο ή το τεχνικό σύστημα που είναι υπεύθυνο για την εκτέλεση των δραστηριοτήτων που εμφανίζονται σε αυτή.
- Πρέπει να αποφεύγεται η χρήση αμιγώς τεχνικών όρων κατά την ονομασία δραστηριοτήτων ή άλλων συμβόλων της BPMN καθώς δεν είναι πάντα σαφείς σε κάθε αναγνώστη. Η χρήση ονομάτων αντικειμένων κωδικοποίησης όπως κλάσεις, μέθοδοι, τεχνικές υπηρεσίες ή αμιγώς τεχνικά συστήματα δεν πρέπει να περιέχονται έτσι ώστε ο κάθε εμπλεκόμενος να μπορεί να κατανοήσει τη διαδικασία.
- Παρομοίως πρέπει να αποφεύγονται και οι συντομογραφίες, ή αν είναι απαραίτητες, να εξηγούνται σε κάποιο σημείο του διαγράμματος.

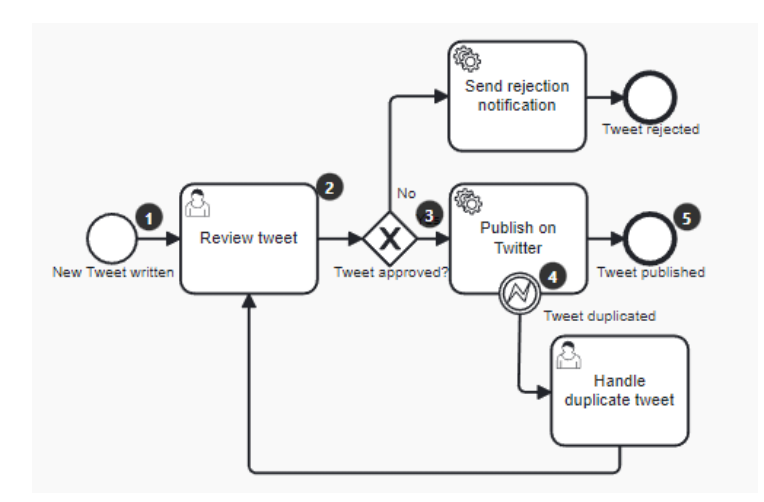

<span id="page-28-0"></span>*Εικόνα 8 - Παράδειγμα σωστής ονοματοδοσίας*

Στο παραπάνω παράδειγμα, το γεγονός έναρξης ενημερώνει τον αναγνώστη το πώς ξεκινάει η διαδικασία. Οι ενέργειες ενημερώνουν για τις δουλειές που πρέπει να πραγματοποιηθούν και οι πύλη απόφασης αποσαφηνίζει με βάση ποια συνθήκη(-ες) και κατά μήκος ποιας ακολουθίας προχωρά η διαδικασία. Τέλος τα συμβάντα εντός των ενεργειών εκφράζουν με σαφήνεια σε ποιες περιπτώσεις η εκτέλεση μιας διαδικασίας μπορεί να ακολουθήσει μια ξεχωριστή πορεία και τα συμβάντα τέλους χαρακτηρίζουν τα τελικά αποτελέσματα της διαδικασίας από επιχειρηματική σκοπιά.

#### **2. Συμμετρία**

Η πρώτη πύλη χωρίζει τη ροή διεργασίας σε δύο διαδρομές οι οποίες ενώνονται ξανά με μια νέα πύλη χωρίς αποκλεισμούς. Μέσα σε αυτό το κομμάτι μια άλλη αποκλειστική πύλη χωρίζει τη ροή διεργασίας σε δύο ακόμη μονοπάτια που ενώνονται και πάλι µε αποκλειστική πύλη. Με τη ρητή απεικόνιση ζευγών πυλών που "ανοίγουν" και "κλείνουν" τμήματα του διαγράμματος διεργασίας και με την τοποθέτηση τέτοιων ζευγών πυλών όσο το δυνατόν συμμετρικά, βελτιώνεται η αναγνωσιμότητα του μοντέλου διεργασίας. Ο αναγνώστης μπορεί εύκολα να αναγνωρίσει τα λογικά μέρη του διαγράμματος και να μεταβεί γρήγορα στα μέρη εκείνα που τον ενδιαφέρουν στιγμιαία.

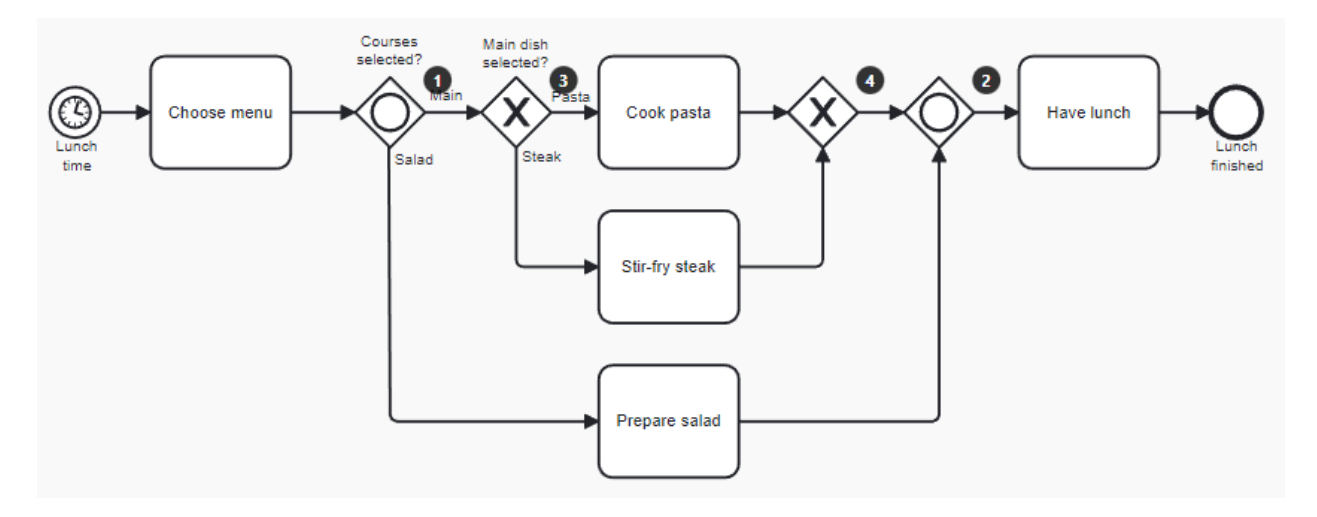

*Εικόνα 9 - Παράδειγμα συμμετρικού διαγράμματος*

#### <span id="page-29-0"></span>**3. Κατεύθυνση (αριστερά -> δεξιά)**

Με προσεκτική τοποθέτηση των συμβόλων από αριστερά προς τα δεξιά, σύμφωνα με το τυπικό χρονικό σημείο στο οποίο εμφανίζονται, μπορεί κανείς να βελτιώσει σημαντικά την αναγνωσιμότητα των μοντέλων διεργασιών. Η μοντελοποίηση από αριστερά προς τα δεξιά υποστηρίζει την κατεύθυνση ανάγνωσης και υποστηρίζει το ανθρώπινο οπτικό πεδίο - το οποίο προτιμά τις ευρείες οθόνες.

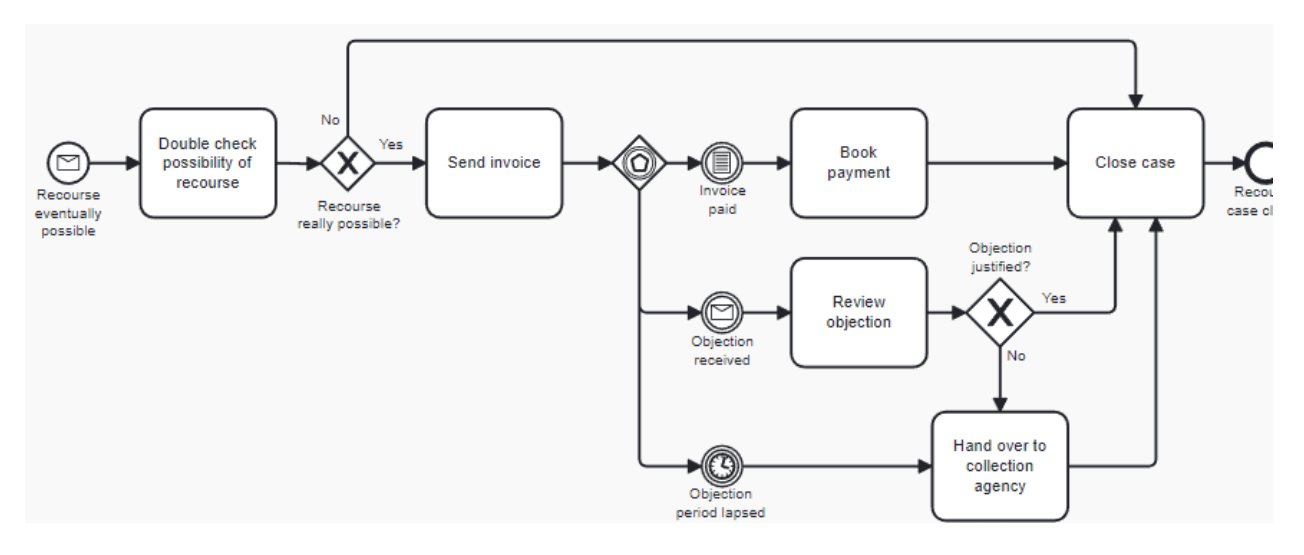

*Εικόνα 10 - Παράδειγμα σωστής κατεύθυνσης διαγράμματος*

#### <span id="page-30-0"></span>**4. Δημιουργία αναγνώσιμων ροών**

Υπάρχει πάντα ο κίνδυνος το μοντέλο να γίνεται περισσότερο ή λιγότερο κατανοητό από αλληλεπικαλυπτόμενες ροές. Όπου μπορεί να εφαρμοστεί είναι προτιμότερο για τον αναγνώστη να βλέπει μόνο μία γραμμή που αντιπροσωπεύει πολλές ροές οι οποίες κατευθύνονται προς τον ίδιο στόχο. Επίσης θα πρέπει να αποφεύγονται ροές που παραβιάζουν την κατεύθυνση ανάγνωσης, δηλαδή να μην υπάρχουν εξερχόμενες ροές στα αριστερά ή εισερχόμενες ροές στα δεξιά ενός συμβόλου.

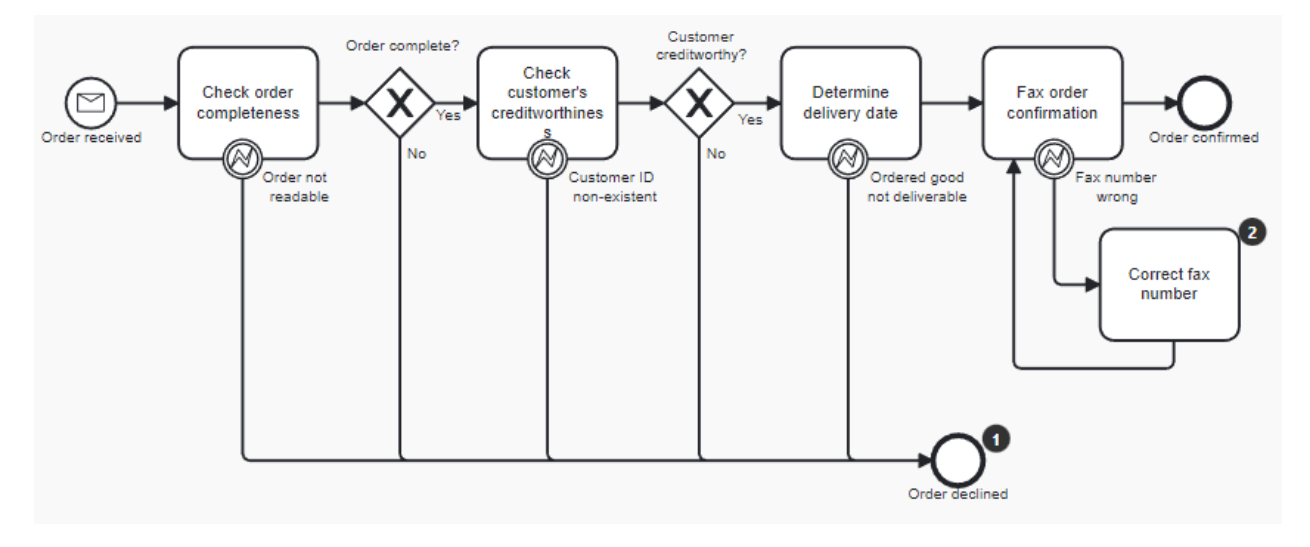

<span id="page-30-1"></span>*Εικόνα 11 - Παράδειγμα αναγνώσιμων ροών*

Στο παραπάνω παράδειγμα επιλέγοντας να επικαλυφθούν εν μέρει οι πέντε ροές, το μοντέλο αυτό γίνεται λιγότερο ακατάστατο, άρα λιγότερο συγκεχυμένο και ευκολότερο στην ανάγνωση.

### **5. Ξεκάθαρη έναρξη και τερματισμός**

Η κατάσταση ενεργοποίησης και τερματισμού της διαδικασίας πρέπει να είναι ξεκάθαρη, εμφανίζοντας πάντα ρητά τα σύμβολα συμβάντων έναρξης και τερματισμού.

### **6. Μοντελοποίηση εκτός του σεναρίου επιτυχίας.**

Κάθε επιχειρηματική διαδικασία έχει ένα συγκεκριμένο στόχο. Η ροή που ακολουθείται για την επίτευξη αυτού του στόχου ονομάζεται μονοπάτι επιτυχίας (happy path). Το μονοπάτι επιτυχίας είναι ένα είδος προεπιλεγμένου σεναρίου με θετική έκβαση, οπότε δεν υπάρχουν εξαιρέσεις, λάθη ή αποκλίσεις. Συνήθως, στόχος είναι να μοντελοποιήσουμε πρώτα το μονοπάτι αυτό και, επομένως, θα πρέπει να οριστεί το επιθυμητό τελικό αποτέλεσμα, να βρεθεί ένα κατάλληλο γεγονός εκκίνησης και να συγκεντρωθούν οι δραστηριότητες και οι εξωτερικές εξαρτήσεις που πρέπει πάντα να λαμβάνονται υπόψη για να φτάσουμε στο αποτέλεσμα. Όταν το έχουμε αυτό, το διάγραμμα δείχνει το ευτυχές μονοπάτι μιας επιχειρηματικής διαδικασίας (ή του επιλεκτικά επιλεγμένου τμήματος της από άκρο σε άκρο επιχειρηματικής διαδικασίας):

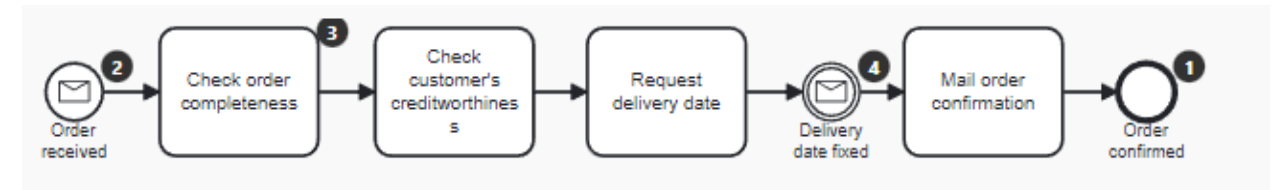

*Εικόνα 12 - Σενάριο επιτυχίας (happy path)*

<span id="page-31-1"></span>Παρ' όλα αυτά ένα σωστό BPMN διάγραμμα θα πρέπει να περιέχει όλα τα πιθανά σενάρια και να διαχειρίζεται τυχόν λάθη που μπορεί να προκύψουν [\[30\]](#page-99-6).

# <span id="page-31-0"></span>Μοντέλα αποφάσεων- Decision Model and Notation (DMN)

Πρόκειται για ένα πρότυπο που διαχειρίζεται ένας Object Management Group – OMG οργανισμός και έχει υιοθετηθεί ευρέως σε διάφορες βιομηχανίες. Οι επιχειρήσεις αξιοποιούν το DMN για το σχεδιασμό μοντέλων αποφάσεων που χρησιμοποιούνται για την αυτοματοποίηση των διαδικασιών λήψης αποφάσεων. Το DMN χρησιμεύει ως κοινή γλώσσα για την ευθυγράμμιση των επιχειρήσεων και της λειτουργίας τους σε επαναλαμβανόμενους επιχειρηματικούς κανόνες και διαχείριση αποφάσεων. Η σημειογραφία ενισχύει την

επιχειρηματική αποδοτικότητα, μειώνει τον κίνδυνο ανθρώπινου λάθους και διασφαλίζει ότι τα μοντέλα αποφάσεων εφαρμόζονται σε ολόκληρο τον οργανισμό.

Η ανάγκη μοντελοποίησης αποφάσεων και διαχείρισής τους ως ξεχωριστή λειτουργία έχει αναζωπυρώσει το ενδιαφέρον για τις μεθοδολογίες μοντελοποίησης αποφάσεων, παρόλο που η ιδέα αυτή δεν είναι νέα, καθώς τα συστήματα βασισμένα σε κανόνες χρησιμοποιούνται από τις εταιρείες εδώ και χρόνια. Ως κοινά αποδεκτή λύση για την περιγραφή και την αυτοματοποίηση επιλογών, το μοντέλο απόφασης (DMN) έχει σήμερα εξέχουσα θέση σε αυτόν τον τομέα. Χωρίς αμφιβολία, οι αποφάσεις παίζουν κρίσιμο ρόλο σε κάθε πτυχή των εταιρικών λειτουργιών. Ακόμη και ενώ οι επιχειρησιακές και οι στρατηγικές αποφάσεις μπορούν να διαφοροποιηθούν, το DMN εστιάζει αποκλειστικά σε επαναλαμβανόμενες επιχειρησιακές αποφάσεις [\[31\]](#page-99-7) που βασίζονται σε μια προκαθορισμένη λογική απόφασης. Οι αποφάσεις ρουτίνας που πρέπει να λαμβάνονται επανειλημμένα διευκρινίζουν το πεδίο εφαρμογής του DMN λόγω της υψηλής συχνότητας και του προσανατολισμού τους στη διαδικασία. Ο στόχος του DMN είναι να ορίσει, να απεικονίσει και να αυτοματοποιήσει αυτές τις συνήθεις αποφάσεις.

Στόχος του κεφαλαίου είναι να εξηγήσει πώς το DMN χειρίζεται τη μοντελοποίηση αποφάσεων ως ξεχωριστό ζήτημα και να δείξει πως τα μοντέλα αποφάσεων DMN μπορούν να συγχωνευθούν με μοντέλα διαδικασίας BPMN. Το κεφάλαιο ξεκινά με μια εισαγωγή στο DMN, το ευρέως χρησιμοποιούμενο πρότυπο για γραφική και εκτελέσιμη μοντελοποίηση επαναλαμβανόμενων λειτουργικών επιλογών. Δίνεται ιδιαίτερη έμφαση στην καλύτερη χρήση των βασικών δομών του, όπως τα Διαγράμματα Απαιτήσεων Απόφασης (DRDs) και οι Πίνακες Αποφάσεων, κατά την παρουσίαση των δύο επιπέδων μοντελοποίησης αποφάσεων, δηλαδή των απαιτήσεων απόφασης και του επιπέδου λογικής απόφασης. Στη συνέχεια, παρουσιάζεται το παράδειγμα της απόφασης ως υπηρεσίας (DaaS) και οι πέντε αρχές για την ολοκληρωμένη Μοντελοποίηση Διαδικασιών και Αποφάσεων (5PDM), όπως αναφέρεται στην πρόσφατη βιβλιογραφία. Τα αναμενόμενα πλεονεκτήματα της ενσωμάτωσης ενός μοντέλου απόφασης και διαδικασίας χρησιμεύουν ως συμπέρασμα του κεφαλαίου. Τα συστατικά στοιχεία του είναι τα παρακάτω:

- **Πίνακες απόφασης (Decision Tables)**: Αναπαριστούν απλά και διαισθητικά τις αποφάσεις και αποτελούνται από είσοδο, συνθήκη και έξοδο.
- **Friendly Enough Expression Language (FEEL)**: Χρησιμοποιείται για την έκφραση συνθηκών στους πίνακες αποφάσεων, ώστε να μπορούν να εκτελεστούν.
- **Διαγράμματα απαιτήσεων απόφασης (DRD):** Δημιουργούνται όταν μια απόφαση δεν μπορεί να περιγραφεί σε έναν απλό πίνακα. Για παράδειγμα, όταν υπάρχουν εξαρτήσεις μεταξύ ενδιάμεσων αποφάσεων, η έξοδος από τις οποίες χρησιμεύει ως είσοδος για την τελική απόφαση που πρέπει να ληφθεί.

#### **1. Πίνακες απόφασης**

Οι πίνακες απόφασης προσφέρουν μεγάλη λεπτομέρεια σε επίπεδο λογικής όσο αναφορά τη μοντελοποίηση DMN. Οι πίνακες αυτοί ορίζουν το πώς προκύπτουν τα αποτελέσματα (έξοδοι) με βάση συγκριμένες εισόδους. Οι στήλες κάθε πίνακα αντιπροσωπεύουν τις μεταβλητές εισόδου και εξόδου που χρησιμοποιούνται για τον προσδιορισμό του εάν ένας κανόνας ή συνθήκη πληρείται, ενώ οι σειρές του αντιπροσωπεύουν μεμονωμένους κανόνες ή συνθήκες. Οι συνθήκες θεωρείται ότι ισχύουν όταν ένα σύνολο τιμών ταιριάζει με τις καταχωρίσεις εισόδου τους, όπως περιγράφεται στον πίνακα απόφασης, λαμβάνοντας υπόψη τις καταχωρήσεις εισόδου και εξόδου που γεμίζουν τις στήλες του πίνακα. [\[32\]](#page-99-8)

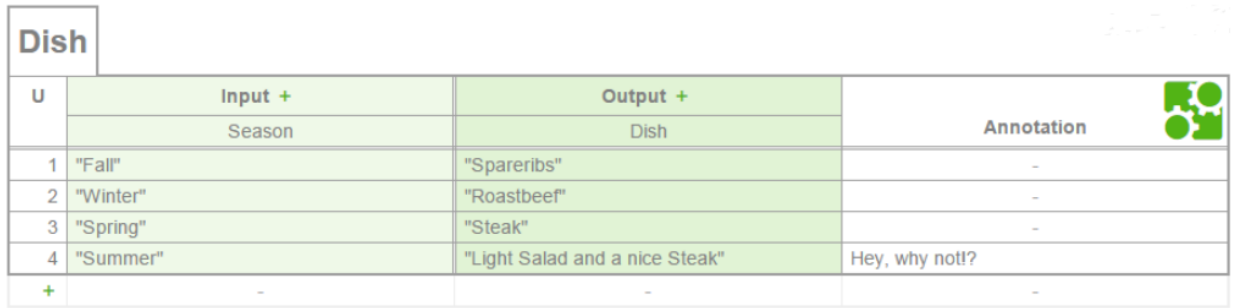

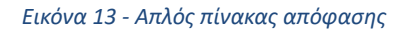

<span id="page-33-0"></span>Στο παραπάνω σχήμα φαίνεται ένα απλό παράδειγμα ενός πίνακα αποφάσεων, που προσπαθεί να δώσει απάντηση στο τι πιάτο πρέπει να μαγειρευτεί ανάλογα κάποιες συνθήκες ή παραμέτρους. Πιο συγκεκριμένα, ακολουθείται μία πολύ απλή λογική που λέει πως το πιάτο (dish) επιλέγεται ανάλογα την εποχή (season). O υπόλοιπος πίνακας αποτελείται από τα εξής στοιχεία.

- Το όνομα του πίνακα φαίνεται πάνω αριστερά (Dish)
- Η πρώτη στήλη (Input) ορίζει τις πιθανές εισόδους στον πίνακα και κάθε κελί ουσιαστικά αποτελεί μία συνθήκη όπως { season === 'Fall' }. Εάν αυτή η συνθήκη είναι αληθής, τότε το αποτέλεσμα ορίζεται από την επόμενη στήλη.
- Η στήλη Output δηλώνει την έξοδο για κάθε είσοδο που ικανοποιεί μία συνθήκη.
- Συνολικά, μία γραμμή περιλαμβάνει έναν μοναδικό αριθμό, μία ή περισσότερες εισόδους και μία έξοδο και αποτελεί έναν **κανόνα**.
- Για λόγους επεξήγησης συνήθως υπάρχει και μία στήλη σχολιασμού στην οποία ο δημιουργός του πίνακα μπορεί να προσθέσει σχόλια για την καλύτερη κατανόηση των κανόνων.
- To "U" (Unique) στην πάνω αριστερή γωνία του πίνακα προσδιορίζει την πολιτική που ακολουθεί ο πίνακας. Εδώ, σημαίνει ότι μόνο μία από τις διαθέσιμες συνθήκες μπορεί να ισχύει σε κάθε περίπτωση.

Όπως γίνεται κατανοητό, στις περισσότερες περιπτώσεις οι κανόνες είναι πιο σύνθετοι από το προηγούμενο παράδειγμα. Με αυτή τη λογική προστίθενται παραπάνω στήλες εισόδων και οι γραμμές πρέπει να καλύπτουν όλους τους πιθανούς συνδυασμούς δίνοντας το αντίστοιχο αποτέλεσμα.

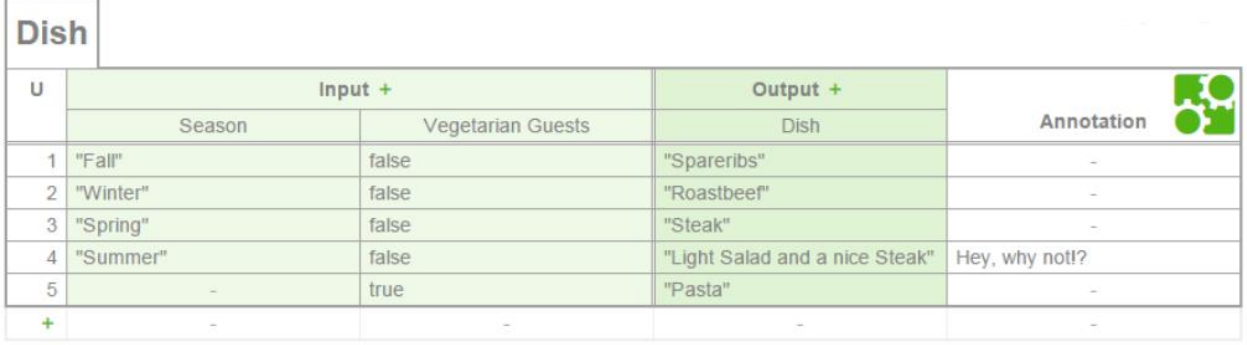

*Εικόνα 14 - Πίνακας απόφασης με δύο εισόδους*

<span id="page-34-0"></span>Σε αυτό το σενάριο, εκτός από την εποχή, παίζουν ρόλο και οι διατροφικές προτιμήσεις των πελατών. Όλες οι στήλες εισόδου συνδέονται πάντα με τον λογικό τελεστή "ΚΑΙ" (AND). Αφήνοντας κενό ένα κελί ( - ) σημαίνει πως αυτή η συνθήκη ισχύει πάντα. Τελικά, μπορεί να ισχύει ταυτόχρονα ένα σύνολο κανόνων, ο καθένας από τους οποίους ταιριάζει με ένα συγκεκριμένο σύνολο δεδομένων εισόδου. Ωστόσο, οι πίνακες αποφάσεων διέπονται από πολιτικές, οι οποίες αποσαφηνίζουν τη λογική απόφασης και καθορίζουν το σύνολο των κανόνων που μπορούν να ισχύουν ταυτόχρονα, προκειμένου να ελαχιστοποιηθούν οι ανωμαλίες που προκύπτουν από ασάφειες μεταξύ επικαλυπτόμενων κανόνων αντιστοίχησης. Η γλώσσα FEEL, η οποία αντιπροσωπεύει τις απαιτήσεις του πίνακα αποφάσεων με εκτελέσιμο αλλά φυσικό τρόπο, είναι η γλώσσα έκφρασης που προτείνει το πρότυπο DMN, καθώς οι αποφάσεις αναπτύσσονται καλύτερα και εκτελούνται αυτόματα από μηχανές αποφάσεων.

#### **a. Πολιτικές (Hit policies)**

Μια πολιτική καθορίζει τον αριθμό των κανόνων του πίνακα αποφάσεων που μπορούν να ικανοποιηθούν, καθώς και ποιοι κανόνες ενσωματώνονται στο αποτέλεσμα της απόφασης. Ακόμη και αν μια πολιτική έχει επικαλυπτόμενους κανόνες, επιστρέφεται ένα μεμονωμένο αποτέλεσμα ως έξοδος του πίνακα αποφάσεων, σύμφωνα με την προδιαγραφή DMN [\[32\]](#page-99-8). Σε αυτή την περίπτωση, η πολιτική καθορίζει τον κανόνα που πρέπει να επιλεγεί, προκειμένου να απομονωθεί μόνο ένας από τους διαθέσιμους. Από την άλλη πλευρά, μια άλλη πολιτική μπορεί να επιστρέψει εγγραφές εξόδου από διάφορα κριτήρια αντιστοίχησης, όπου το αποτέλεσμα δηλώνεται ως μια λίστα εξόδων ή μια απλή συνάρτηση αυτών. Παρακάτω φαίνεται μία λίστα από τις διαθέσιμες πολιτικές:

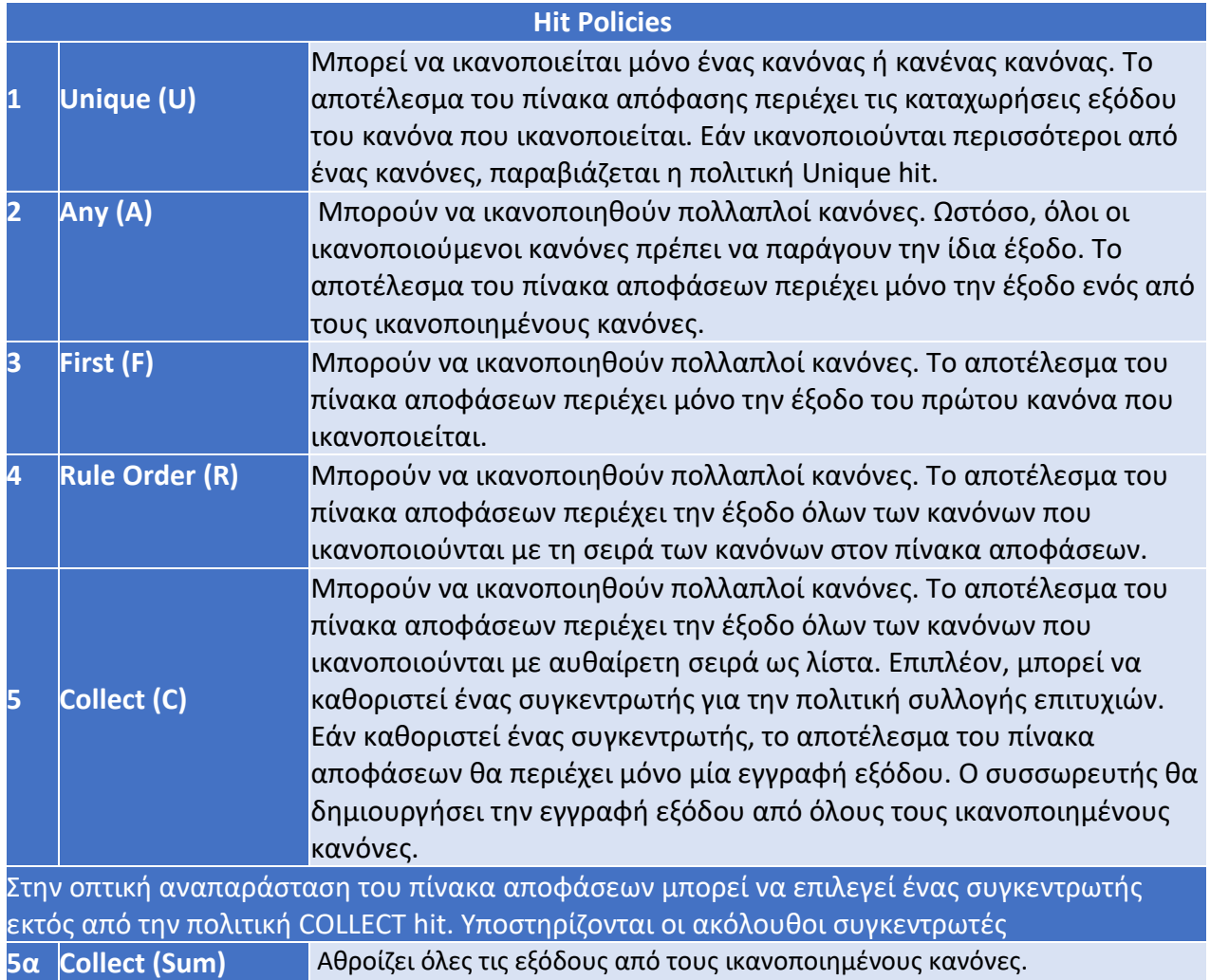
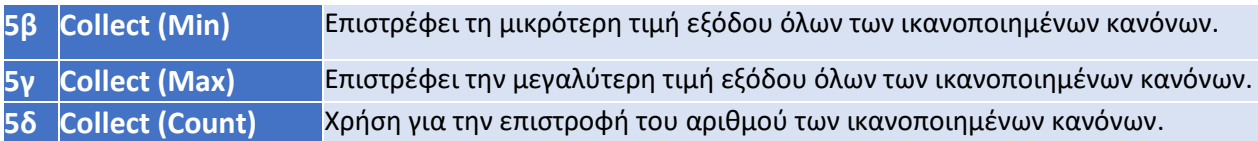

## **2. FEEL (Friendly Enough Expression Language)**

Το FEEL ορίζει ένα συντακτικό για τη διατύπωση συνθηκών βάσει των οποίων πρέπει να αξιολογούνται τα δεδομένα εισόδου [\[33\]](#page-99-0). Για παράδειγμα, το FEEL μπορεί να χρησιμοποιηθεί ορίζοντας ότι ορισμένα δεδομένα εισόδου πρέπει να είναι μία λέξη (string), αληθές ή ψευδές (Boolean), ένας αριθμός ή ακόμα και ένας αριθμός εντός ενός προκαθορισμένου εύρους. Σε αυτή τη λογική, προσφέρει έναν τυποποιημένο τρόπο στους πίνακες απόφασης ώστε οι είσοδοι και οι έξοδοι να έχουν μία κοινή μορφή και συνεπώς να μπορούν να χρησιμοποιηθούν σε διαφορετικά σημεία της διαδικασίας.

Το μεγάλο πλεονέκτημα μίας τέτοιας γλώσσας είναι ότι μεταφράζεται από το ίδιο το σύστημα για να εκτελέσει το πρότυπο DMN και να πάρει αποφάσεις αλλά ταυτόχρονα είναι απολύτως κατανοητή και από οποιονδήποτε εμπλεκόμενο που δεν έχει τις ανάλογες τεχνικές γνώσεις. Στον παρακάτω πίνακα για παράδειγμα υπάρχουν δύο μεταβλητές εισόδου που χρησιμοποιούν με διαφορετικό τρόπο τη γλώσσα FEEL για να ορίσουν τις συνθήκες απόφασης.

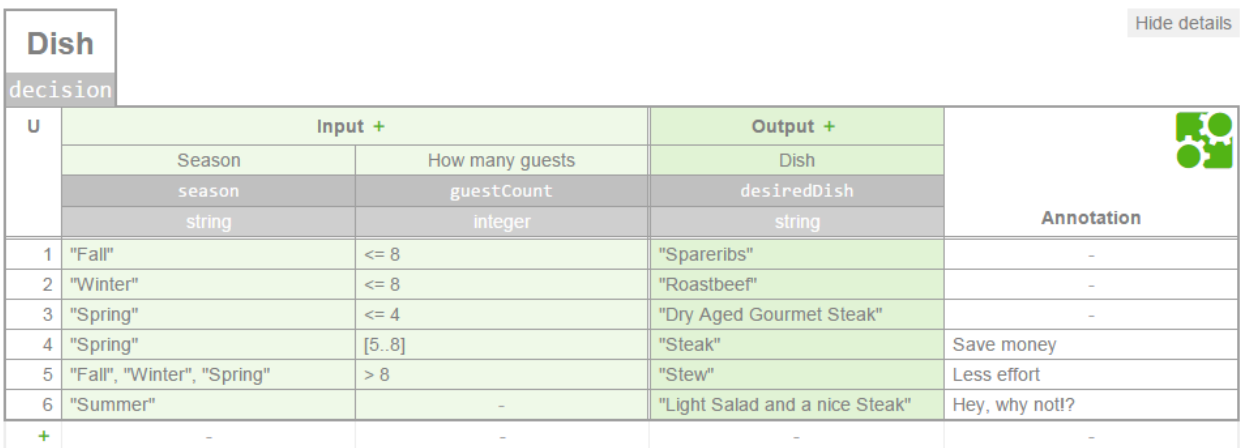

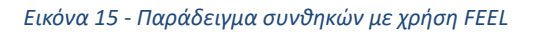

Συγκεκριμένα η πρώτη στήλη αναφέρεται στην μεταβλητή "season" η οποία μπορεί να πάρει μία από τις τιμές των επόμενων σειρών. Εδώ λοιπόν συναντάται η περίπτωση που οι πίνακες εξετάζουν εάν η μεταβλητή αυτή ισούται με μία συγκεκριμένη λέξη. Από την άλλη πλευρά, η δεύτερη στήλη εισάγει μία νέα μεταβλητή guestCount (integer) που παίρνει σαν τιμή ακέραιους αριθμούς. Συνεπώς, η γραμμές που ακολουθούν ορίζουν συνθήκες με βάση την τιμή αυτού του

αριθμού. Συνδυαστικά, οι δύο στήλες της κάθε γραμμής αποτελούν την ολοκληρωμένη συνθήκη που πρέπει να τηρείται για να προκύψει η αντίστοιχη έξοδος. Για παράδειγμα αν είναι χειμώνας ("Winter") και οι καλεσμένοι είναι το πολύ 8 (<=8), η έξοδος "desiredDish" παίρνει την τιμή "Roastbeef".

## **3. Διαγράμματα απαιτήσεων απόφασης (Decision Requirements Diagrams - DRD)**

Σε περιπτώσεις που οι απαιτούμενες αποφάσεις γίνονται πιο πολύπλοκες χρησιμοποιούνται τα διαγράμματα απαιτήσεων απόφασης. Πρόκειται ουσιαστικά για πάνω από έναν πίνακες απόφασης που συνδυάζονται μεταξύ τους για να παράξουν μία τελική έξοδο [\[34\]](#page-99-1). Έτσι, χρησιμοποιείται ένα γραφικό μοντέλο αποφάσεων, με έμφαση στις απαιτήσεις και τις μεταξύ τους σχέσεις. Τα DRD είναι αποτελεσματικά εργαλεία για την απεικόνιση περίπλοκης λήψης αποφάσεων με διαισθητικό και γραφικό τρόπο, με βάση το γεγονός ότι οι σημερινές πολύπλοκες αποφάσεις εξαρτώνται σε μεγάλο βαθμό από ένα ευρύ φάσμα εισροών καθώς και από τα αποτελέσματα προηγούμενων αποφάσεων.

Οι αποφάσεις λαμβάνονται μετά την αξιολόγηση των δεδομένων εισόδου και αυτές οι αποφάσεις χρησιμοποιούν ένα ή περισσότερα μοντέλα επιχειρηματικής γνώσης, τα οποία περιέχουν την επιχειρηματική «τεχνογνωσία» και τη όλη την λογική για να παρθεί η απόφαση. Για να μοντελοποιήσει την επίκληση ενός μοντέλου επιχειρηματικής γνώσης με μία ή περισσότερες αποφάσεις, το DRD ορίζει βέλη που ορίζουν τις εξαρτήσεις των αποφάσεων. Συνοπτικά, α μοντέλα αποφάσεων που καταγράφονται στο πλαίσιο ενός DRD επιτρέπουν την ιεραρχική μοντελοποίηση αποφάσεων, όπου τα υψηλότερα στοιχεία φαίνεται ότι περιμένουν πληροφορίες από τα χαμηλότερα. Συνδυάζοντας πληροφορίες χαμηλού επιπέδου με πληροφορίες υψηλότερου επιπέδου, το DMN βελτιώνει τη συγκέντρωση πληροφοριών και την ιεραρχία των πληροφοριών απόφασης σε διάφορα επίπεδα ευκρίνειας [\[35\]](#page-100-0).

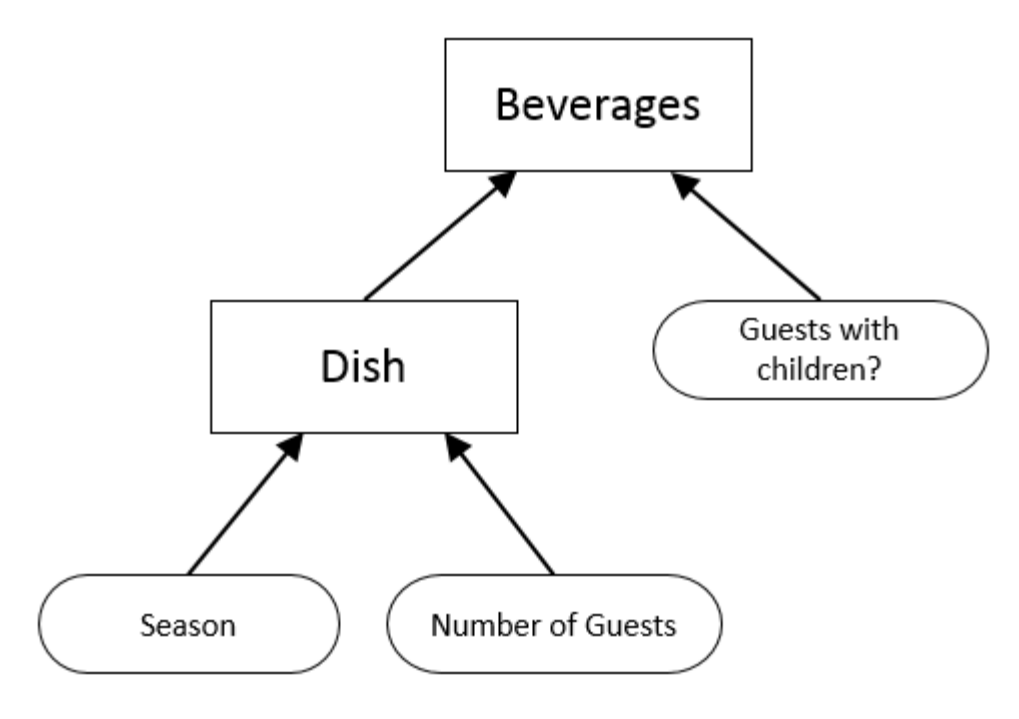

*Εικόνα 16 - Διάγραμμα απαιτήσεων απόφασης (DRD)*

Στο παραπάνω σχήμα τα σχήματα (παραλληλόγραμμα) που βρίσκονται ψηλότερα στην ιεραρχία υποδηλώνουν τους **πίνακες απόφασης**, ενώ τα χαμηλότερα σχήματα αποτελούν τα **δεδομένα εισόδου** κάθε πίνακα. Τέλος τα βέλη δείχνουν σε ποιόν πίνακα αναφέρεται κάθε είσοδος και επίσης την εξάρτηση μίας εξόδου από άλλον πίνακα.

#### **4. DMN και BPMN**

Με τη χρήση του DMN προτύπου ως εξωτερική οντότητα, επιτυγχάνεται η αποφυγή της πολυπλοκότητας σε μία διαδικασία η οποία θα χρειαζόταν πολλαπλές πύλες απόφασης και διαφορετικά μονοπάτια για να δείξει την ίδια πληροφορία χρησιμοποιώντας αποκλειστικά στοιχεία BPMN [\[36](#page-100-1)[,37\]](#page-100-2). Ενώ η μοντελοποίηση αποφάσεων θεωρείται ως αυτόνομο στοιχείο της μοντελοποίησης επιχειρήσεων, οι επιχειρηματικές αποφάσεις αντιμετωπίζονται ως ξεχωριστό ζήτημα. Στη συνέχεια φαίνεται ένα παράδειγμα της διαφοράς που υπάρχει με τη χρήση του DMN μία επιχειρηματική διαδικασία με τη χρήστη της πλατφόρμας του Camunda στο σενάριο που χρησιμοποιήθηκε και προηγουμένως.

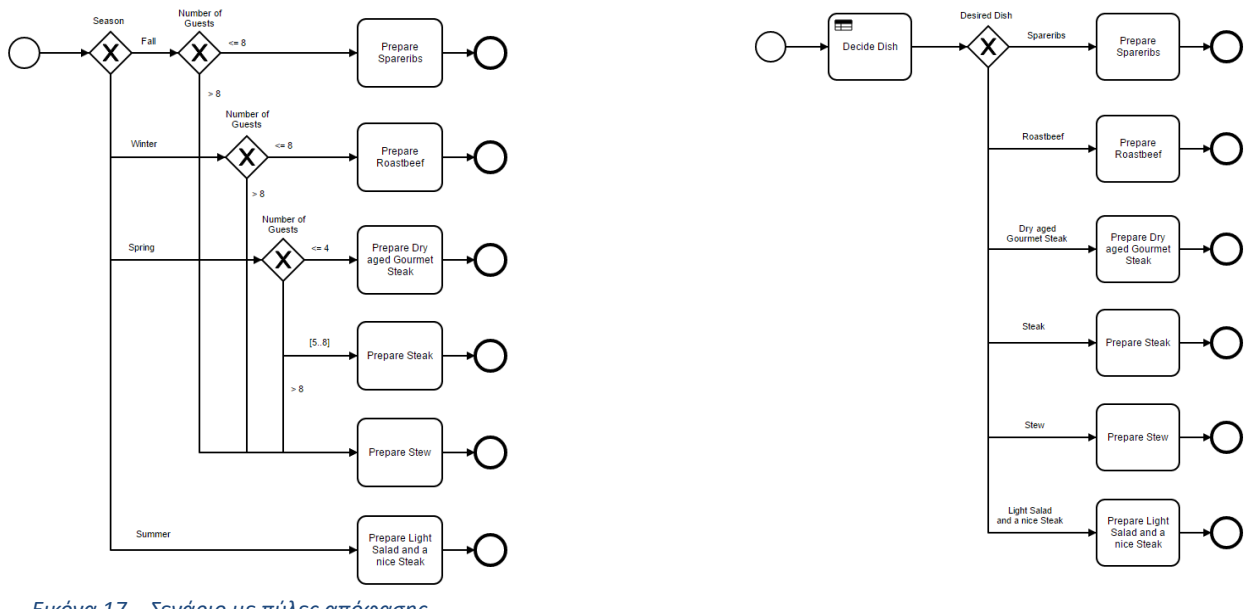

*Εικόνα 17 – Σενάριο με πύλες απόφασης*

*Εικόνα 18 - Σενάριο με χρήση DMN*

Στο BPMN, οι κανόνες εκφράζονται με πολύ περισσότερες λεπτομέρειες, ειδικά όταν υπάρχουν πολλοί παράγοντες που πρέπει να ληφθούν υπόψη. Το διάγραμμα γίνεται δύσκολο στη διαχείρισή του και πιο περίπλοκο [\[36](#page-100-1)[,37\]](#page-100-2). Μπορούμε να συνδέσουμε την εργασία "Decide Dish" στον πίνακα αποφάσεων DMN, ο οποίος θα εκτελεστεί όταν πρέπει να ληφθεί η απόφαση και το αποτέλεσμα θα υπαγορεύσει στη συνέχεια την επακόλουθη ροή στο BPMN, τόσο κατά τη μοντελοποίηση όσο και κατά την εκτέλεση. Τελικά το ιδανικό αποτέλεσμα σε αυτή τη διαδικασία θα είναι το εξής:

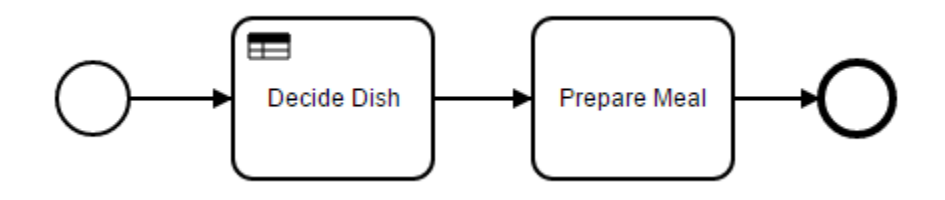

*Εικόνα 19 - Τελικό αποτέλεσμα χρήσης DMN*

Ο συνδυασμός του BPMN με το DMN είναι μια πολύ χρήσιμη προσέγγιση που ακόμη δεν έχει τυποποιηθεί από την OMG. Αυτό σημαίνει ότι μια αναφορά από ένα έργο επιχειρησιακού κανόνα BPMN σε μια απόφαση DMN εξαρτάται από την εκάστοτε πλατφόρμα και τις δυνατότητες που παρέχει.

# Camunda BPM

Στα πλαίσια της συγκεκριμένης διπλωματικής εργασίας εξετάστηκαν οι δύο μεγάλες διαθέσιμες εκδόσεις Camunda 7 (C7) και Camunda 8 (C8) με σκοπό να επιλεχθεί η καταλληλότερη για τον σκοπό μας. Το προϊόν "Camunda Platform" (ή "Camunda 7", συχνά αναφέρεται απλά ως "Camunda") που πλέον ονομάζεται Camunda Platform 7 είναι η παλαιότερη έκδοση της πλατφόρμας καθώς δημοσιεύτηκε πρώτη φορά τον Μάρτιο του 2013. Αντίθετα, Το Camunda Platform 8 είναι μια περαιτέρω ανάπτυξη του προϊόντος "Camunda Cloud", το οποίο βασίζεται στην αυτοαναπτυζόμενη μηχανή διαδικασιών Zeebe και αποτελεί μία πολύ πιο πρόσφατη κυκλοφορία με πρώτη δημοσίευση των Απρίλιο του 2022. Παρά την ύπαρξη της καινούργιας έκδοσης, το C7 υποστηρίζεται κανονικά μέχρι και το διάστημα υλοποίησης της συγκεκριμένης εργασίας (2023).

## Camunda 7

Το Camunda Platform (ή Camunda 7) είναι μια ευέλικτη και ανοικτή πλατφόρμα για την αυτοματοποίηση των επιχειρησιακών διαδικασιών (Business Process Automation) που βασίζεται στο πρότυπο BPMN 2.0. Έχει σχεδιαστεί με γνώμονα την ευκολία χρήσης, την επεκτασιμότητα και την κλιμακωσιμότητα. Η αρχιτεκτονική του Camunda Platform βασίζεται σε έναν πυρήνα διαδικασιών (process engine) που αποτελεί τον κεντρικό μηχανισμό για την εκτέλεση και τη διαχείριση των διαδικασιών BPMN [\[38\]](#page-100-3). Ο πυρήνας διαδικασιών παρέχει την υποστήριξη για την εκτέλεση των διαδικασιών, την αλληλεπίδραση με τα εξωτερικά συστήματα, τη διαχείριση των εργασιών και την παρακολούθηση της εκτέλεσής τους. Η σουίτα περιλαμβάνει μια σειρά από χαρακτηριστικά που κάνουν το Camunda διαφορετικό από τους ανταγωνιστές. Εκτός από τις τυπικές δυνατότητες, παρουσιάζει επίσης φρέσκες ιδέες και μέσω συχνών αναβαθμίσεων προσαρμόζεται στις συνεχείς αλλαγές τις αγοράς. Τα στοιχεία εμφανίζονται στην αρχιτεκτονική [\[εικόνα](#page-41-0) 20] μαζί με ορισμένους ρόλους χρήστη. Η πλατφόρμα μοντελοποίησης (modeler) και ο βασικός πυρήνας (engine) της πλατφόρμας είναι τα δύο πιο κρίσιμα μέρη της. Ακολουθούν το διαχειριστικό (cockpit), η λίστα εργασιών (tasklist) και η βελτιστοποίηση [\[38\]](#page-100-3). Στην ενότητα που ακολουθεί εξετάζεται αναλυτικά το καθένα από αυτά.

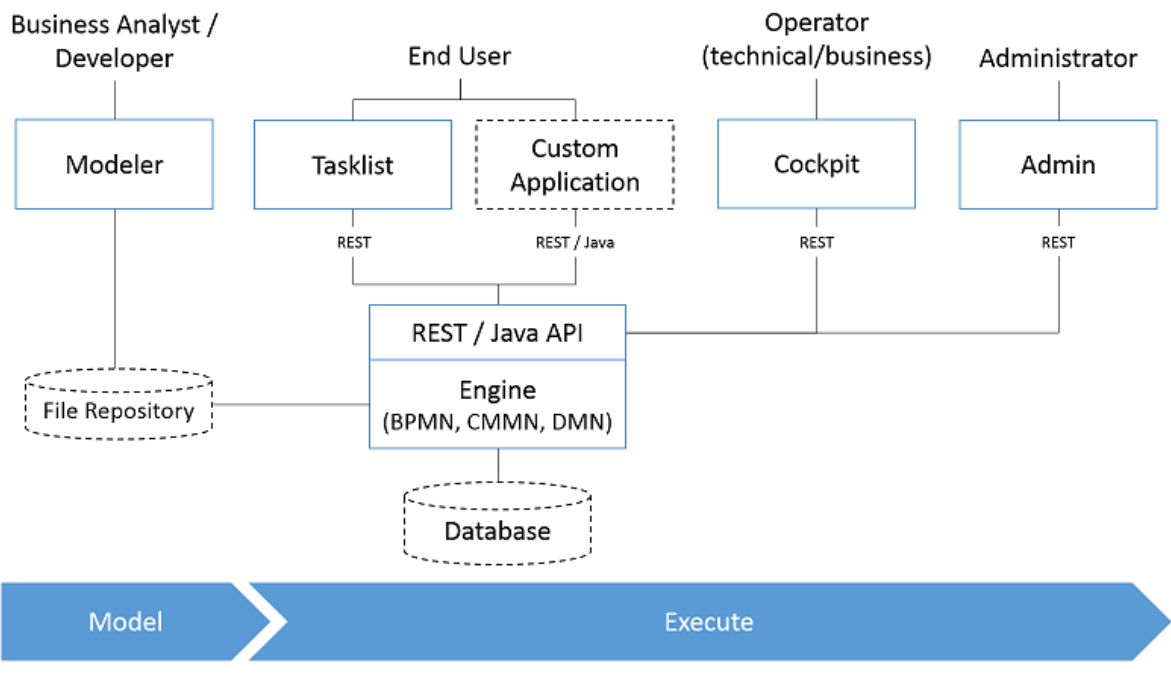

*Εικόνα 20 - Αρχιτεκτονική Camunda 7*

<span id="page-41-0"></span>Η αρχιτεκτονική του Camunda Platform ακολουθεί το μοντέλο τμημάτων (component-based model), όπου κάθε τμήμα αναλαμβάνει ένα συγκεκριμένο ρόλο και λειτουργία στο σύστημα. Τα κύρια κομμάτια (components) είναι:

1. **Process Engine**: Αποτελεί τον πυρήνα του συστήματος και είναι υπεύθυνος για την εκτέλεση των διαδικασιών BPMN και τη διαχείριση των δεδομένων και των εργασιών. Πρόκειται για μία JAVA εφαρμογή που χρησιμοποιεί μία σχεσιακή βάση δεδομένων για την αποθήκευση των διαδικασιών, των παραμέτρων, των χρηστών κλπ.

2. **Modeler**: Προσφέρει ένα γραφικό περιβάλλον για τον σχεδιασμό και τον ορισμό των διαδικασιών BPMN.

3. **Cockpit**: Παρέχει έναν πλοηγό διαδικασιών για την παρακολούθηση και τη διαχείριση των εκτελούμενων διαδικασιών, καθώς και για την παραγωγή αναφορών και στατιστικών δεδομένων. Πιο συγκεκριμένα, οι χρήστες μπορούν να παρακολουθήσουν την πορεία των διαδικασιών καθώς επίσης και να εμπλακούν ακυρώνοντας για παράδειγμα μία προβληματική διαδικασία.

4. **Tasklist**: Παρέχει έναν προσβάσιμο πίνακα εργασιών για τους χρήστες, όπου μπορούν να εκτελούν, να παρακολουθούν και να ολοκληρώνουν τις εργασίες που τους έχουν ανατεθεί.

5. **Admin:** Παρέχει έναν ολοκληρωμένο πίνακα ελέγχου για τη διαχείριση των ρυθμίσεων συστήματος, των χρηστών, των ρόλων, των δικαιωμάτων πρόσβασης και άλλων διαμορφώσιμων παραμέτρων. Η διεπαφή του Camunda Admin παρέχει ευέλικτες δυνατότητες παραμετροποίησης, έτσι ώστε οι διαχειριστές να μπορούν να προσαρμόσουν το περιβάλλον διαχείρισης σύμφωνα με τις ανάγκες τους. Για παράδειγμα, οι διαχειριστές μπορούν να δημιουργήσουν νέους χρήστες ή και ομάδες χρηστών και να τους αναθέσει τα κατάλληλα δικαιώματα. Αυτό τους επιτρέπει να προσαρμόσουν τη διαχείριση του Camunda Platform στις ειδικές απαιτήσεις και τις διαδικασίες της επιχείρησής τους.

Αξίζει να σημειωθεί ότι μέσα στη διεπαφή Camunda Modeler, τα εννοιολογικά μοντέλα διεργασιών που έχουν ήδη δημιουργηθεί μπορεί να μετατραπούν σε εκτελέσιμα. Οι διεργασίες και οι αποφάσεις μπορούν να "ανέβουν" (deploy) στον πυρήνα του Camunda και, ιδανικά, να εκτελεστούν αυτόματα δημιουργώντας ένα αποθετήριο αρχείων με εκτελέσιμα μοντέλα BPMN 2.0 και DMN 1.3. Επιπλέον, οι βασικές προεγκατεστημένες εφαρμογές ιστού, Camunda Cockpit, Tasklist και Admin, μπορούν να συνδεθούν και να αλληλεπιδράσουν με την κύρια μηχανή ροής εργασιών χρησιμοποιώντας το ενσωματωμένο Camunda REST API. Ως αποτέλεσμα, είναι σε θέση να συνδέονται απρόσκοπτα με τη μηχανή ροής εργασίας, εκτελώντας κλήσεις REST API στο παρασκήνιο και παρέχουν διαφάνεια και ορατότητα σε διαδικασίες που είχαν αναπτυχθεί προηγουμένως, καθώς και συνέπεια σε ολόκληρη την πλατφόρμα. Ακόμη, με τη χρήση του Camunda REST API, μπορούν να δημιουργηθούν μοναδικές εφαρμογές και να επικοινωνούν με τη μηχανή ροής εργασιών, λειτουργώντας ως συμπληρωματικά στοιχεία του συνολικού οικοσυστήματος και ικανοποιώντας συγκεκριμένες απαιτήσεις. Κάτι τέτοιο υλοποιήθηκε και σε αυτή την εργασία όπως φαίνεται και σε επόμενα κεφάλαια.

Τέλος, η λειτουργία της πλατφόρμας διευκολύνεται μέσω μιας σύνδεσης στο παρασκήνιο μεταξύ της κύριας μηχανής διεργασίας και μιας βάσης δεδομένων H2 στη μνήμη. Οι δημιουργημένοι ορισμοί διεργασιών και αποφάσεων, οι περιπτώσεις διεργασιών, καθώς και οι μεταβλητές διεργασίας, αποθηκεύονται συγκεκριμένα στους πίνακες της βάσης δεδομένων και μπορούν να ανακτηθούν ανά πάσα στιγμή με SQL ερωτήματα [\[39\]](#page-100-4). Αυτά τα δεδομένα σχετίζονται επομένως με το χρόνο εκτέλεσης και τα ιστορικά δεδομένα που σχετίζονται με τη διαδικασία και την εκτέλεση αποφάσεων.

## Camunda Engine

Χωρίς αμφιβολία, το Camunda Engine ξεχωρίζει ως η κύρια δομή υποστήριξης του οικοσυστήματος. Πρόκειται για μια βιβλιοθήκη Java που ενσωματώνει μια μηχανή ροής εργασιών με μια μηχανή αποφάσεων για να επιτρέψει την αυτόματη εκτέλεση ολοκληρωμένων διεργασιών από άκρο σε άκρο με βάση καθορισμένα μοντέλα διεργασιών και αποφάσεων, τα οποία αντιπροσωπεύονται πλήρως σε μορφή BPMN 2.0 και DMN 1.3. Ένας αναλυτής BPMN 2.0 και DMN 1.3 XML που ερμηνεύει σύμβολα BPMN και DMN και τα μετατρέπει σε αντικείμενα Java και αυτά εκτελούνται στο παρασκήνιο της εφαρμογής για την εξυπηρέτηση αυτού του μηχανισμού.

## **Cockpit**

Το Camunda 7 Cockpit είναι ένα διαδικτυακό εργαλείο που παρέχεται από το Camunda BPM για τη διαχείριση και την παρακολούθηση των διεργασιών της επιχείρησης. Είναι ένα ευέλικτο και πλήρως παραμετροποιήσιμο περιβάλλον που παρέχει πολλές λειτουργίες για την ανάλυση και την παρακολούθηση των διεργασιών BPMN (Business Process Model and Notation). Οι βασικές λειτουργίες του Camunda 7 Cockpit περιλαμβάνουν:

 **Παρακολούθηση Εργασιών**: Παρακολούθηση κατά την εκτέλεση των διεργασιών σε πραγματικό χρόνο. Το Cockpit παρέχει ένα γραφικό περιβάλλον με πολλές προεπιλεγμένες προβολές και διαγράμματα που βοηθούν στην παρακολούθηση της προόδου των διεργασιών, τον χρόνο που απαιτείται για κάθε εργασία και την κατάσταση των διεργασιών.

 **Αναζήτηση και Φίλτρα**: Αναζήτηση και να φιλτράρισμα των διεργασιών και των εργασιών με βάση διάφορα κριτήρια, όπως οι προτεραιότητες, οι ομάδες χρηστών και οι περιοχές ευθύνης.

 **Στατιστικές και Αναφορές**: Αναλυτικές στατιστικές πληροφορίες για τις διεργασίες, όπως οι χρόνοι εκτέλεσης, τα ποσοστά επιτυχίας και οι αναφορές επίδοσης. Αυτές οι πληροφορίες μπορούν να χρησιμοποιηθούν για την ανάλυση της απόδοσης των διεργασιών και τη βελτίωση της αποτελεσματικότητας της επιχείρησης.

Το Camunda 7 Cockpit είναι ένα πολύ ισχυρό εργαλείο που επιτρέπει την παρακολούθηση των εργασιών της επιχείρησης με ένα ευανάγνωστο και ευέλικτο περιβάλλον [\[40\]](#page-100-5). Με αυτό το εργαλείο, μπορεί να ληφθούν έγκαιρες αποφάσεις με απώτερο σκοπό βελτιστοποίηση των διεργασιών για την αύξηση της αποδοτικότητας και της αποτελεσματικότητας.

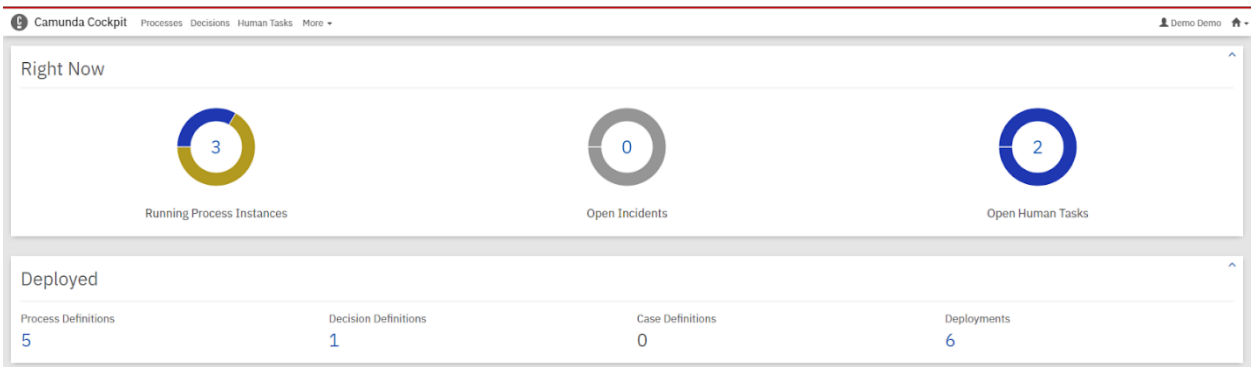

#### *Εικόνα 21 - Κεντρική σελίδα διαχειριστικού (Cockpit)*

|                       | Camunda Cockpit Processes Decisions Human Tasks More - |                            |                                        | <b>且</b> Demo Demo 令▼      |
|-----------------------|--------------------------------------------------------|----------------------------|----------------------------------------|----------------------------|
| Dashboard » Processes |                                                        |                            |                                        |                            |
|                       | 5 process definitions deployed                         |                            |                                        | $\sim$<br>Previews<br>List |
| <b>State</b>          | $Incidents -$                                          | <b>Running Instances ↓</b> | $Name -$                               | Tenant $ID -$              |
| ◎                     | $\mathbf{0}$                                           | $\overline{2}$             | Ψηφιακές υπηρεσίες                     |                            |
| ◙                     | $\overline{0}$                                         |                            | Βεβαίωση μόνιμης κατοικίας             |                            |
| ⊗                     | $\overline{0}$                                         | $\mathbf{0}$               | Αίτηση περί μη οφειλής ΤΑΠ             |                            |
| ⊗                     | $\circ$                                                | $\circ$                    | Πιστοποιητικό οικογενειακής κατάστασης |                            |
| ◎                     | $\overline{0}$                                         | $\circ$                    | admin                                  |                            |
|                       |                                                        |                            |                                        |                            |
|                       |                                                        |                            |                                        |                            |

*Εικόνα 22 - Σύνοψη των δημιουργημένων διαδικασιών (Cockpit)*

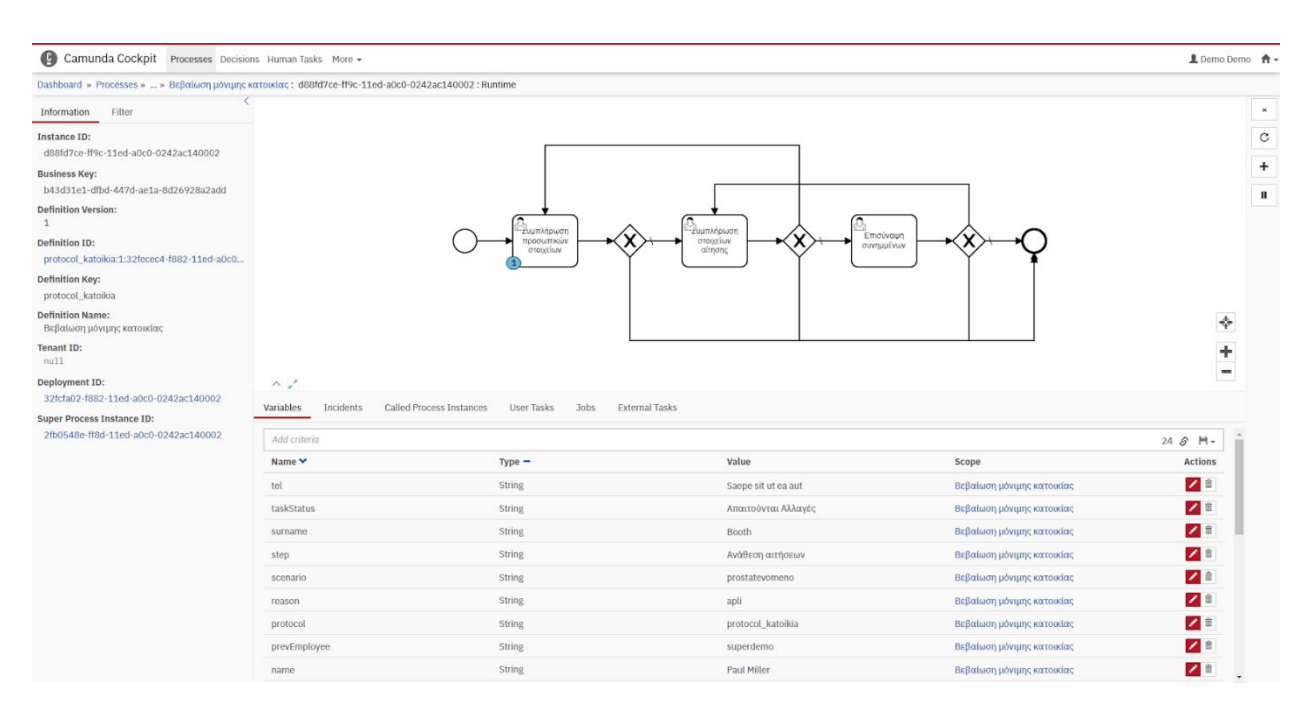

*Εικόνα 23 - Επίβλεψη των τρεχόντων διαδικασιών (Cockpit)*

### *Tasklist*

Το Camunda 7 Tasklist είναι ένα ακόμα διαδικτυακό εργαλείο που παρέχεται από το Camunda BPM και αποτελεί μέρος της σουίτας εργαλείων του Camunda για τη διαχείριση των επιχειρηματικών διεργασιών. Το Tasklist σχεδιάστηκε ειδικά για τους χρήστες που εκτελούν καθήκοντα και εργασίες σε διεργασίες BPMN [\[41\]](#page-100-6). Παρακάτω περιγράφονται αναλυτικά οι λειτουργίες και τα χαρακτηριστικά του Camunda 7 Tasklist:

 **Προβολή Καθηκόντων**: Το Tasklist παρουσιάζει σε μια κατανοητή και οργανωμένη μορφή όλα τα καθήκοντα (εργασίες) που ανατίθενται σε έναν χρήστη. Ο χρήστης μπορεί να δει τη λίστα των εκκρεμών και ολοκληρωμένων καθηκόντων, καθώς και τις λεπτομέρειες τους όπως ο τίτλος, οι σχετικές διαδικασίες, η προθεσμία και οι συνδεδεμένες φόρμες.

 **Εκτέλεση Καθηκόντων**: Οι χρήστες μπορούν να εκτελούν τα καθήκοντα που τους ανατίθενται μέσω του Tasklist. Αυτό περιλαμβάνει την προβολή, την επεξεργασία και την ολοκλήρωση των καθηκόντων, καθώς και την παροχή σχολίων ή συνημμένων αρχείων.

 **Παρακολούθηση Διαδικασιών**: Το Tasklist παρέχει μια προβολή της εκτέλεσης των διεργασιών σε πραγματικό χρόνο. Οι χρήστες μπορούν να δουν την πρόοδο των διεργασιών, την κατάστασή τους και τον χρόνο που απαιτείται για την ολοκλήρωση κάθε διαδικασίας.

 **Αναζήτηση και Φίλτρα**: Οι χρήστες μπορούν να αναζητήσουν καθήκοντα και διαδικασίες με βάση διάφορα κριτήρια, όπως οι προθεσμίες, οι προτεραιότητες και οι ετικέτες.

 **Ειδοποιήσεις**: Το Tasklist παρέχει ειδοποιήσεις για νέα καθήκοντα, αλλαγές κατάστασης ή ενημερώσεις σχετικά με τις διαδικασίες.

 **Διαχείριση Χρηστών**: Οι διαχειριστές μπορούν να διαχειρίζονται τους χρήστες και τους ρόλους τους στο Tasklist. Μπορούν να αναθέτουν καθήκοντα, να ορίζουν δικαιώματα πρόσβασης και να προσαρμόζουν τις ρυθμίσεις ασφαλείας.

Συνολικά, το Camunda 7 Tasklist είναι ένα πολύ χρήσιμο εργαλείο που επιτρέπει στους χρήστες να παρακολουθούν και να εκτελούν καθήκοντα σε διεργασίες BPMN. Με τη βοήθεια του Tasklist, οι χρήστες μπορούν να εργάζονται αποτελεσματικά, να επιτυγχάνουν την προθεσμία των καθηκόντων και να συμβάλλουν στην αποτελεσματική διαχείριση των επιχειρηματικών διεργασιών.

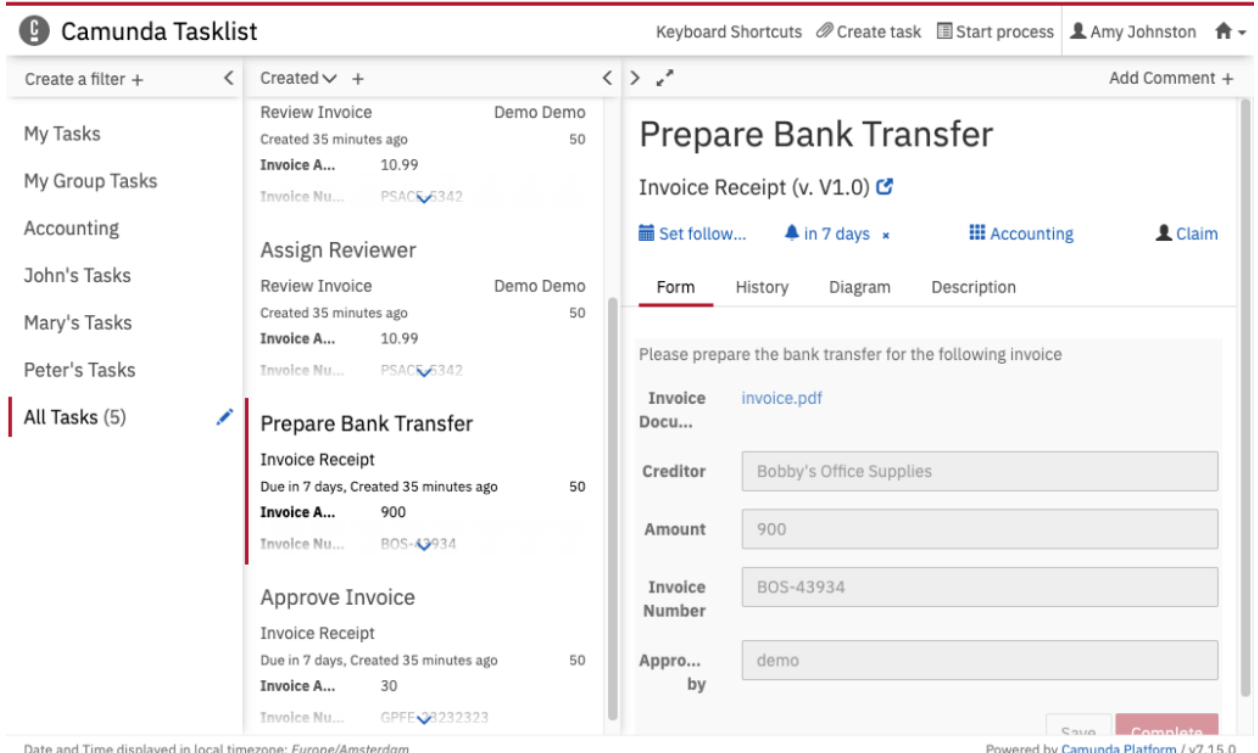

*Εικόνα 24 - Περιβάλλον Tasklist*

#### *Admin*

Το Camunda Admin παρέχει ένα πλήθος λειτουργιών για τη διαχείριση των χρηστών, των ομάδων, των δικαιωμάτων πρόσβασης και άλλων παραμέτρων στο περιβάλλον του Camunda. Με το Camunda Admin, γίνεται διαχείριση των χρηστών και των ρόλων τους, δημιουργούνται και διαχειρίζονται ομάδες χρηστών, ορίζονται δικαιώματα πρόσβασης για τους χρήστες ή τις ομάδες, και να παρακολουθούνται οι δραστηριότητες και τα logs των χρηστών. Επιπλέον, υπάρχει δυνατότητα παραμετροποίησης του τρόπου πρόσβασης στις διαδικασίες, τα tasks και τα διάφορα στοιχεία του Camunda. Οι δυνατότητες διαχείρισης του Camunda Admin επιτρέπουν τη διαμόρφωση του περιβάλλοντος του Camunda BPM κατάλληλα για τις ανάγκες του εκάστοτε φορέα ή οργανισμού, δίνοντας τον έλεγχο και την ευελιξία στη διαχείριση των χρηστών, των ομάδων και άλλων παραμέτρων στο πλαίσιο του Camunda BPM [\[42\]](#page-100-7).

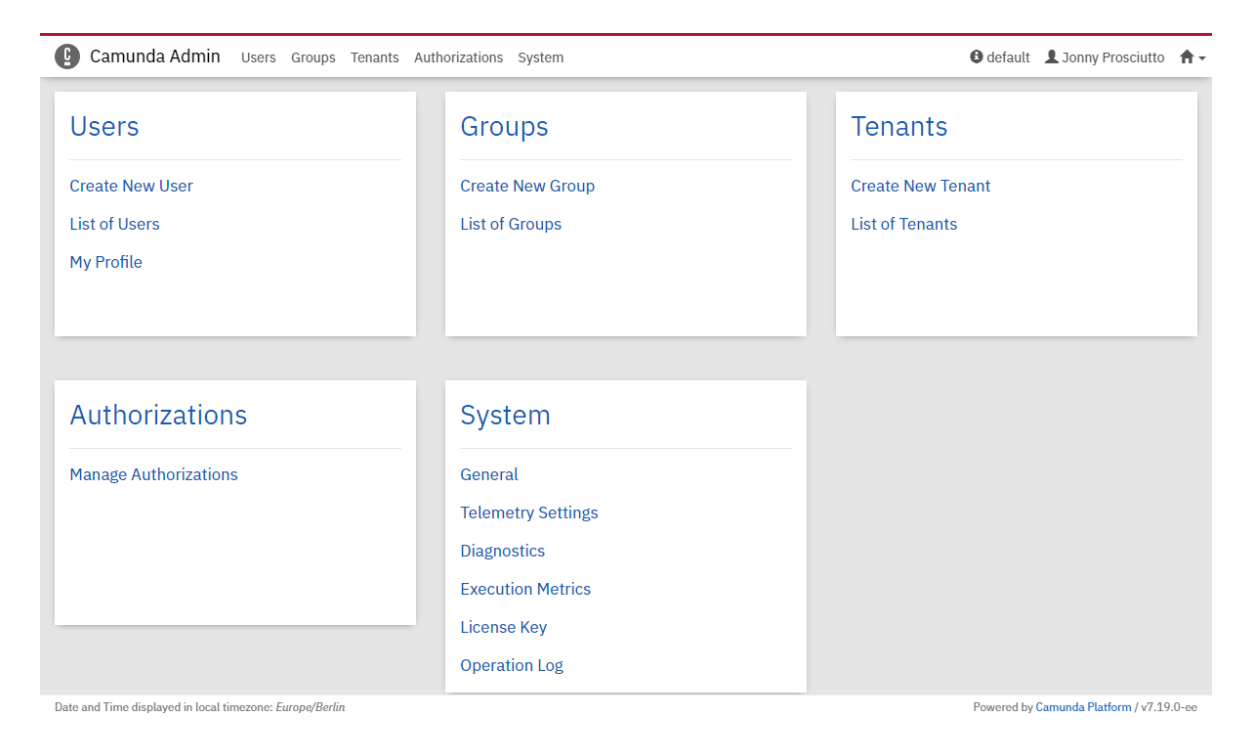

*Εικόνα 25 - Διαχειριστικό περιβάλλον χρηστών*

#### Modeler

Πρόκειται για ένα περιβάλλον σχεδίασης και εκτέλεσης των διαδικασιών ώστε να είναι διαθέσιμα για χρήση. Η εφαρμογή αυτή προσφέρει μία drag-and-drop δυνατότητα που διευκολύνει την διαδικασία δημιουργίας των ροών. Το camunda modeler χρησιμοποιείται για τη δημιουργία διαδικασιών (BPMN), πινάκων απόφασης (DMN) και φορμών (JSON αρχεία). Τα bpmn και τα dmn αρχεία που παράγονται από τον modeler περιέχουν μία XML αναπαράσταση της πληροφορίας [\[43\]](#page-100-8). Αντίστοιχα, η αναπαράσταση των αρχείων φορμών γίνεται μέσω JSON. Αυτό επιτρέπει στους χρήστες να μοιράζονται τα αρχεία αυτά με άλλους χρήστες και συστήματα διευκολύνοντας έτσι τη διαλειτουργικότητα. Στο Camunda 7, ο Modeler προσφέρεται αποκλειστικά ως εφαρμογή (desktop application).

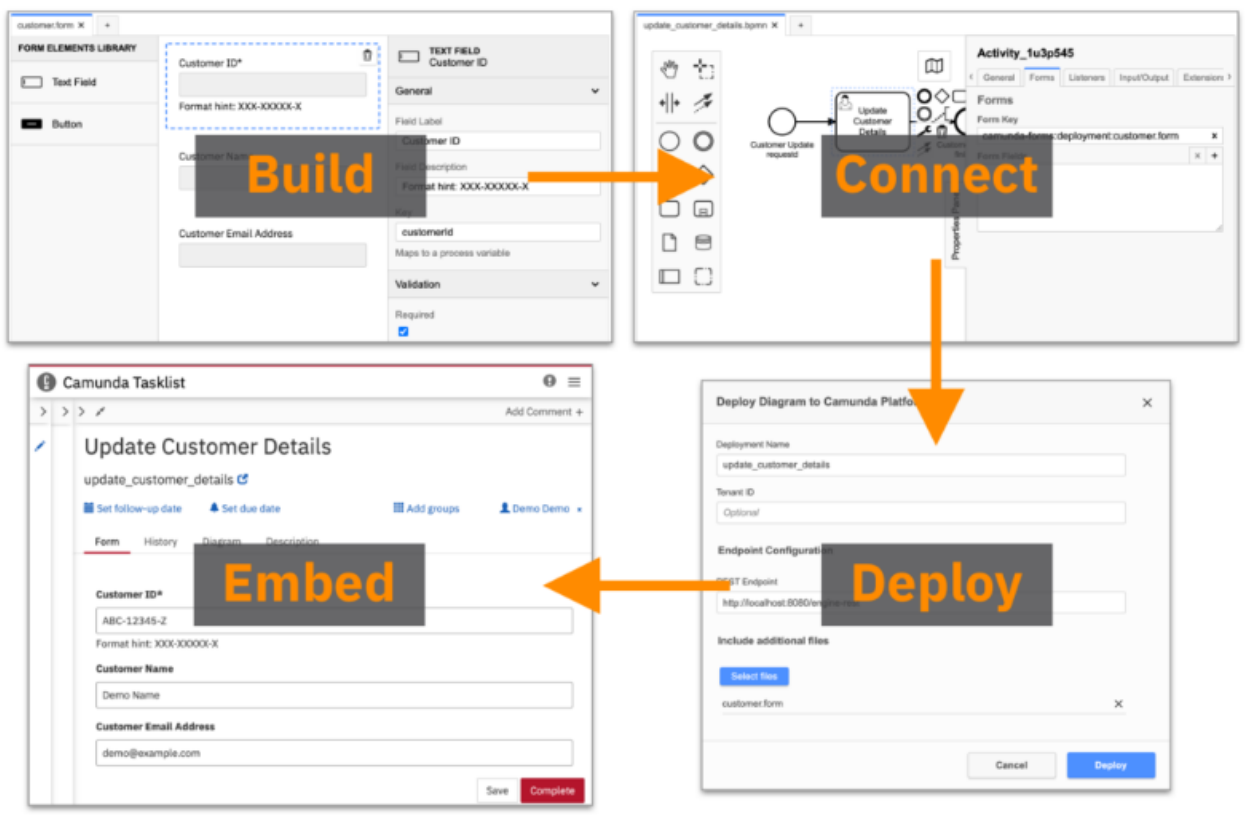

*Εικόνα 26 - Διαδικασία δημιουργίας διαδικασιών μέσω modeler*

# Camunda 8

Η αρχιτεκτονική του Camunda 8 έχει αλλάξει σημαντικά σε σχέση με το Camunda 7. Ορισμένες από τις κύριες αλλαγές και στοιχεία της αρχιτεκτονικής του Camunda 8 περιλαμβάνουν:

1. **Zeebe Engine**: O πυρήνας διαδικασίας βασίζεται στο Zeebe Engine, μια διαφορετική μηχανή διαδικασιών από αυτή που χρησιμοποιείται στο Camunda 7. Το Zeebe Engine είναι σχεδιασμένο για την εκτέλεση κλιμάκωσης οριζόντια και γραμμικά, είναι κατάλληλο για λειτουργία στο cloud και για την αυτοματοποίηση διαδικασιών με μεγάλο αριθμό διαδικασιών. Διευκολύνει επίσης την ανάπτυξη και τη διαχείριση των ροών εργασίας, καθώς επίσης και τη διαχείριση της κατάστασης της εκάστοτε διαδικασίας [\[44\]](#page-100-9). Τέλος, διαθέτει σημαντικές λειτουργίες για τη σύνθεση και διαχείριση επιχειρησιακών διαδικασιών, καθώς και την δυνατότητα επιτυχούς διαχείρισης ροών εργασίας μεγάλης κλίμακας που απαιτούν υψηλή διαθεσιμότητα και ανθεκτικότητα σε σφάλματα.

- a. Υποστηρίζει μια ποικιλία γλωσσών μοντελοποίησης διεργασιών όπως BPMN, και DMN.
- b. Μπορεί εύκολα να ενταχθεί και να χρησιμοποιηθεί από άλλα συστήματα.
- c. Παρέχει ένα API για ενσωμάτωση με άλλα συστήματα.
- d. Τρίτες εφαρμογές μπορούν αλληλεπιδράσουν με τις εν λειτουργία ροές εργασιών.
- e. Προσφέρει μεγάλη επεκτασιμότητα και ανοχή σε σφάλματα.
- f. Πρόκειται για μία κατανεμημένη αρχιτεκτονική.

2. **Operate**: Το Camunda Operate είναι μια εφαρμογή παρακολούθησης και αναφοράς που παρέχει οπτικοποίηση και ανάλυση των εκτελούμενων διαδικασιών. Παρέχει ενδείξεις και μετρικές για την απόδοση των διαδικασιών και την εντοπισμό πιθανών προβλημάτων.

3. **Tasklist**: To Tasklist είναι μια εφαρμογή που παρέχει μια διεπαφή χρήστη για την ανάθεση και τη διαχείριση των εργασιών που σχετίζονται με τις διαδικασίες. Οι χρήστες μπορούν να βλέπουν, να εκτελούν και να παρακολουθούν τις εργασίες που τους έχουν ανατεθεί.

4. **Optimize**: Το Optimize είναι μια προηγμένη εφαρμογή ανάλυσης και αναφορών που παρέχει εκτεταμένες δυνατότητες αναλυτικής αναφοράς για τις εκτελούμενες διαδικασίες. Παρέχει προηγμένες μετρήσεις, γραφήματα και πίνακες για την κατανόηση και τη βελτιστοποίηση των διαδικασιών.

5. **Identity**: Το Identity είναι μια εφαρμογή που διαχειρίζεται την ασφάλεια και την ταυτότητα των χρηστών στο Camunda Platform. Παρέχει δυνατότητες όπως την εγγραφή και τη διαχείριση των χρηστών, των ομάδων και των δικαιωμάτων πρόσβασης.

6. **Keycloak**: Το Keycloak είναι μια ανοικτού κώδικα πλατφόρμα διαχείρισης ταυτότητας και πρόσβασης. Χρησιμοποιείται για την αυθεντικοποίηση και την εξουσιοδότηση των χρηστών στο Camunda Platform.

7. **Web Modeler**: Ο Camunda Web Modeler είναι ένας online επεξεργαστής διαγραμμάτων BPMN που χρησιμοποιείται για τον σχεδιασμό και την ανάπτυξη των διαδικασιών. Παρέχει μια εύχρηστη διεπαφή για τη δημιουργία και την επεξεργασία διαγραμμάτων BPMN.

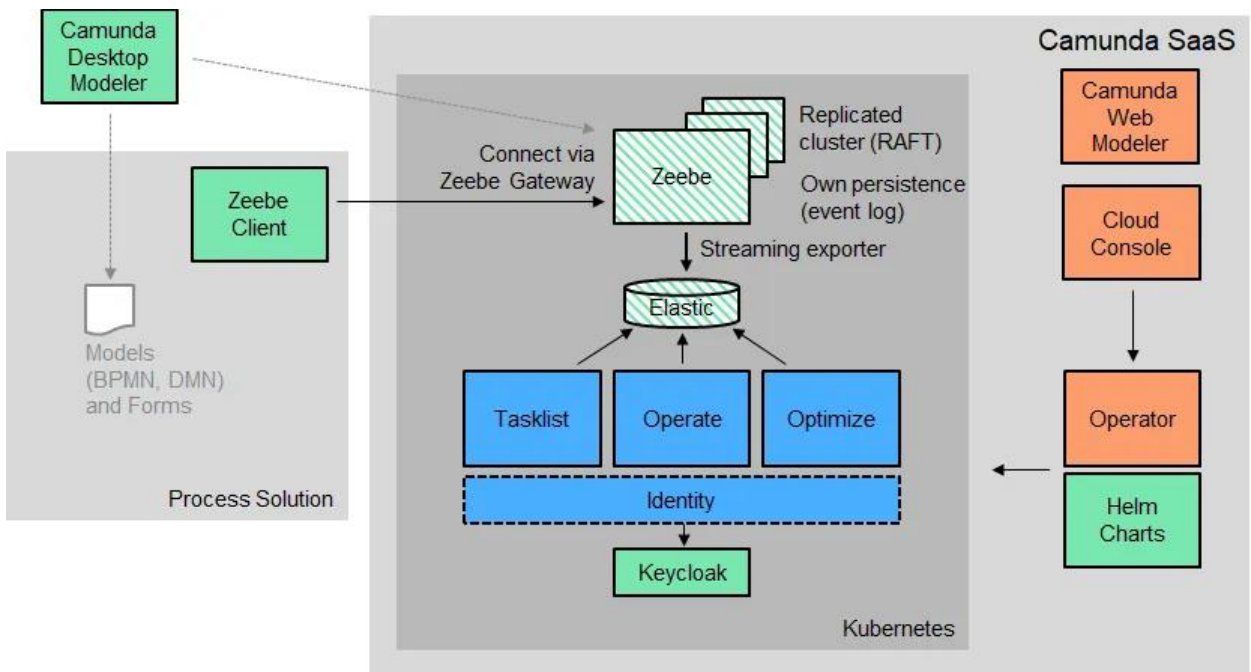

*Εικόνα 27 - Αρχιτεκτονική Camunda 8*

### *Operate*

Πρόκειται για ένα διαδικτυακό εργαλείο που επιτρέπει την παρακολούθηση και τη διαχείριση ροών εργασίας. Το μεγάλο του πλεονέκτημα είναι η απεικόνιση των δεδομένων αυτών σε πραγματικό χρόνο επιτρέποντας την άμεση ενημέρωση για οποιοδήποτε συμβάν [\[45\]](#page-100-10). Όσον αφορά την διεπαφή, περιέχει ένα κέντρο ελέγχου (Dashboard) που συνοψίζει τις υπάρχουσες ροές, αυτές που είναι ενεργές καθώς και εκείνες που παρουσιάζουν προβλήματα. Επιλέγοντας μία συγκεκριμένη τρέχουσα περίπτωση (instance), οι χρήστες μπορούν να παρακολουθήσουν την πορεία της και σε ποιό σημείο της διαδικασίας βρίσκεται κάθε στιγμή. Σε αυτή τη σελίδα μπορούν να επιλεγούν και διάφορα φίλτρα ώστε να επιστραφούν οι διαδικασίες που πληρούν αυτά τα κριτήρια.

| <b>Flight Registration</b><br><b>Filters</b><br>Determine<br>Process<br>Register the<br>luggage weight<br>Paymont<br>Liggage<br>Process<br>Exceeds the limit?<br>$\overline{01}$<br>yes<br>Name<br>Print out<br>Flight Registration<br>$\checkmark$<br>ro.<br>boarding pass<br>Register cabin<br>Register the<br>passanger<br>bag<br>Passanger is<br>registered<br>A 7<br>Passenger anived<br>on registration<br>Version<br>913)01<br>Passenger has<br>$\bullet$ 3<br>luggage?<br>$\overline{z}$<br>$\checkmark$<br>no.<br>Flow Node<br>$\sim$<br>$\checkmark$<br>28 results found<br><b>Process Instances</b><br><b>Instance States</b><br>Parent Process Instance Key<br>Running Instances<br>Process Instance Key<br>Version<br><b>End Date</b><br>Operations<br>Name<br>Start Date V<br>(0 0)<br><b>2</b> © Active<br><b>O</b> Flight registration<br>$\overline{2}$<br>2022-08-09 13:03:37<br>2251799813695427<br>None<br>$\alpha$ $\alpha$<br><b>O</b> Incidents<br>(0 0)<br><b>O</b> Flight registration<br>$\mathbf{z}$<br>2251799813695366<br>2022-08-09 13:03:37<br>None<br>$\sim$<br>Finished Instances<br>$\circ$<br><b>O</b> Flight registration<br>2251799813695242<br>$\mathbf{2}$<br>2022-08-09 13:03:37<br>None<br>$\sim$<br>$\Box$ $\odot$ Completed<br>(0 0)<br><b>O</b> Flight registration<br>2251799813695180<br>$\overline{2}$<br>2022-08-09 13:03:37<br>None<br>$\sim$<br>O Canceled<br>$\circ$<br><b>O</b> Flight registration<br>2251799813695118<br>$\overline{2}$<br>2022-08-09 13:03:37<br>None<br>$\sim$<br>More Filters $\vee$<br>$\circ$<br><b>O</b> Flight registration<br>$\overline{2}$<br>2022-08-09 13:03:36<br>2251799813694996<br>None<br>$\sim$ $\sim$<br>$\circ$<br>$\,2\,$<br><b>O</b> Flight registration<br>2022-08-09 13:03:36<br>Error Message<br>2251799813694926<br>None<br>$\sim$<br>(00)<br><b>O</b> Flight registration<br>$\,2\,$<br>2251799813694856<br>2022-08-09 13:03:36<br>None<br>$\cdots$<br>00<br>Process Instance Key(s)<br><b>O</b> Flight registration<br>2251799813694791<br>$\overline{2}$<br>2022-08-09 13:03:36<br>None<br>$\sim$ |  | Processes | Decisions |  |  |
|----------------------------------------------------------------------------------------------------|--|-----------|-----------|--|--|
|                                                                                                    |  |           |           |  |  |
|                                                                                                    |  |           |           |  |  |
|                                                                                                    |  |           |           |  |  |
|                                                                                                    |  |           |           |  |  |
|                                                                                                    |  |           |           |  |  |
|                                                                                                    |  |           |           |  |  |
|                                                                                                    |  |           |           |  |  |
|                                                                                                    |  |           |           |  |  |
|                                                                                                    |  |           |           |  |  |
|                                                                                                    |  |           |           |  |  |
|                                                                                                    |  |           |           |  |  |
|                                                                                                    |  |           |           |  |  |
|                                                                                                    |  |           |           |  |  |

*Εικόνα 28 - Διαχειριστικό διαδικασιών (Operate)*

#### Optimize

Πρόκειται για ένα διαδικτυακό (web-based) εργαλείο στατιστικών αναλύσεων και αναφορών το οποίο οπτικοποιεί δεδομένα που σχετίζονται με τις ροές εργασίας και την απόδοσή τους. Τα δεδομένα αφορούν τις τρέχουσες διαδικασίες καθώς και ιστορικό των ήδη ολοκληρωμένων. Αποτελεί πολύ χρήσιμο εργαλείο στα χέρια των φορέων που θέλουν να αναλύουν συνεχώς την λειτουργία των συστημάτων τους και να εντοπίζουν προβληματικά σημεία στη διαδικασία καθώς και άλλα που επιδέχονται βελτίωση [\[46\]](#page-101-0).

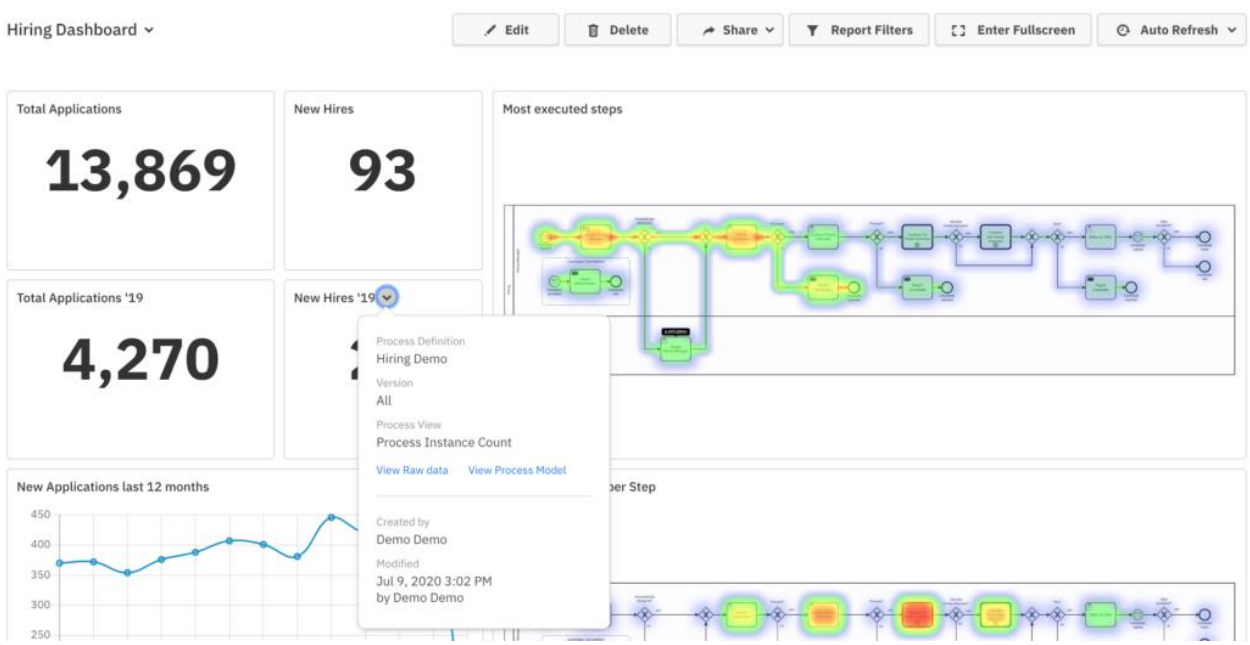

*Εικόνα 29 - Επίβλεψη απόδοσης των διαδικασιών*

## Αρχιτεκτονική

Η πλατφόρμα Camunda BPM είναι μία εφαρμογή βασισμένη σε Java που μπορεί να χρησιμοποιηθεί σε διάφορα σενάρια. Το Camunda BPM μπορεί να υλοποιηθεί σε μια σχεδίαση ενσωματωμένης μηχανής διεργασιών (Embedded), σε αρχιτεκτονική Αυτόνομου Διακομιστή Διεργασίας (Standalone), καθώς και σε κοινόχρηστη αρχιτεκτονική (Shared) [\[39\]](#page-100-4).

Στην πρώτη περίπτωση, η εφαρμογή έχει τον πυρήνα διεργασίας εγκατεστημένο ως βιβλιοθήκη εφαρμογών. Με τον κύκλο ζωής της εφαρμογής, η μηχανή διεργασίας μπορεί απλά να ξεκινήσει και να τερματιστεί. Πάνω από μια κοινή βάση δεδομένων, μπορεί να λειτουργούν πολλές ενσωματωμένες μηχανές διεργασίας.

Αντίθετα, στην κοινόχρηστη αρχιτεκτονική το σημείο εκκίνησης του πυρήνα διεργασιών είναι ο διακομιστής της εφαρμογής (Runtime Container). Όλα τα προγράμματα που είναι εγκατεστημένα εντός του διακομιστή ενδέχεται να μοιράζονται τη μηχανή διεργασίας, η οποία παρέχεται ως υπηρεσία. Ως αποτέλεσμα, η μηχανή διεργασίας παρακολουθεί τους ορισμούς διεργασιών που έχουν αναπτυχθεί από μια συγκεκριμένη εφαρμογή και αναθέτει την εκτέλεσή τους σε αυτή.

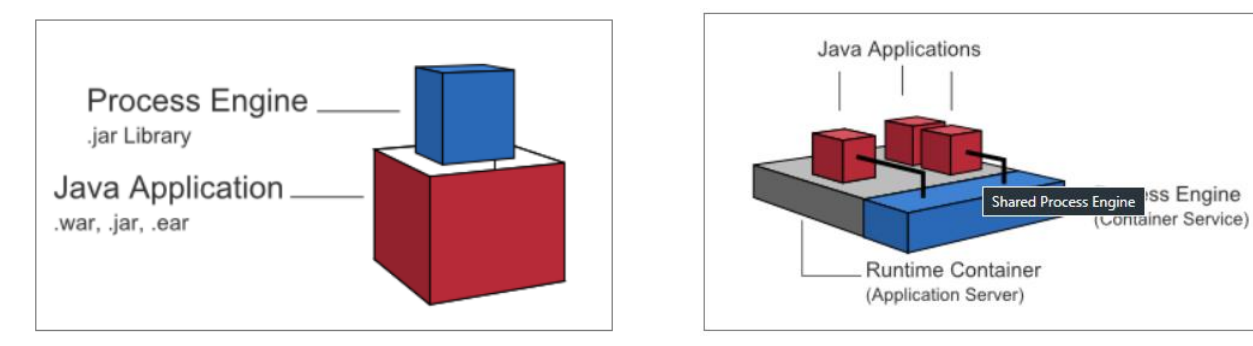

*Εικόνα 31 - Ενσωματωμένη μηχανή διεργασιών Εικόνα 30 - Κοινόχρηστη αρχιτεκτονική*

Ο μηχανισμός διεργασίας στην τελευταία περίπτωση διατίθεται ως υπηρεσία δικτύου. Μέσω ενός απομακρυσμένου καναλιού επικοινωνίας, πολλές δικτυωμένες εφαρμογές μπορούν να συνομιλούν με τον πυρήνα διεργασιών. Η χρήση του ενσωματωμένου REST API είναι η απλούστερη προσέγγιση για να καταστεί η μηχανή διεργασίας διαθέσιμη από απόσταση. Επίσης, είναι δυνατή η χρήση άλλων καναλιών επικοινωνίας όπως το Simple Object Access Protocol - SOAP ή το Java Message Service - JMS, αλλά οι χρήστες πρέπει να τα υλοποιήσουν από την αρχή.

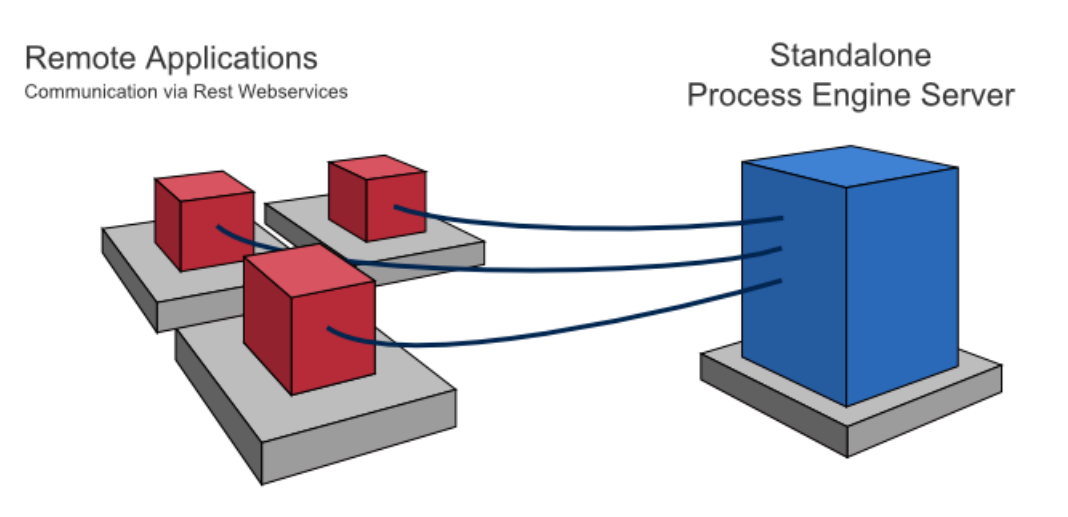

*Εικόνα 32 -Αρχιτεκτονική αυτόνομου διακομιστή διεργασίας*

# Σύγκριση

Και το C7 και το C8 περιέχουν μια μηχανή διαδικασιών στον πυρήνα τους και μπορούν να χρησιμοποιηθούν για την αυτοματοποίηση διαδικασιών BPMN. Και τα δύο προϊόντα είναι πολύ ευέλικτες λύσεις, όπου οι προγραμματιστές συμμετέχουν στην ανάπτυξη διαδικασιών (αντίθετα από τις λεγόμενες πλατφόρμες χαμηλής κωδικοποίησης).

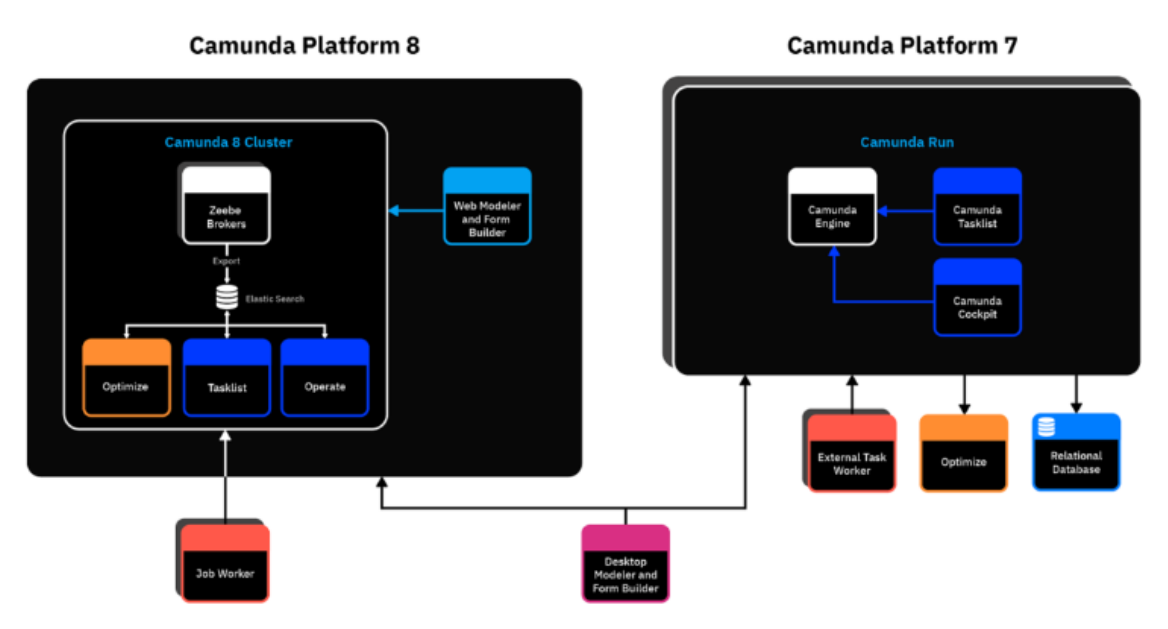

*Εικόνα 33 - Σύγκριση αρχιτεκτονικής C7 και C8*

Στους πυρήνες τους, τόσο το C7 όσο και το C8 περιλαμβάνουν μηχανές διαδικασιών για την αυτοματοποίηση επιχειρηματικών διαδικασιών που μοντελοποιούνται σύμφωνα με το πρότυπο BPMN 2.0 [\[47\]](#page-101-1). Ωστόσο, οι εν λόγω μηχανές είναι διαφορετικές. Το C7 βασίζεται στη μηχανή Activiti (το Camunda αρχικά ξεκίνησε ως μία διακλάδωση (fork) του έργου Activiti). Αντίθετα, το Camunda 8 χρησιμοποιεί τη μηχανή Zeebe, μια μηχανή διαδικασιών που έχει αναπτυχθεί τα τελευταία πέντε χρόνια και είναι συνεπώς αρκετά νέα. Αντίθετα με τη μηχανή του C7, η μηχανή Zeebe είναι κλιμακώσιμη τόσο οριζόντια όσο και γραμμικά. Επομένως, είναι κατάλληλη για λειτουργία σε νέφος (cloud) και για την αυτοματοποίηση διαδικασιών με έναν μεγάλο αριθμό διαδικασιών. Αντίθετα με το C7, το Zeebe δεν εξαρτάται από μια σχεσιακή βάση δεδομένων [\[47\]](#page-101-1), πράγμα που αποτελούσε τον μεγαλύτερο περιορισμό για την κλιμάκωση της μηχανής στις παλαιότερες εκδόσεις.

Ένας σημαντικός παράγοντας της ανάπτυξης εφαρμογών με το Camunda είναι η επικοινωνία του κώδικα της εφαρμογής με τη μηχανή διαδικασίας (process engine). Στο Camunda 7, αυτό γίνεται είτε μέσω ενός REST API. Από την άλλη πλευρά, με το Camunda 8 η επικοινωνία δεν πραγματοποιείται πλέον απευθείας με τη μηχανή, αλλά μέσω της πύλης Zeebe. Αυτή η πύλη διαθέτει ένα API gRPC που μπορεί να χρησιμοποιηθεί για την έναρξη διαδικασιών (process instances) ή για την ανάκτηση και ολοκλήρωση εργασιών (tasks) για εκτέλεση. Επιπλέον, τα API στο Camunda 8 είναι πιο κατανεμημένα σε διάφορα στοιχεία (components) από ό,τι στο Camunda 7. Για παράδειγμα, υπάρχει ένα ξεχωριστό API (βασισμένο στο GraphQL) για τη λίστα των εργασιών (Tasklist), καθώς και ένα API βασισμένο στο REST για το Operate, την εκδοχή του Camunda 8 του Cockpit, που χρησιμοποιείται για την προβολή των εκτελούμενων περιπτώσεων διαδικασίας.

Το Camunda 8 είναι ένα σύνθετο προϊόν που αποτελείται από πολλά συστατικά και προορίζεται για να λειτουργεί σε μία λύση Kubernetes. Μπορεί επίσης και να εκτελεστεί σε ένα τοπικό περιβάλλον αλλά με ορισμένους περιορισμούς όσον αφορά την παραγωγή. Εναλλακτικά, μπορεί να χρησιμοποιηθεί ως λύση SaaS (Λογισμικό ως Υπηρεσία), όπου το Camunda αναλαμβάνει τη φιλοξενία όλων των στοιχείων (components). Σε αυτήν την περίπτωση, η κάθε εφαρμογή μπορεί να συνδεθεί με τα φιλοξενούμενα στοιχεία για να εκτελούν εργασίες Αυτή η επιλογή δεν υπάρχει στο Camunda 7 [\[47](#page-101-1)[,48\]](#page-101-2).

To Camunda επιδιώκει επίσης να γίνει πιο φιλικό προς τον χρήστη με το Camunda 8 και απαιτεί λιγότερες τεχνικές γνώσεις για την αυτοματοποίηση διαδικασιών. Μια λειτουργία προς αυτή την κατεύθυνση είναι οι αποκαλούμενοι "connectors" (συνδέσεις)[\[47,](#page-101-1)[49\]](#page-101-3). Αυτοί μπορούν να χρησιμοποιηθούν για να καλούν συχνά χρησιμοποιούμενες διεπαφές με έναν προκαθορισμένο τρόπο. Για να γίνει αυτό, ανατίθεται ένας αντίστοιχος τύπος σε μια εργασία στον modeler. Οι περιπτώσεις χρήσης περιλαμβάνουν κλήσεις REST, καθώς και μεθόδους Slack και AWS Lambda από ήδη υπάρχοντες connectors. Από την έκδοση 8.1 και μετά (Οκτώβριος του 2022), υποστηρίζεται και η δημιουργία νέων προσαρμοσμένων συνδέσεων.

Παρόλο που το C7 αποτελεί πλέον την παλαιότερη έκδοση, προσφέρει δυνατότητες που ακόμα δεν υποστηρίζονται στην έκδοση 8 [\[49\]](#page-101-3). Για παράδειγμα, υπάρχει δυνατότητα διαγραφής των διαγραμμάτων που έχουν "δημοσιευθεί" στο Camunda και είναι διαθέσιμα προς εκτέλεση. Αντίθετα, στο C8 υπάρχει μόνο η επιλογή για δημοσίευση νεότερης έκδοσης κάποιας διαδικασίας και όχι διαγραφής της.

# Εγκατάσταση του Camunda

Επειδή η περιγραφή της συγκεκριμένης εργασίας αφορούσε κυρίως το κομμάτι της ανάπτυξης της εφαρμογής και την υλοποίηση του συστήματος, αυτή η ενότητα περιγράφει μόνο σε ένα αρχικό επίπεδο τη διαδικασία της εγκατάστασης. Για τους σκοπούς της εργασίας αποφασίστηκε ότι η καταλληλότερη προσέγγιση είναι είναι η εγκατάσταση του Camunda σε έναν τοπικό server (on-premises) με τη χρήση της τεχνολογίας Docker. Με αυτόν τον τρόπο δημιουργείται ένα docker container το οποίο περιέχει την εγκατάσταση σε ένα εύκολα διαμοιράσιμο περιβάλλον.

Χρησιμοποιώντας την Self-managed προσέγγιση ο διαχειριστής του server έχει πλήρη έλεγχο των πόρων, των παραμέτρων και των ρυθμίσεων που θα διαθέσει για την ομαλή λειτουργία του περιβάλλοντος. Ακόμη, είναι υπεύθυνος για την ενσωμάτωση πιθανών updates του λογισμικού στην τοπική εγκατάσταση. Μετά την επιτυχή εγκατάσταση, έχει δημιουργηθεί ένα λειτουργικό docker container και ανάλογα με τις ρυθμίσεις ο χρήστης έχει πρόσβαση στο περιβάλλον του Camunda. Στην συγκεκριμένη περίπτωση στο "*<http://localhost:8080/camunda>"* που οδηγεί στην εξής διεπαφή:

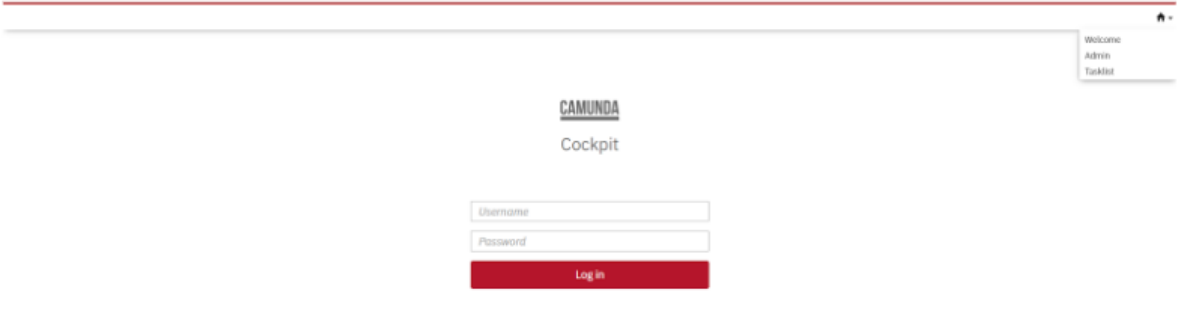

*Εικόνα 34 - Διεπαφή σύνδεσης στο περιβάλλον του C7*

# Υλοποίηση

Η υλοποίηση της εφαρμογής έγινε με τον συνδυασμό τριών διαφορετικών τεχνολογιών. Πρώτα, με τη χρήση του Camunda έγινε η σχεδίαση της συνολικής διαδικασίας. Όπως θα γίνει κατανοητό και στη συνέχεια, ο σχεδιασμός αυτός πέρασε από διάφορα στάδια και εκδόσεις καθώς έπρεπε να προσαρμοστεί σε αλλαγές των απαιτήσεων αλλά και να γίνεται η διαδικασία όσο το δυνατό πιο αποδοτική. Στη συνέχεια, πάνω στη λογική του Camunda δημιουργήθηκε η διεπαφή της εφαρμογής μαζί με το backend που αναλαμβάνει, μεταξύ άλλων, την επικοινωνία της εφαρμογής με το περιβάλλον του Camunda. Όπως γίνεται κατανοητό, πριν ξεκινήσει η ανάπτυξη της εφαρμογής, έπρεπε να καταγραφούν οι απαιτήσεις, τα βήματα μίας διαδικασίας από την αρχή μέχρι το τέλος ώστε να γίνει η σωστή μοντελοποίηση.

Μετά από μία πρώτη επαφή και συζήτηση σχετικά με το αντικείμενο που επρόκειτο να υλοποιηθεί, προέκυψε η παρακάτω περιγραφή της ροής της διαδικασίας:

*Ένας πολίτης συνδέεται στο σύστημα και από εκεί μπορεί να επιλέξει να υποβάλει μία από τις διαθέσιμες αιτήσεις προς τον εκάστοτε δημόσιο φορέα (π.χ. δήμος Παπάγου-Χολαργού). Επίσης, έχει τη δυνατότητα να παρακολουθήσει την πορεία της υποβληθείσας αίτησης καθώς και τα αιτήματά του που έχουν διεκπεραιωθεί. Στη συνέχεια, αφού υποβληθεί μία αίτηση από τον πολίτη, την λαμβάνει ο δημόσιους φορέας και εκεί εκτελείται μία εσωτερική διαδικασία από τους αρμόδιους υπαλλήλους. Πιο συγκεκριμένα, η αίτηση "πηγαίνει" στο κατάλληλο τμήμα και εκεί κάθε υπάλληλος την ελέγχει. Ανάλογα με το αν είναι σωστή, μπορεί να τη στείλει στον επόμενο εμπλεκόμενο, να την απορρίψει ή να ζητήσει κάποια διόρθωση (π.χ. επισύναψη εγγράφου που λείπει). Κάθε υπάλληλος που προωθεί το έγγραφο, το υπογράφει ψηφιακά και τελικά δημιουργείται το πιστοποιητικό που έχει αιτηθεί ο πολίτης.*

## <span id="page-56-0"></span>Camunda

## BPMN Diagram Modeler

Όπως αναφέρθηκε και προηγουμένως, το Camunda προσφέρει το Desktop Modeler που χρησιμοποιείται για τη δημιουργία BPMN διαγραμμάτων, DMN πινάκων και φορμών. Με αυτό το εργαλείο δημιουργήθηκαν όλα τα business processes καθώς και οι φόρμες που αφορούν τις αιτήσεις. Σε πρώτο στάδιο έγινε λεπτομερώς η ανάλυση όλης της διαδικασίας ώστε να γίνουν ξεκάθαρα τα βήματα που απαιτούνται και στη συνέχεια να μοντελοποιηθούν ως ξεχωριστά tasks. Στη συνέχεια της ενότητας, θα παρουσιαστεί η τελική κατάσταση του διαγράμματος. Παρ' όλα αυτά έχει αξία να διατυπωθούν και τα βήματα που οδήγησαν σε αυτό το τελικό αποτέλεσμα καθώς και τα αρχικά διαγράμματα που απορρίφθηκαν ώστε να φτάσουμε στο τελικό. Χαρακτηριστικό των BPMN μοντέλων είναι ότι δεν υπάρχει μία μοναδική σωστή προσέγγιση αλλά πρέπει να καταλήξουμε στην πιο αποδοτική και με την μικρότερη πολυπλοκότητα ώστε να είναι κατανοητή από όλους τους εμπλεκόμενους.

Στη συνέχεια, θα περιγραφεί η διαδικασία με την λογική και όρους ενός bpmn flow. Το πρώτο κομμάτι του process αφορά τους πολίτες οι οποίοι χρησιμοποιώντας την εφαρμογή έχουν τη δυνατότητα να ξεκινήσουν μία νέα αίτηση. Το flow, ξεκινάει μόλις ο χρήστης επιλέξει μία αίτηση προς συμπλήρωση. Συνεπώς αμέσως μετά το *Start Event* ακολουθούν τα *Users Tasks* τα οποία αποτελούν όλα τα στάδια της αίτησης, δηλαδή τις φόρμες που καλείται να συμπληρώσει. Εξετάζοντας τα ήδη υπάρχοντα σενάρια, προέκυψε το συμπέρασμα πως οι περισσότερες αιτήσεις έχουν μία κοινή πρώτη φόρμα (User Task) που αφορά τη συμπλήρωση των προσωπικών τους στοιχείων. Επίσης, με εξαίρεση τις πιο πολύπλοκες αιτήσεις, το πιο συνηθισμένο μοτίβο αποτελείται από τα εξής τρία tasks:

- 1. Συμπλήρωση Προσωπικών Στοιχείων
- 2. Συμπλήρωση Στοιχείων Αίτησης
- 3. Επισύναψη Συνημμένων (Δικαιολογητικών)

Επιπλέον, ολοκληρώνοντας αυτά τα βήματα, οι χρήστες θα οδηγούνται σε μία εργασία (task) η οποία θα είναι κοινή για όλες τις αιτήσεις και θα αφορά τη σύνοψη της αίτησης δίνοντας τη δυνατότητα να ελεγχθούν τα πεδία των φορμών που έχουν συμπληρωθεί.

Σε αυτό το σημείο ολοκληρώνεται το κομμάτι της διαδικασίας που αφορά τους πολίτες και ακολουθεί η διαχείριση της αίτησης από τους υπαλλήλους του εκάστοτε δημοσίου φορέα. Σε αυτό το σημείο ανάλογα με την κάθε περίπτωση υπάρχουν διαφορετικά στάδια έγκρισης των αιτήσεων. Στη λογική του bpmn, θα υπάρχουν user tasks που θα αντιστοιχούν σε ισάριθμους υπαλλήλους οι οποίοι πρόκειται να βλέπουν συνολικά την αίτηση και να την εγκρίνουν ή να την απορρίπτουν. Κατά συνέπεια, σε πρώτη φάση έγινε ένα αρχικό πλάνο του διαγράμματος ως εξής:

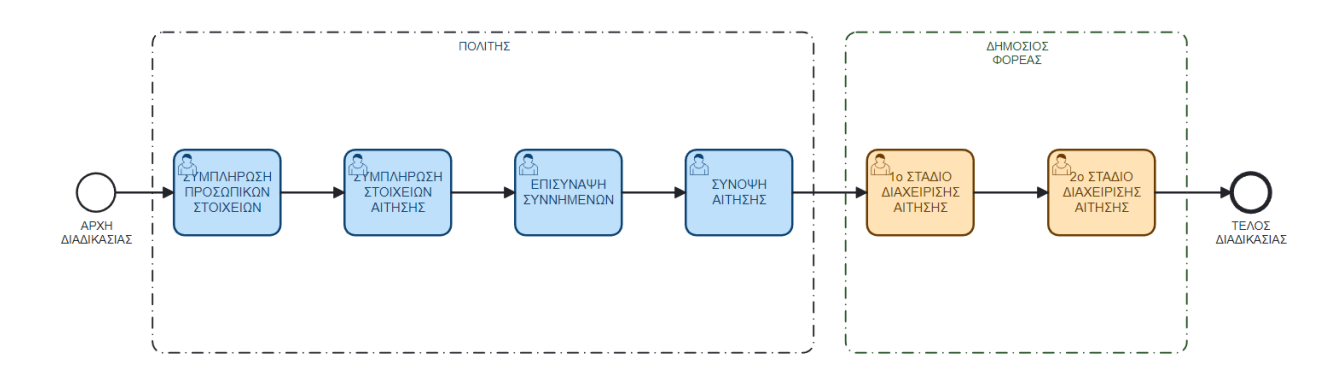

*Εικόνα 35 - Αρχική σχεδίαση της διαδικασίας*

Σε αυτό το σενάριο, το κομμάτι της διαδικασίας που αφορά τους πολίτες αντιστοιχεί σε μία συγκεκριμένη αίτηση καθώς κάθε *user task* αναπαριστά μία φόρμα της. Σε πραγματικές συνθήκες μίας εφαρμογής, πρόκειται να υπάρχουν πολλές διαφορετικές αιτήσεις, οπότε στην αρχή της διαδικασίας πρέπει να προστεθεί ένας κόμβος (gateway) που θα οδηγεί στο κατάλληλο μονομάτι (path) της ζητούμενης αίτησης όπως φαίνεται στην παρακάτω εικόνα για ένα παράδειγμα τριών αιτήσεων.

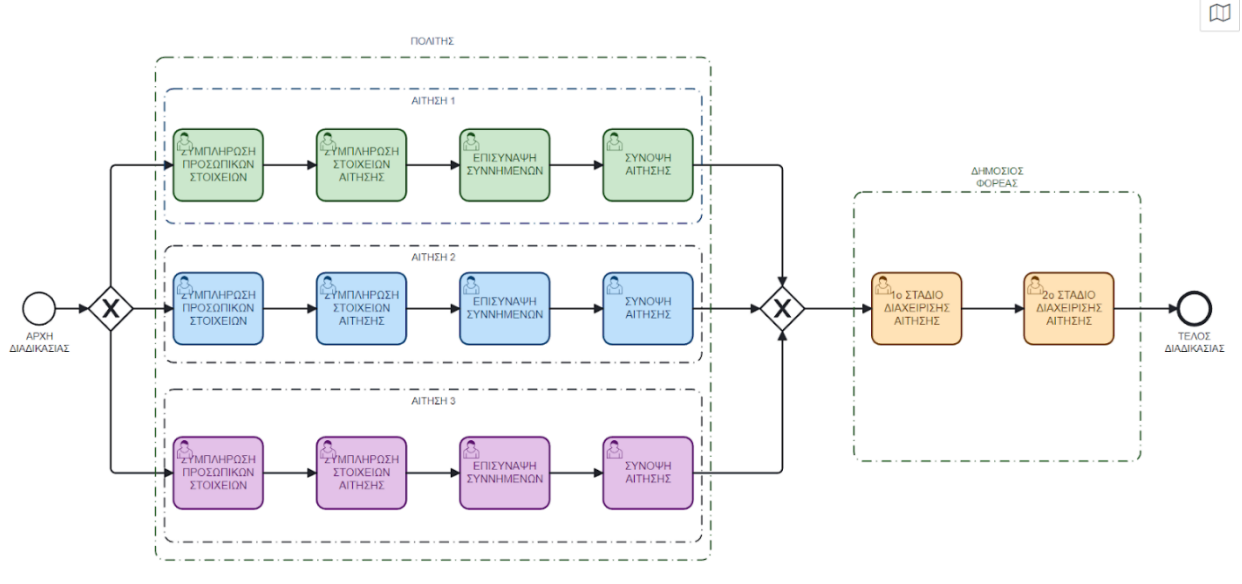

*Εικόνα 36 - Εισαγωγή επιπλέον αιτήσεων στη διαδικασία*

Όπως γίνεται εύκολα κατανοητό, σε πραγματικά σενάρια η πολυπλοκότητα θα αυξάνεται κατακόρυφα καθώς θα υπάρχει μεγάλος αριθμός αιτήσεων. Συνεπώς, η διαχείριση γίνεται αυτόματα πολύ δύσκολη. Η δυνατότητα εύκολης διαχείρισης σε τέτοια συστήματα είναι ιδιαίτερα σημαντική καθώς πολύ συχνά μπορούν να δημιουργούνται νέες αιτήσεις ή να απαιτούνται αλλαγές και διορθώσεις στις ήδη υπάρχουσες. Για τον λόγο αυτό, έπρεπε να αλλάξει η σχεδιαστική προσέγγιση με σκοπό να απλοποιεί αυτή τη διαδικασία για τους εμπλεκόμενους.

Το πρόβλημα αυτό λύθηκε με την χρήση ενός *Call Activity*. Με αυτή την λογική έχουμε το βασικό process στο οποίο αντικαθίστανται τα tasks που αφορούν την υποβολή της αίτησης με ένα *call activity*. Επίσης, κάθε αίτηση δημιουργείται ως ένα ξεχωριστό process και σε κάθε περίπτωση το call activity "καλεί" την αντίστοιχη διαδικασία. Το αποτέλεσμα του διαγράμματος φαίνεται παρακάτω.

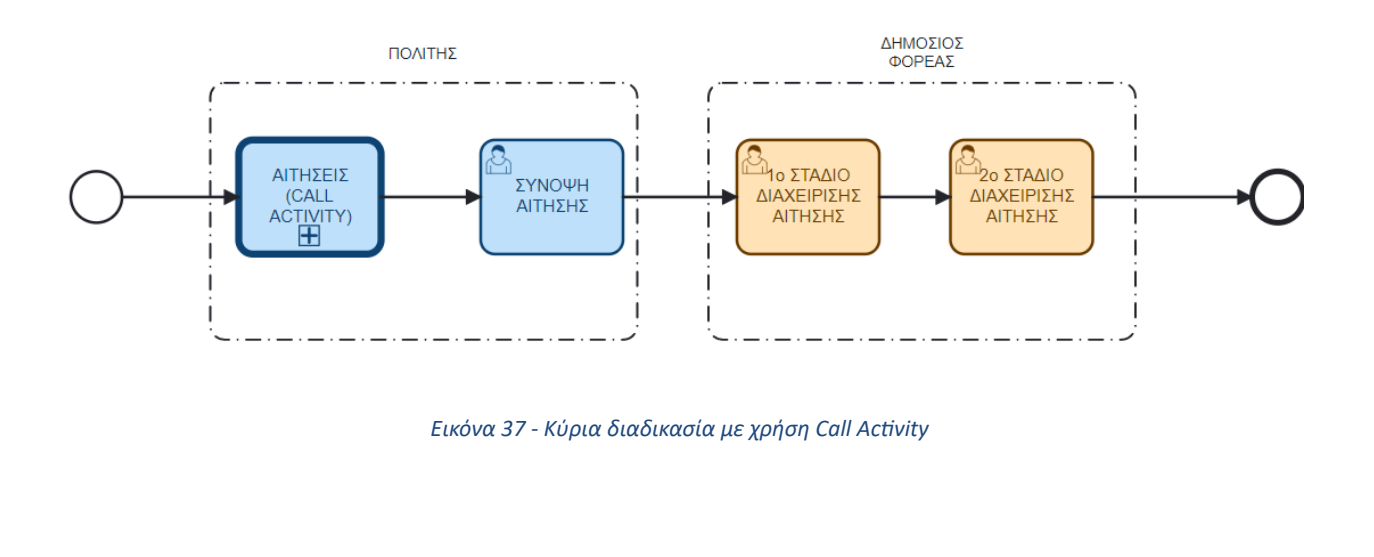

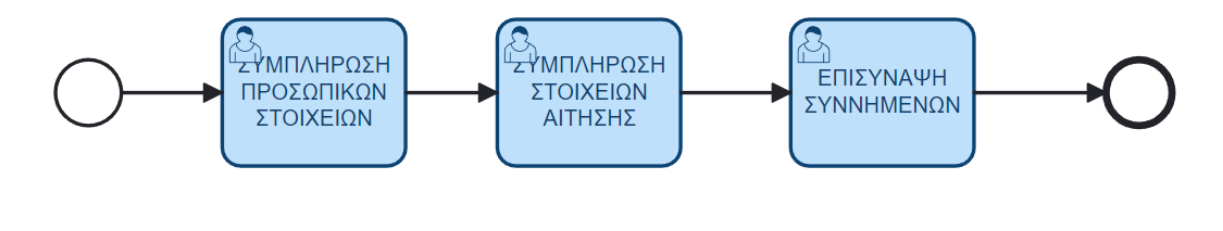

*Εικόνα 38 - Υποδιαδικασία που αναπαριστά μία αυτόνομη αίτηση*

Σαν αποτέλεσμα, το βασικό διάγραμμα παραμένει απλό και ξεκάθαρο καθώς κάθε αίτηση διαχειρίζεται μεμονωμένα. Επίσης, όπως φαίνεται από τα παραπάνω σχήματα, το τελευταίο βήμα των αιτήσεων (Σύνοψη Αίτησης) έχει μείνει εκτός call activity. Αυτό γίνεται γιατί είναι κοινό βήμα για όλες τις αιτήσεις οπότε δεν υπάρχει λόγος να επαναλαμβάνεται σε κάθε μία ξεχωριστά.

Αφού λύθηκε το θέμα της πολυπλοκότητας σε αυτό το σημείο, σκοπός είναι ενσωματωθεί παραπάνω λογική στο διάγραμμα, όπως επιστροφή σε προηγούμενα task για επεξεργασία της αίτησης, απόρριψή της από τους αρμόδιους φορείς κλπ. Σε πρώτη φάση, στις εσωτερικές διαδικασίες των αιτήσεων, πρέπει να προστεθούν μονοπάτια επιστροφής στο προηγούμενο task, δηλαδή στην προηγούμενη φόρμα, ως εξής:

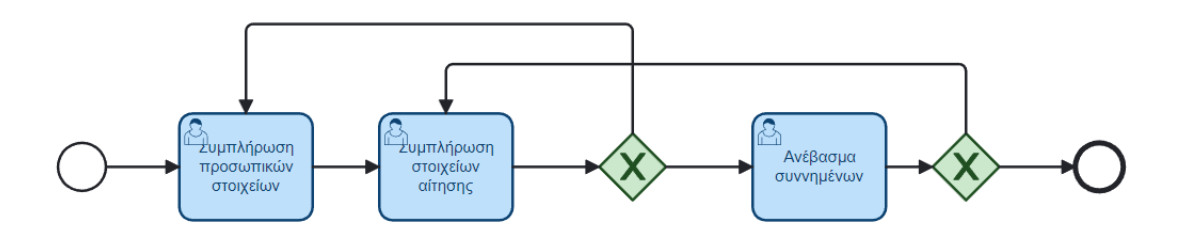

*Εικόνα 39 - Εισαγωγή μονοπατιών στην αίτηση*

<span id="page-60-0"></span>Στο επόμενο βήμα προσαρμόζεται και το βασικό διάγραμμα στη λογική των μονοπατιών που δίνουν επιπλέον δυνατότητες στους χρήστες.

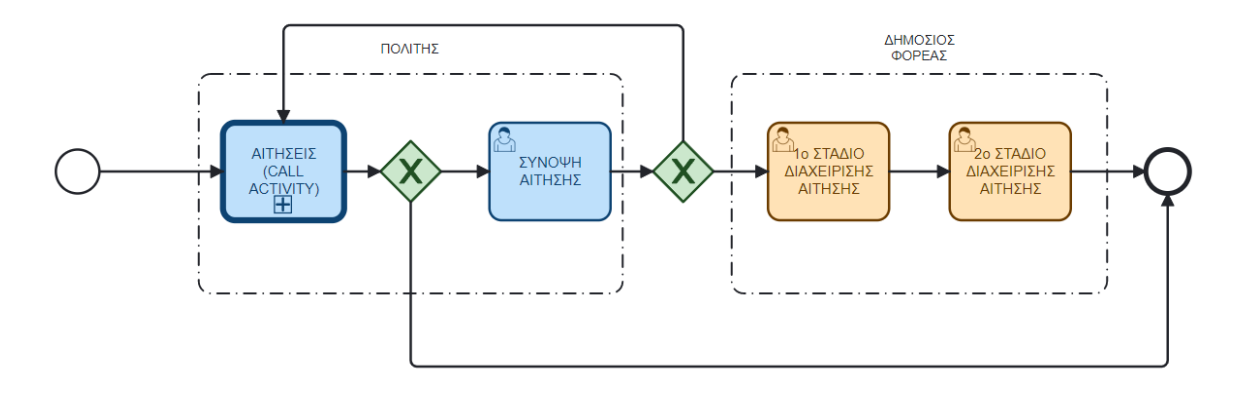

*Εικόνα 40 - Εισαγωγή μονοπατιών στην κύρια διαδικασία*

Η επόμενη έκδοση του διαγράμματος δείχνει ότι ένας πολίτης μπορεί σε κάθε task να τερματίσει / ακυρώσει την αίτηση ή φτάνοντας στην σύνοψή της να επιλέξει να κάνει ορισμένες αλλαγές γυρνώντας ξανά στην επεξεργασία της φόρμας. Τέλος, αυτό που μένει είναι να χρησιμοποιηθεί ένα δεύτερο call activity, αυτή τη φορά για να tasksτων υπαλλήλων ώστε να απλοποιηθεί ακόμα περισσότερο το κύριο διάγραμμα και να προστεθούν και εκεί τα κατάλληλα μονοπάτια.

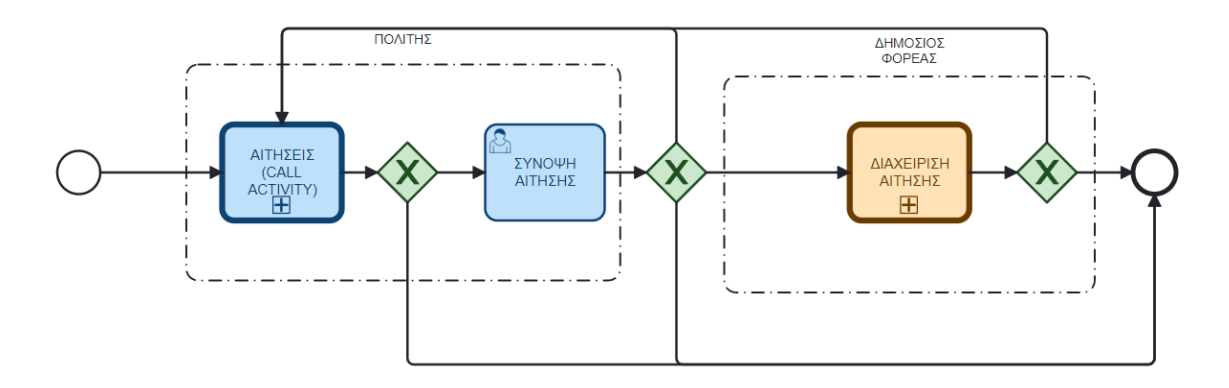

*Εικόνα 41 - Δημιουργία νέου Call activity για τη διαχείριση των αιτήσεων*

Μόλις υποβληθεί η αίτηση από τους πολίτες, τη λαμβάνει ο πρώτος αρμόδιος υπάλληλος ο οποίος την ελέγχει και έχει τις εξής τρεις επιλογές:

- 1. **Έγκριση** (προώθηση στον επόμενο υπάλληλο ή τμήμα)
- 2. **Απόρριψη**
- 3. **Επιστροφή** στον πολίτη με σχόλια για διόρθωση

Είναι επίσης σημαντικό ότι μετά την πρώτη φάση της αξιολόγησης και σε περίπτωση ανάγκης για διόρθωση, η αίτηση δεν επιστρέφεται απευθείας στον πολίτη αλλά στον προηγούμενο υπάλληλο που την αξιολόγησε, όπως φαίνεται παρακάτω:

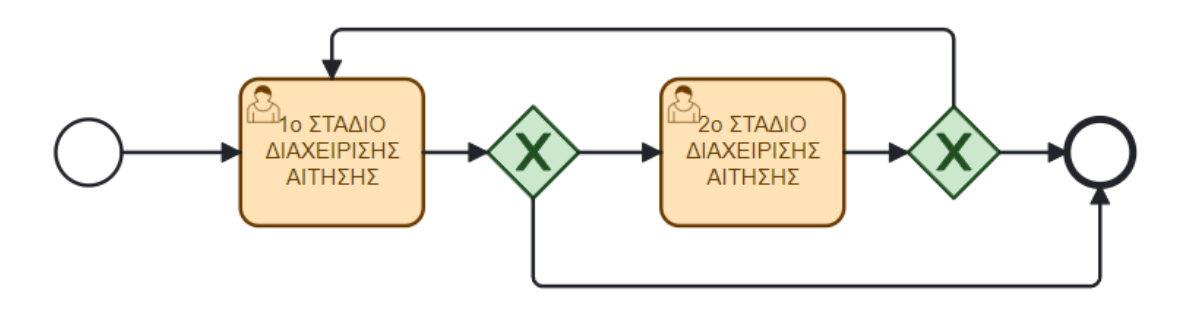

*Εικόνα 42 - Σχεδίαση εσωτερικής διαδικασίας του δημόσιου φορέα*

Τέλος, ορισμένες αιτήσεις ενδέχεται να έχουν περισσότερη πολυπλοκότητα. Για παράδειγμα μπορεί να αλλάζουν τα απαιτούμενα πεδία ανάλογα με τις επιλογές των χρηστών σε φόρμες που προηγούνται. Σε αυτή την περίπτωση, με τη λογική που ακολουθήθηκε μπορούν εύκολα να σχεδιαστούν τέτοιες αιτήσεις, και να χωριστούν σε μικρότερα tasks ανάλογα με τις ανάγκες κάθε περίπτωσης. Ένα τέτοιο παράδειγμα είναι το παρακάτω:

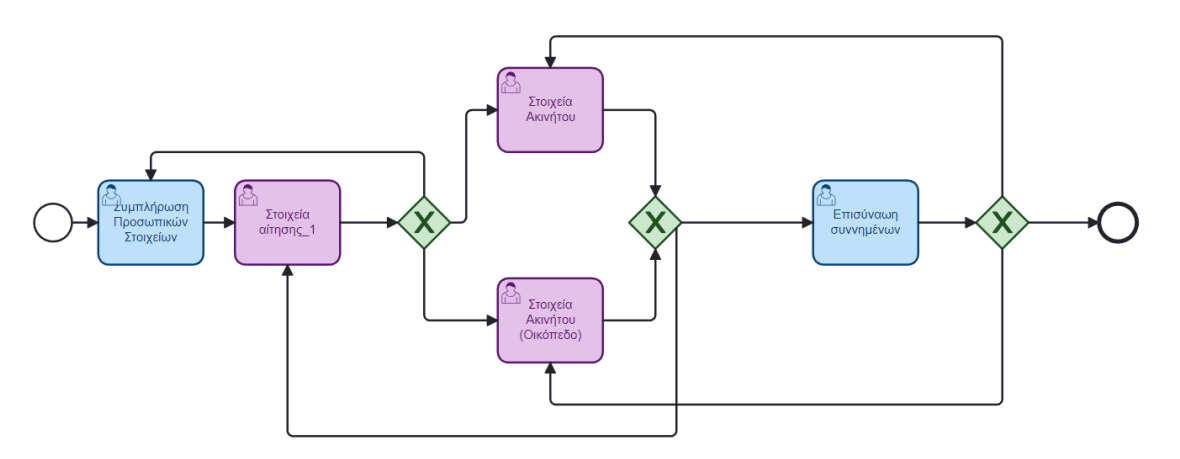

*Εικόνα 43 - Παράδειγμα της διαδικασίας μίας πολύπλοκης αίτησης*

<span id="page-62-0"></span>Σε αυτό το σενάριο, η αίτηση αλλάζει ανάλογα με την επιλογή του χρήστη για τον τύπο της ιδιοκτησίας του (οικόπεδο, διαμέρισμα, κλπ). Για τον λόγο αυτό το βασικό βήμα της αίτησης χωρίζεται σε δύο στάδια και το δεύτερο (*στοιχεία ακινήτου*) αποφασίζεται με βάση τις τιμές του πρώτου (*στοιχεία αίτησης\_1*). Παρατηρείται όμως ότι σε περιπτώσεις αυξανόμενης πολυπλοκότητας μιας αίτησης μπορεί να υπάρξουν ξανά φαινόμενα διαγραμμάτων που είναι δύσκολα ως προς την κατανόησή τους από κάποιο τρίτο οργανισμό ή εμπλεκόμενο. Μετά από μελέτη των διαθέσιμων επιλογών για την λύση αυτής της δυσκολίας αποφασίστηκε η χρήση των πινάκων DMN [[Κεφάλαιο 4.3](#page-31-0)].

Ένα από τα ισχυρά χαρακτηριστικά του Camunda είναι η υποστήριξη των **Decision Model and Notation (DMN)** για την περιγραφή και την εκτέλεση των λογικών αποφάσεων σε μια επιχειρησιακή διαδικασία. Τα DMN είναι ένα πρότυπο που ορίζει τον τρόπο με τον οποίο μπορούν να περιγραφούν λογικές αποφάσεις με έναν γραφικό τρόπο. Αυτό επιτρέπει στους μη τεχνικούς χρήστες να συμβάλλουν στην ανάπτυξη επιχειρησιακών διαδικασιών και να ορίζουν τις αποφάσεις που λαμβάνονται σε κάθε στάδιο της διαδικασίας.

Οι πίνακες DMN χρησιμοποιούνται για να ορίσουν τους κανόνες λήψης αποφάσεων και ενσωματώνονται στις υπάρχουσες διαδικασίες. Τα DMN αρχεία μπορούν να δημιουργηθούν και να επεξεργαστούν και αυτά στο Camunda Modeler, που παρέχεται από το Camunda. Οι πίνακες αυτοί περιέχουν τους κανόνες λήψης αποφάσεων που αποτελούνται από εισόδους, κανόνες και έξοδο. Οι **είσοδοι** αναπαριστούν τις πληροφορίες που απαιτούνται για να ληφθεί μια απόφαση,

οι **κανόνες** καθορίζουν τις συνθήκες υπό τις οποίες θα εφαρμοστεί ο κανόνας, και οι **έξοδοι**  καθορίζουν το αποτέλεσμα της απόφασης. Όταν εκτελείται μια διαδικασία στο Camunda που περιλαμβάνει ένα DMN αρχείο, οι αποφάσεις που περιγράφονται στο αρχείο λαμβάνονται δυναμικά κατά τη διάρκεια της εκτέλεσης. Αυτό σημαίνει ότι οι αποφάσεις μπορούν να προσαρμοστούν κατά τη διάρκεια της εκτέλεσης με βάση τις τρέχουσες συνθήκες και τις τιμές των εισόδων.

Ένα παράδειγμα (που περιλαμβάνεται στην εγκατάστασή του) χρήσης των DMN στο Camunda είναι ένα σύστημα αξιολόγησης αιτήσεων δανείων. Μπορείτε να ορίσετε ένα DMN αρχείο που περιγράφει τους κανόνες για το πότε μια αίτηση δανείου πρέπει να εγκριθεί ή να απορριφθεί, λαμβάνοντας υπόψη παράγοντες όπως το εισόδημα του δανειολήπτη, την πίστωσή του και την ποσότητα του δανείου. Η ροή της διαδικασίας θα περιλαμβάνει ένα στοιχείο DMN, το οποίο θα εκτελεί τους κανόνες του αρχείου DMN και θα προβαίνει σε μια απόφαση για την έγκριση ή την απόρριψη της αίτησης. Αυτό επιτρέπει την αυτοματοποίηση της αξιολόγησης αιτήσεων δανείων, καθιστώντας την διαδικασία πιο αποτελεσματική και ακριβή.

Συνοψίζοντας, τα DMN στο Camunda προσφέρουν έναν εύκολο και γραφικό τρόπο για την περιγραφή και την εκτέλεση λογικών αποφάσεων σε μια επιχειρησιακή διαδικασία. Με τη χρήση των DMN, μπορείτε να αυτοματοποιήσετε τη λήψη αποφάσεων και να βελτιώσετε την αποδοτικότητα και την ακρίβεια των διαδικασιών σας στο Camunda. Χρησιμοποιώντας αυτές τις πληροφορίες στο σενάριο αυτής της εργασίας, δημιουργήθηκε ο εξής πίνακας λήψης αποφάσεων.

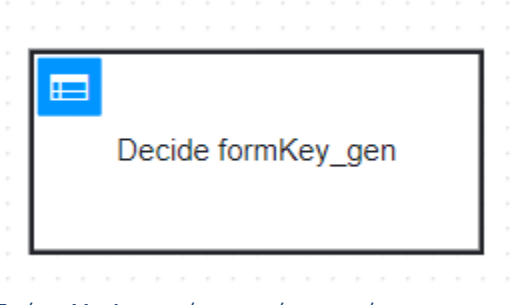

*Εικόνα 44 - Αναπαράσταση πίνακα απόφασης*

|                | Decide formKey_gen<br><b>Hit Policy:</b> Unique<br>$\checkmark$ |                                        |                  |  |  |  |
|----------------|-----------------------------------------------------------------|----------------------------------------|------------------|--|--|--|
|                | When                                                            | Then                                   |                  |  |  |  |
|                | Property type                                                   | Form                                   | Annotations<br>٠ |  |  |  |
|                |                                                                 | string "tap_property_plot_info","tap_p |                  |  |  |  |
|                | "plot"                                                          | "tap_property_plot_info"               |                  |  |  |  |
| $\overline{2}$ | not("plot")                                                     | "tap_property_info"                    |                  |  |  |  |
| +              |                                                                 |                                        |                  |  |  |  |

*Εικόνα 45 - Πίνακας απόφασης για την επιλογή της κατάλληλης φόρμας*

Σε αυτό το παράδειγμα, φαίνεται η απλούστερη μορφή των πινάκων που καθορίζει μία τιμή για την μεταβλητή *Form*. Η απόφαση αυτή προκύπτει από το αν ο χρήστης κάνει αίτηση για οικόπεδο (plot) ή όχι. Η τιμή που προκύπτει ως έξοδος (form) αναπαριστά την φόρμα που θα χρησιμοποιηθεί στο επόμενο βήμα. Ο πίνακας αυτός ενσωματώνεται στο διάγραμμα της διαδικασίας ως εξής:

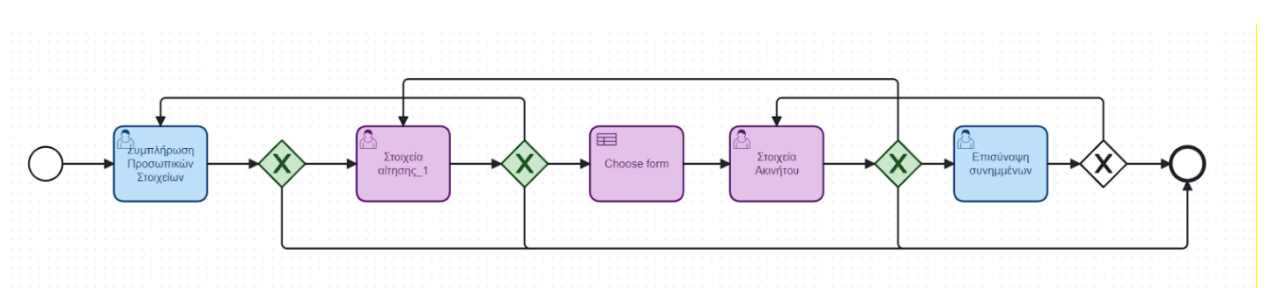

*Εικόνα 46 - Χρήση πίνακα απόφασης στην αίτηση*

Φαίνεται λοιπόν ότι ακόμα και με μία μικρή αλλαγή σε ένα πολύ απλό σενάριο, το διάγραμμα έχει απλοποιηθεί σημαντικά. Με τον τρόπο που θα περιγραφεί και παρακάτω, η τιμή που θα προκύψει ως έξοδος από το βήμα "Choose form" θα χρησιμοποιηθεί ως παράμετρος στο "Στοιχεία Ακινήτου" ώστε να δημιουργηθεί η φόρμα που απαιτείται για κάθε περίπτωση (οικόπεδο ή όχι).

#### Form Editor

Όπως θα παρουσιαστεί αναλυτικά και στο επόμενο κεφάλαιο, η εφαρμογή δημιουργεί δυναμικά φόρμες ανάλογα με το task το οποίο είναι ενεργό στο process. Αυτό γίνεται μετατρέποντας ένα JSON schema σε φόρμα. Για τη δημιουργία αυτού του JSON schema χρησιμοποιήθηκε, το form editor που προσφέρεται από το Camunda. Το συγκεκριμένο εργαλείο, όπως αναφέρθηκε και προηγουμένως, προσφέρει ένα drag and drop περιβάλλον που μέσω τον διαθέσιμων components μπορούν να δημιουργηθούν οι επιθυμητές φόρμες.

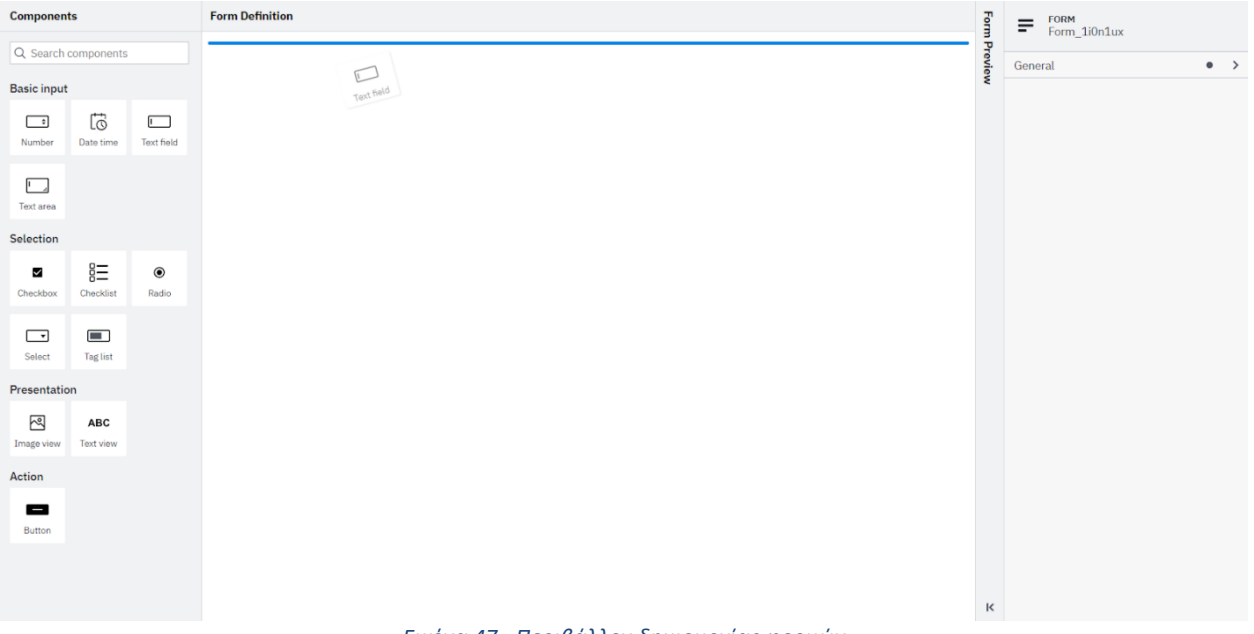

*Εικόνα 47 - Περιβάλλον δημιουργίας φορμών*

Αφού δημιουργηθεί η εκάστοτε φόρμα, παράγεται το αντίστοιχο JSON schema που χρησιμοποιείται για την δημιουργία της φόρμας στην εφαρμογή. Για παράδειγμα, για να φτιάξουμε ένα μέρος της φόρμας μιας αίτησης που αντιστοιχεί στο πρώτο στάδιο "Συμπλήρωση Προσωπικών Στοιχείων" χρησιμοποιούμε τον editor ως εξής:

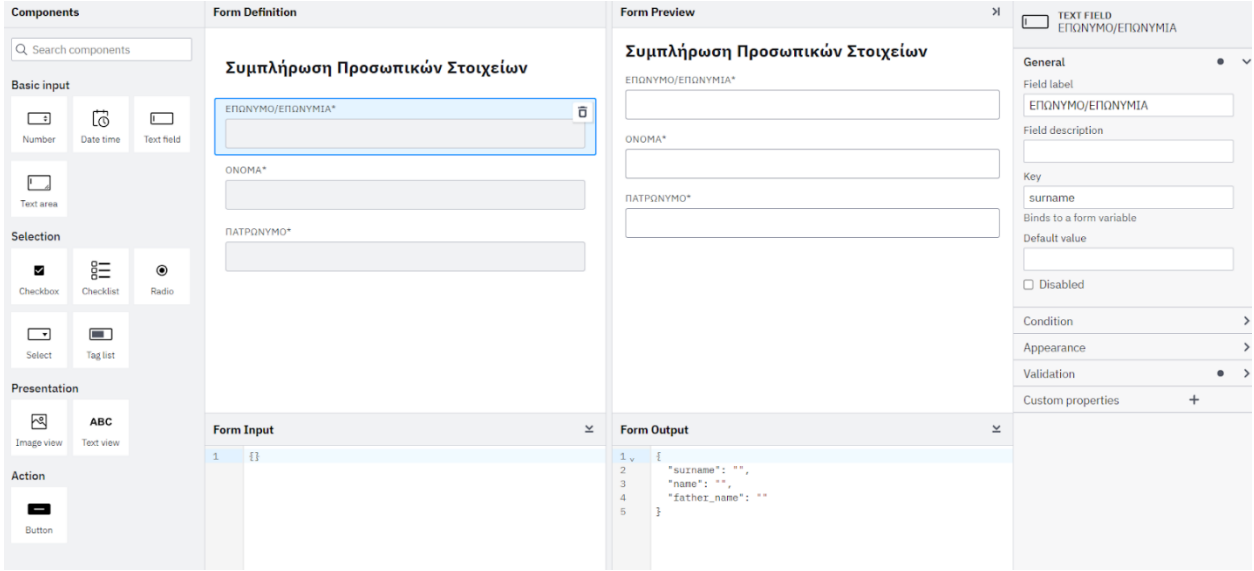

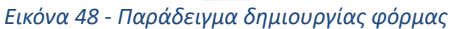

Αυτή η διαδικασία παράγει το εξής json

```
\{"components": [
      \mathcal{A}"text": "## Συμπλήρωση Προσωπικα
         "type": "text",
         "id": "Field 0sw6wp4"
       \},
       \{"label": "EΠΩΝΥΜΟ/ΕΠΩΝΥΜΙΑ",
         "type": "textfield",
         "id": "Field 0m3bj1n",
         "key": "surname",
         "validate": {
           "required": true
         \mathcal{L}"disabled": false
       \},
       \{"label": "ONOMA",
         "type": "textfield",
         "id": "Field_0mauz9k",
         "key": "name",
         "validate": {
           "required": true
         \mathcal{E}\},
       \{"label": "HATPQNYMO",
         "type": "textfield",
         "id": "Field 04ocl1x",
         "key": "father name",
         "validate": {
           "required": true
         \, }
       \mathcal{Y}l_{\ell}"type": "default",
  "id": "Form1",
  "name": "Συμπλήρωση προσωπικών στοιχείων",
  "executionPlatform": "Camunda Cloud",
  "executionPlatformVersion": "8.1.0",
  "exporter": {
   "name": "Camunda Modeler",
    "version": "5.9.0"
 \mathcal{L}"schemaVersion": 7
\mathcal{E}Εικόνα 49 - Αναπαράσταση φόρμας σε JSON
```
Στην παρούσα φάση, η εφαρμογή υποστηρίζει τα components "Text field" και "Select" μιας και αυτά είναι τα πεδία που χρησιμοποιούνται σχεδόν αποκλειστικά στις φόρμες. Όπως θα αναφερθεί αναλυτικά και στο [\[κεφάλαιο 9\]](#page-95-0), στους μελλοντικούς στόχους για βελτίωση της εφαρμογής συμπεριλαμβάνεται και η προσθήκη περισσότερων στοιχείων (text area, radio button, checkbox κλπ).

## Ιδιότητες διαγραμμάτων

Κατά τη διαδικασία σχεδίασης των process, υπάρχουν ορισμένες ιδιότητες (properties) που είναι απαραίτητες για τη σωστή λειτουργία των σεναρίων. Για παράδειγμα, στο περιβάλλον του modeler δίνεται δυνατότητα σύνδεσης των tasks με φόρμες, ανάθεση συγκεκριμένων εργασιών στους κατάλληλους χρήστες όπως και ορισμός των συνθηκών που κρίνουν ποιό μονοπάτι θα ακολουθηθεί. Κάθε αίτηση δημιουργείται με τον τρόπο που περιγράφηκε προηγουμένως και το schema αποθηκεύεται σε ένα XML αρχείο. Το σύνολο αυτών των αρχείων αποτελεί ένα form repository. Ένα μέρος δηλαδή που αποθηκεύονται όλες οι αιτήσεις και χρησιμοποιούνται στην εφαρμογή. Η σύνδεση ενός user task με μία φόρμα γίνεται μέσω του BPMN Diagram Modeler. Επιλέγοντας ένα task από το process ανοίγει ένα μενού επιλογών που αφορούν το συγκεκριμένο βήμα.

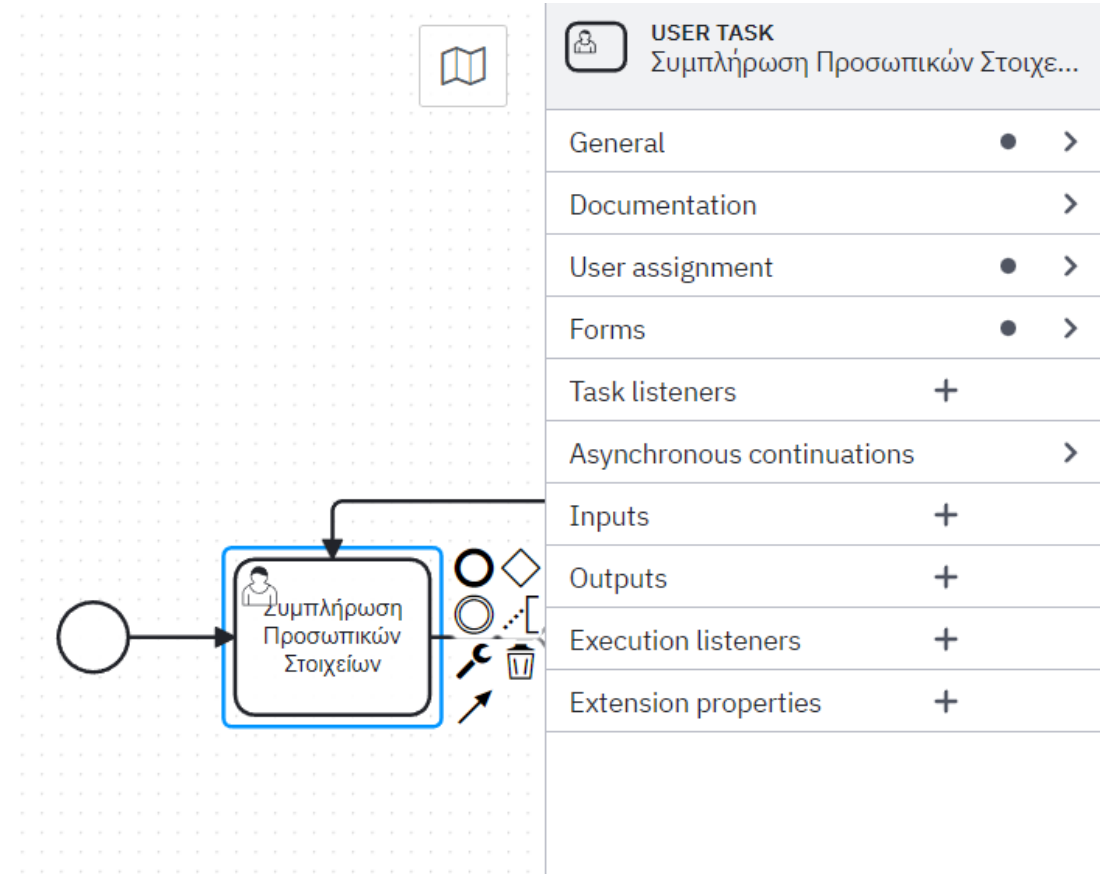

*Εικόνα 50 - Modeler - ιδιότητες στοιχείων του διαγράμματος*

Στο πεδίο "Forms", επιλέγοντας "Embedded or External Task Forms" στο "Type", δημιουργείται ένα νέο πεδίο "Form Key". Εκεί συμπληρώνεται το όνομα του αρχείου που περιέχει το κατάλληλο schema χωρίς την κατάληξη ".json". Αυτό το πεδίο μπορεί να έχει μία συγκεκριμένη τιμή ή μία μεταβλητή (όπως στο παραπάνω παράδειγμα με τις αιτήσεις ΤΑΠ) η οποία προκύπτει από το Decision Table.

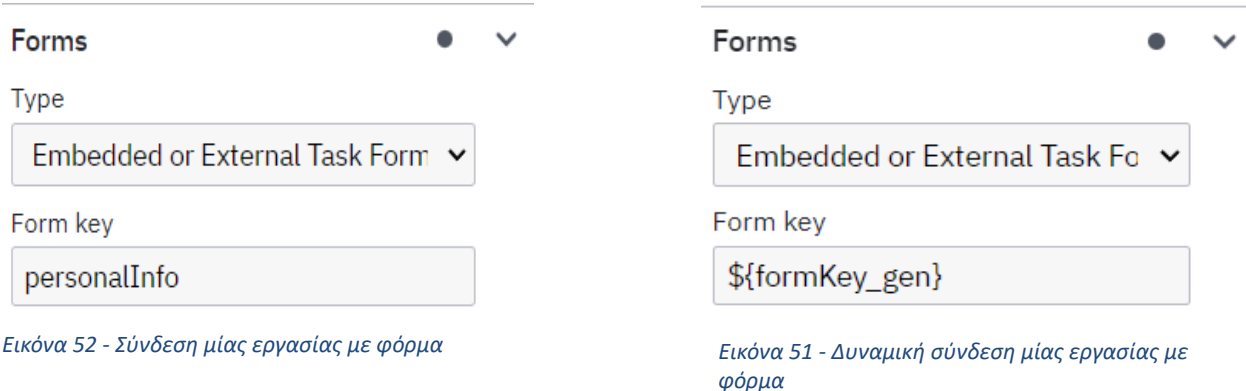

Αντίστοιχα, στο πεδίο "User Assignment" ορίζονται οι χρήστες που είναι υπεύθυνοι για την ολοκλήρωση κάποιας εργασίας. Εκεί μπορεί να δηλωθεί ένας συγκεκριμένος χρήστης ή μία ομάδα χρηστών. Όπως και προηγουμένως, τις περισσότερες φορές οι υπεύθυνοι των εργασιών δηλώνονται με κάποια μεταβλητή που αλλάζει τιμές ανάλογα με την εκάστοτε περίπτωση.

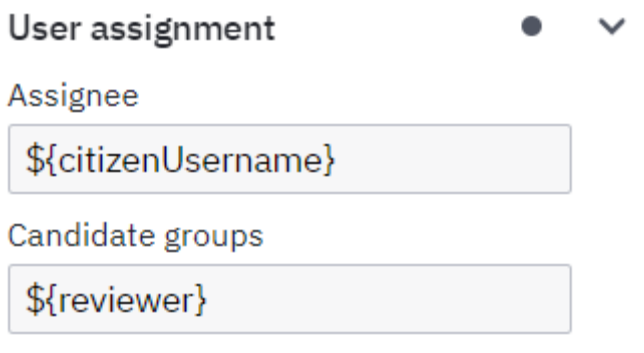

*Εικόνα 53 - Δυναμική ανάθεση μίας εργασίας σε χρήστη ή τμήμα*

Αντίστοιχα σε κάθε gateway (πύλη απόφασης) πρέπει να οριστεί μία προϋπόθεση (condition) ώστε η διαδικασία να ακολουθήσει το σωστό μονοπάτι ανάλογα την τιμή των μεταβλητών που έχουν προηγηθεί. Στο παρακάτω παράδειγμα, με την επιλογή του συγκεκριμένου flow, ορίζεται η συνθήκη που ακολουθεί αυτή τη διαδρομή αν η μεταβλητή "action" έχει την τιμή "next".

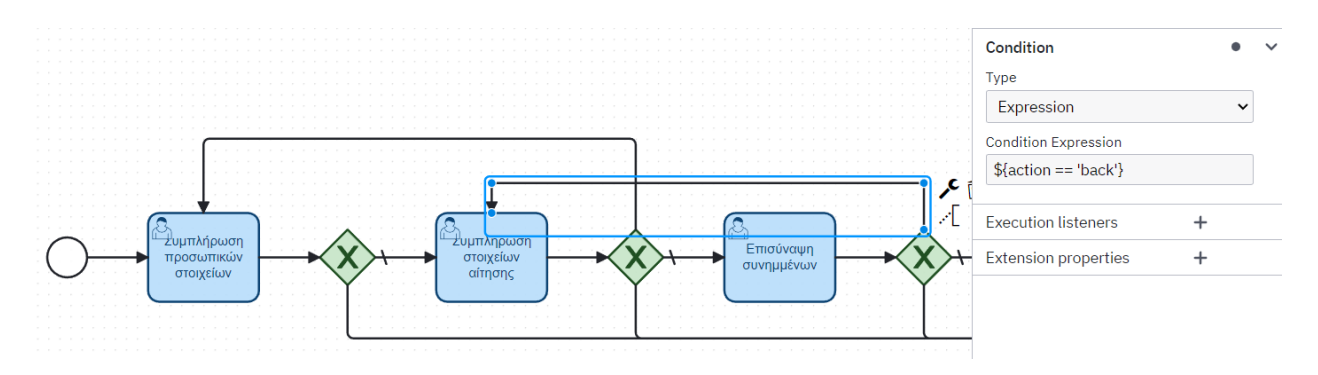

*Εικόνα 54 - Ορισμός συνθήκης για ένα μονοπάτι*

Τέλος, όσο αναφορά τα properties των Call Activities ορίζεται το sub process που πρέπει να δημιουργηθεί όταν η διαδικασία φτάσει σε αυτό το σημείο. Αυτό γίνεται είτε χρησιμοποιώντας ακριβώς το όνομα του process είτε με την βοήθεια μίας μεταβλητής όπως στην περίπτωση του Call Activity που αντιστοιχεί στις αιτήσεις καθώς σε κάθε περίπτωση ενεργοποιείται κάποια διαφορετική.

| <b>CALL ACTIVITY</b><br>$\Box$<br>Admin |  |
|-----------------------------------------|--|
| General                                 |  |
| Documentation                           |  |
| Called element                          |  |
| Process ID <b>☉</b>                     |  |
| admin                                   |  |
| <u>How to call another process</u>      |  |

*Εικόνα 55 - Ορισμός της υποδιαδικασίας που καλείται Εικόνα 56 - Δυναμικός ορισμός της υποδιαδικασίας* 

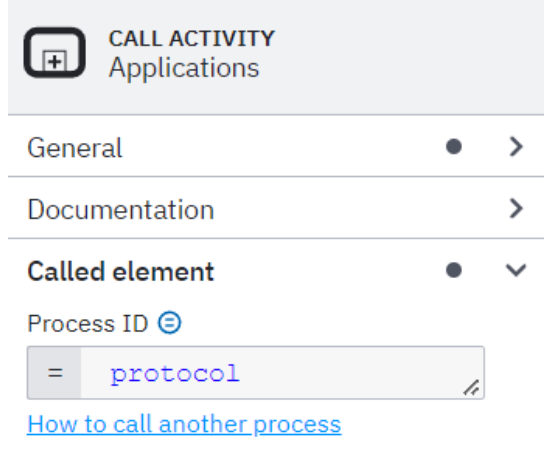

*που καλείται*

## Αιτή σεις

Για τους σκοπούς του demo που θα παρουσιαστεί ως μέρος της συγκεκριμένης διπλωματικής εργασίας δημιουργήθηκαν τρεις ενδεικτικές αιτήσεις. Έγινε προσπάθεια να υπάρξει ποικιλία στο περιεχόμενο των αιτήσεων ως προς τη δομή τους, τα πεδία από τα οποία αποτελούνται καθώς και την πολυπλοκότητά τους ώστε να εξεταστούν διαφορετικές προσεγγίσεις στην διαχείρισή τους. Οι αιτήσεις που δημιουργήθηκαν και είναι διαθέσιμες στην εφαρμογή είναι:

- Πιστοποιητικό οικογενειακής κατάστασης
- Βεβαίωση μη οφειλής Τ.Α.Π. και

Βεβαίωση μόνιμης κατοικίας

Οι δύο απλούστερες αιτήσεις (πιστοποιητικό οικογενειακής κατάστασης και βεβαίωση μόνιμης κατοικίας) αποτελούνται από τρία βήματα (tasks) όπως αναφέρθηκε και προηγουμένως και η μοντελοποίηση της διαδικασίας είναι αρκετά απλή όπως παρουσιάστηκε προηγουμένως στην εικόνα [[εικόνα 39](#page-60-0)]. Αντιθέτως, όταν οι αιτήσεις είναι πιο σύνθετες, η διαδικασία χωρίζεται σε περισσότερα tasks. Όπως για παράδειγμα, στην αίτηση "Βεβαίωση μη οφειλής Τ.Α.Π." ορισμένα πεδία αλλάζουν ή "κρύβονται" ανάλογα με προηγούμενες επιλογές. Για να σχεδιαστεί αυτή η πολυπλοκότητα, δημιουργούνται καινούργια μονοπάτια (paths) που ακολουθούνται με κριτήριο ορισμένες προκαθορισμένες συνθήκες. [[εικόνα 43](#page-62-0)].

Πρέπει να σημειωθεί πως κάθε task λειτουργεί ως ένα επαναχρησιμοποιήσιμο κομμάτι της διαδικασίας. Συνεπώς εάν κάποια αίτηση έχει κοινά βήματα, δηλαδή κοινές φόρμες με άλλο process τότε δεν χρειάζεται να δημιουργηθούν από την αρχή αλλά χρησιμοποιούν το ήδη υπάρχων *formKey* και το task συνδέεται με την κατάλληλη φόρμα. Από αυτό το γεγονός προκύπτει ότι βρίσκεται στην κρίση του κάθε φορέα το πώς θέλει να σχεδιάσει την κάθε αίτηση ώστε να εξυπηρετεί τις ανάγκες του για δημιουργία νέων αιτήσεων.

# Παρουσίαση των τεχνολογιών που χρησιμοποιήθηκαν

Η ανάπτυξη της εφαρμογής βασίστηκε σε τρεις βασικές τεχνολογίες. Σε αυτό το κεφάλαιο θα αναλυθούν οι τεχνολογίες που χρησιμοποιήθηκαν για την υλοποίηση του frontend και του backend. Εκτενής ανάλυση της χρήσης του Camunda από τεχνική άποψη έχει προηγηθεί σε προηγούμενο κεφάλαιο. [\[Κεφάλαιο 7.1](#page-56-0)]

 **Camunda** και τα **components** που προσφέρει, για τη σχεδίαση και τη διαχείριση των διαδικασιών και των φορμών.

 **.NET Web API** για το backend. Πραγματοποιεί κλήσεις στο Camunda μέσω των APIs που προσφέρει για επικοινωνία με τα components του. Συγκεκριμένα, για την επικοινωνία με τα components του Camunda χρησιμοποιήθηκε το REST API το οποίο προσφέρει έναν μεγάλο αριθμό "κλήσεων" (requests) που πραγματοποιούν τις ενέργειες που χρειάζονται. Επίσης, το web api χρησιμοποιήθηκε μαζί με μία postgres βάση δεδομένων για τη διαχείριση χρηστών.

 **React** για το frontend. Υλοποιεί τη διεπαφή της εφαρμογής, δηλαδή τις σελίδες που θα χρησιμοποιούν οι χρήστες για να ολοκληρώσουν μία διαδικασία (process). Για να αποκτήσει η διεπαφή λειτουργικότητα, το react app καλεί τα endpoints που έχουν δημιουργηθεί από το Web API ώστε να επικοινωνήσει έμμεσα με το Camunda.

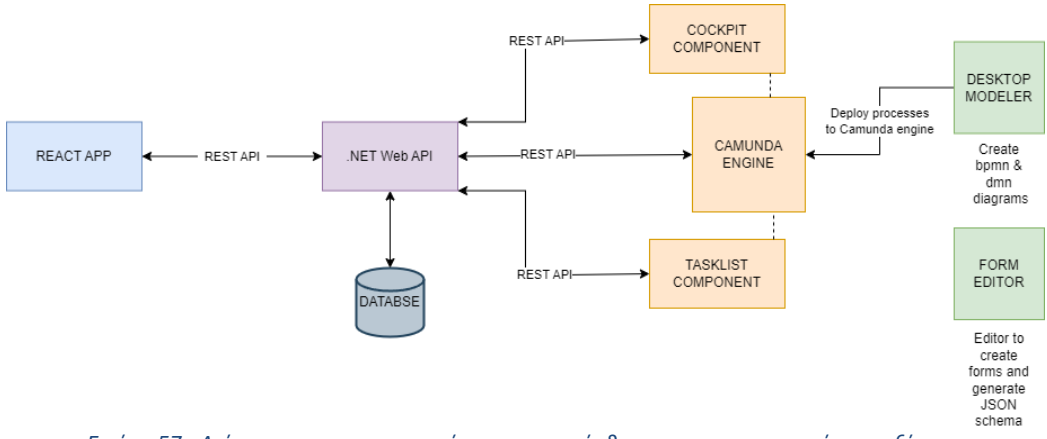

*Εικόνα 57 - Διάγραμμα των εφαρμογών που αναπτύχθηκαν και η επικοινωνία μεταξύ τους*

# Frontend

H reactjs είναι μια βιβλιοθήκη JavaScript που χρησιμοποιείται για τη δημιουργία διεπαφών χρήστη και βασίζεται σε λειτουργικά κομμάτια / τμήματα που απαρτίζουν την εφαρμογή. Η React είναι μια βιβλιοθήκη ανοιχτού κώδικα, που σημαίνει ότι δεν υπάρχουν περιορισμοί στις χρήσεις της. Πρόκειται για μία σύγχρονη τεχνολογία που ειδικεύεται κυρίως στην ανάπτυξη διαδικτυακών εφαρμογών και εφαρμογών κινητού. Οι αλλαγές στην κατάσταση (state) της εφαρμογής αντικατοπτρίζονται αυτόματα στη διεπαφή χρήστη, χωρίς την ανάγκη ανανέωσης της σελίδας. Η React είναι μια δημοφιλής επιλογή για τη δημιουργία μεγάλων και σύνθετων εφαρμογών, χάρη στην απλότητα και ευκολία χρήσης της.

Στο κομμάτι του development χρησιμοποιήθηκε Typescript (TSX). Η χρήση της TSX στη React παρέχει πολλά πλεονεκτήματα στους προγραμματιστές, καθώς προσφέρει μια σειρά από χαρακτηριστικά και λειτουργίες που βελτιώνουν την αξιοπιστία και την ευκολία στη συντήρηση του κώδικα. Η TypeScript παρέχει ισχυρό συστηματικό έλεγχο τύπων, που βοηθά στην αποφυγή σφαλμάτων που σχετίζονται με τους τύπους κατά την εκτέλεση του κώδικα.

Σε πρώτο στάδιο έγινε μία αρχική μελέτη και αργότερα σχεδίαση των σελίδων που θα υπάρχουν στην εφαρμογή. Αποφασίστηκε έτσι να δημιουργηθούν οι παρακάτω σελίδες:

 **Αρχική σελίδα (Home Page).** Αποτελεί την σελίδα που θα βλέπει ο χρήστης (πολίτης) όταν εισέρχεται στην εφαρμογή. Από αυτή τη σελίδα οι πολίτες ξεκινούν μία νέα αίτηση ή επιστρέφουν σε αυτή που μπορεί να έχουν αποθηκεύσει ώστε να την ολοκληρώσουν.

 **Σελίδα συμπλήρωσης φόρμας.** Η καινοτομία που προσφέρει η χρήση του camunda σε αυτό το σενάριο είναι πως δεν υπάρχει μία ξεχωριστή σελίδα στην εφαρμογή για κάθε διαφορετική φόρμα κάθε αίτησης. Αντίθετα, δημιουργήθηκε μία γενική σελίδα στην οποία
παράγεται κάθε φορά η κατάλληλη φόρμα, σύμφωνα με το task στο οποίο βρίσκεται το process.

 **Σελίδα διαχείρισης αιτήσεων από τους υπαλλήλους.** Όπως εξηγήθηκε στα προηγούμενα κεφάλαια για τη ροή (flow) μιας διαδικασίας, όταν υποβληθεί μία αίτηση από τους πολίτες, ακολουθούν κάποια tasks για τα οποία είναι αρμόδιοι οι υπάλληλοι του φορέα (admins). Σε αυτή τη σελίδα παρουσιάζεται μία λίστα των αιτήσεων που απαιτούν την αξιολόγηση από τον συνδεδεμένο υπάλληλο. Από εκεί μπορούν να δουν τη σύνοψη της αίτησης με όλα τα συμπληρωμένα πεδία και με βάση αυτά να την εγκρίνουν ή να την απορρίψουν.

### *Αρχική Σελίδα*

Η σελίδα αυτή αποτελείται από δύο τμήματα (components). Το πρώτο (StartButtonsGroup) περιέχει τις διαθέσιμες αιτήσεις τις οποίες μπορούν να επιλέξουν οι χρήστες και να ξεκινήσουν μία διαδικασία (process). *\* Όλα τα requests που αναφέρονται σε αυτή την ενότητα, περιγράφονται ως requests στο Camunda, όμως όπως αναφέρθηκε και προηγουμένως, γίνονται όλα μέσω του Web API.* Αυτό επιτυγχάνεται μέσω ενός request το οποίο επιστρέφει το σύνολο των processes που έχουν γίνει deploy. (engine-rest/process-definition) Εκεί απαιτείται ένα φιλτράρισμα της απάντησης, διότι περιέχει όλες τις εκδόσεις (versions) της κάθε αίτησης και θέλουμε να κρατήσουμε μόνο την πιο πρόσφατη (?latestVersion=true). Επιλέγοντας μία από τις διαθέσιμες αιτήσεις, ο χρήστης ξεκινάει ένα process instance της αντίστοιχης διαδικασίας στέλνοντας ένα request στο Camunda (/process-definition/{process\_id}/start) Το αποτέλεσμα του συγκεκριμένου component φαίνεται στην επόμενη εικόνα.

# Ηλεκτρονικές Υπηρεσίες

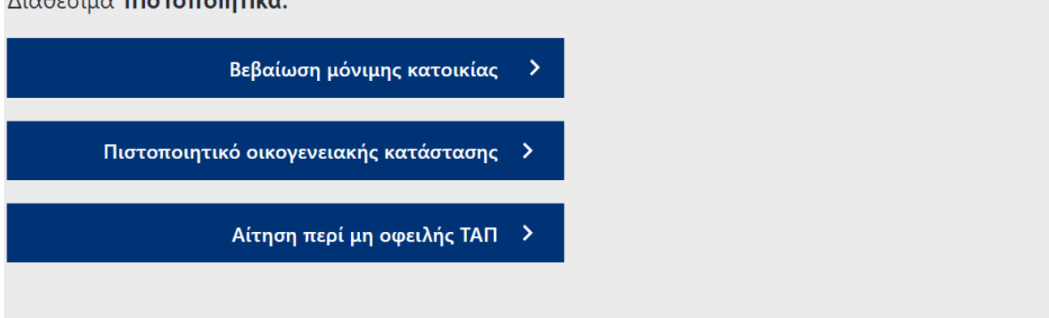

Διαθέσιμα **πιστοποιητικά:** 

*Εικόνα 58 - Λίστα διαθέσιμων αιτήσεων*

Το δεύτερο component (MyApplications), αποτελεί μία σύνοψη των αιτήσεων που αφορούν έναν συγκεκριμένο χρήστη. Δείχνει δηλαδή τις αιτήσεις που έχουν ολοκληρωθεί ως επιτυχείς ή έχουν απορριφθεί καθώς και αυτές που είναι ενεργές και προσωρινά αποθηκευμένες. Για να επιτευχθεί αυτό γίνεται μία σειρά από requests. Εκεί δημιουργούνται δύο καρτέλες (tabs) που περιέχουν τις ολοκληρωμένες και τις ενεργές αιτήσεις του χρήστη αντίστοιχα. Για να επιτευχθεί αυτό γίνεται μία σειρά από αιτήματα στο Camunda. Για τις ολοκληρωμένες αιτήσεις, πραγματοποιείται πρώτα ένα request που επιστρέφει τις διαδικασίες που έχουν τερματιστεί.

### *"engine-rest/history/process-instance"*

Στη συνέχεια, για να απομονωθούν τα αποτελέσματα που χρειάζονται, προστίθενται και τα παρακάτω φίλτρα:

- *variableValueEquals=citizenUsername\_\${username}&*
- *sortBy=endTime&*
- *sortOrder=desc&*

Με αυτόν τον τρόπο επιστρέφονται οι διαδικασίες (στην συγκεκριμένη περίπτωση οι αιτήσεις) που έχουν ως χρήστη το συγκεκριμένο username και έχουν ολοκληρωθεί ταξινομημένες από την πιο πρόσφατη στην παλαιότερη. Ακολουθεί ένα νέο αίτημα προς το Camunda που ζητάει τις μεταβλητές που χρειάζονται για κάθε μία από τις αιτήσεις που προέκυψαν από το προηγούμενο βήμα. Συνεπώς για κάθε διαδικασία εκτελείται η εξής κλήση:

*"engine-rest/history/variable-instance?processInstanceIdIn=\${instanceId}&state=COMPLETED"*

Η ίδια διαδικασία πραγματοποιείται και για τις ενεργές αιτήσεις του χρήστη αλλάζοντας τα requests ώστε να επιστραφούν τα κατάλληλα δεδομένα.

### *"engine-rest/process-*

*instance?leafProcessInstances=true&variableValueEquals=citizenUsername\_\${username}"*

και

"engine-rest/process-instance/\${instanceId}/variables"

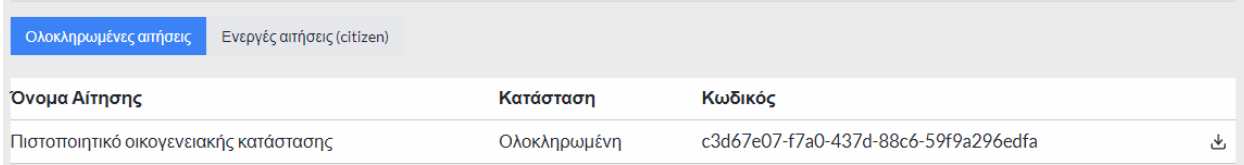

*Εικόνα 59 - Ολοκληρωμένες αιτήσεις του πολίτη*

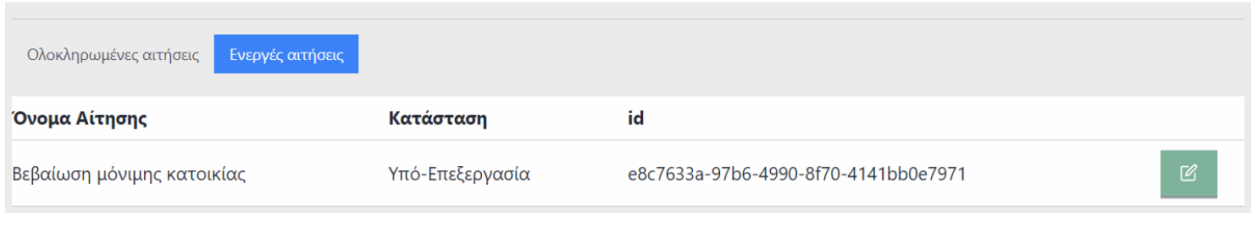

*Εικόνα 60 - Ενεργές αιτήσεις του πολίτη*

Για τις ολοκληρωμένες αιτήσεις, ο χρήστης έχει τη δυνατότητα να «κατεβάσει» ένα PDF αρχείο με τα στοιχεία της αίτησης (μελλοντικά πιστοποιητικό). Αντίστοιχα, μπορεί να συνεχίσει την επεξεργασία μίας προσωρινά αποθηκευμένης αίτησης επιλέγοντάς την από τη λίστα των ενεργών αιτήσεων. Το αποτέλεσμα αυτής της λειτουργίας φαίνεται στις δύο παραπάνω εικόνες.

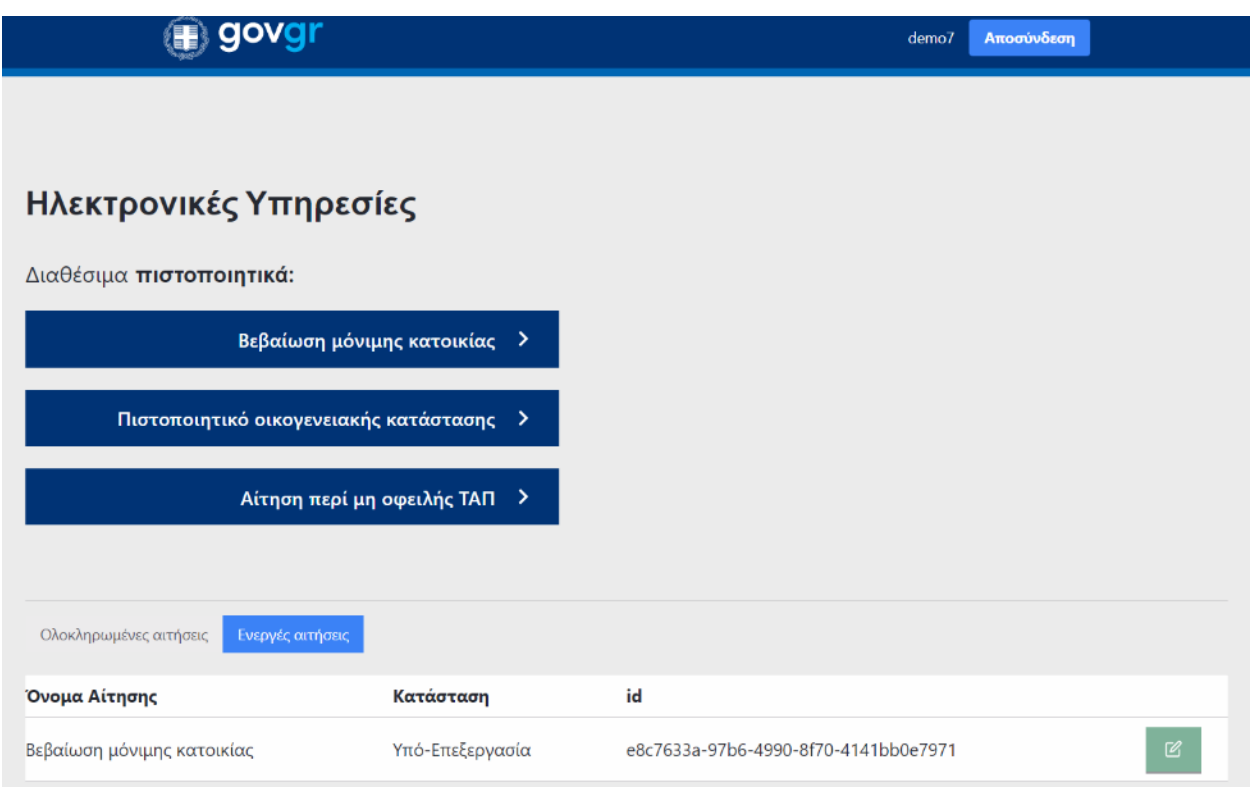

*Εικόνα 61 - Αρχική σελίδα εφαρμογής του πολίτη*

### *Σελίδα συμπλήρωσης αίτησης*

Αυτή η σελίδα αποτελεί ουσιαστικά την κύρια λειτουργία της εφαρμογής. Εκεί δημιουργούνται δυναμικά οι φόρμες που πρέπει να συμπληρώσει ο χρήσης ώστε προχωρήσει και να υποβάλλει την αίτηση και αποτελείται από τα εξής components.

- CommentsComponent (εμφανίζεται υπό προϋποθέσεις)
- SummaryForm (εμφανίζεται υπό προϋποθέσεις)
- FormComponent (αποτελεί το κύριο component της σελίδας)
- Κουμπί "Συνέχεια"
- Κουμπί "Επιστροφή"
- Κουμπί "Ακύρωση Αίτησης"
- Κουμπί "Προσωρινή Αποθήκευση"

Όταν οι πολίτες ξεκινάνε μία νέα αίτηση, δημιουργείται μία νέα εργασία (task) η οποία αποκτά μία τιμή για το ποιος είναι υπεύθυνος να το υλοποιήσει όπως καθορίστηκε στις ιδιότητες του διαγράμματος ([Εικόνα 53](#page-68-0)). Για να φορτώσει αυτή η σελίδα γίνεται μία σειρά από κλήσεις προς το Camunda. Αυτές οι κλήσεις είναι υπεύθυνες για να απομονώσουν το σωστό task (ανάμεσα σε tasks άλλων χρηστών) και επιστρέφει τα χαρακτηριστικά του. Ένα από αυτά τα χαρακτηριστικά είναι το "taskId" το οποίο χρησιμοποιείται στη συνέχεια για να ανακτήσει το formKey της εργασίας. Αυτό ουσιαστικά δηλώνει ποιά φόρμα αντιστοιχεί στην συγκεκριμένη εργασία ώστε να δημιουργηθεί. Με βάση το formKey ανακτάται το αντίστοιχο JSON schema και σύμφωνα με αυτό δημιουργείται η φόρμα.

#### Βεβαίωση μόνιμης κατοικίας

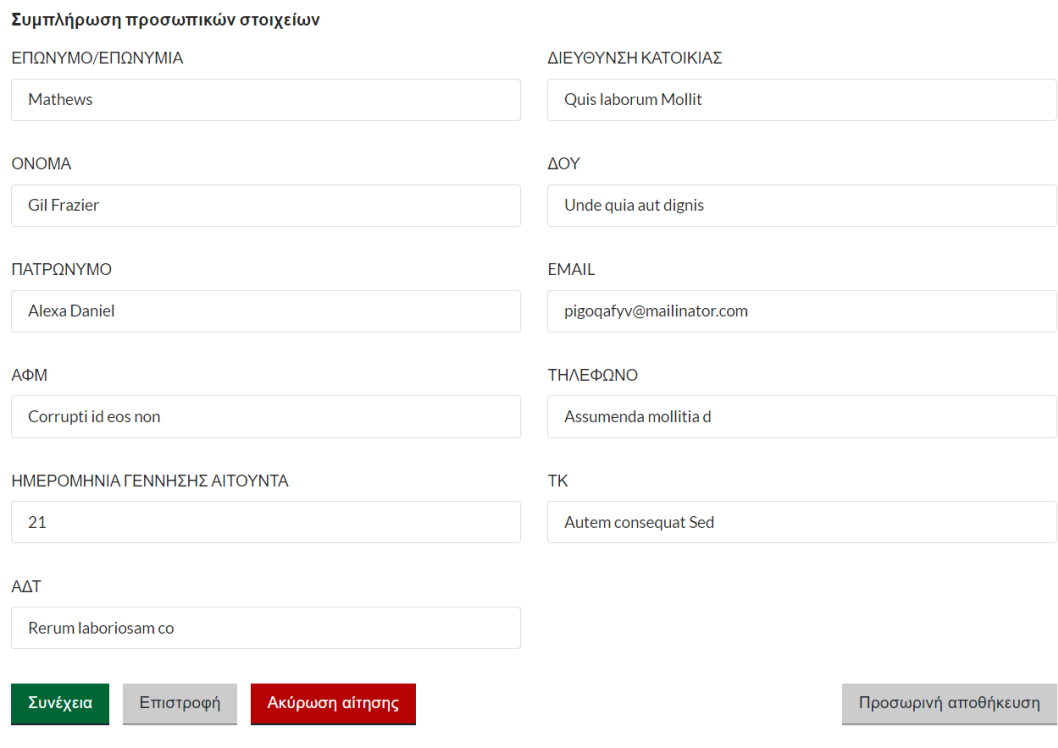

*Εικόνα 62 - Παράδειγμα συμπλήρωσης φόρμας αίτησης*

Τα κουμπιά στο τέλος της φόρμας ορίζουν τις τιμές που κρίνουν πιο μονοπάτι θα ακολουθηθεί στο process. Τα άλλα δύο components (CommentsComponent και SummaryForm ) εμφανίζονται με συγκεκριμένες προϋποθέσεις. Το "CommentsComponent" αναπαριστά πιθανά σχόλια που θα κάνει ο/η υπάλληλος ζητώντας τυχόν διορθώσεις από τους πολίτες.

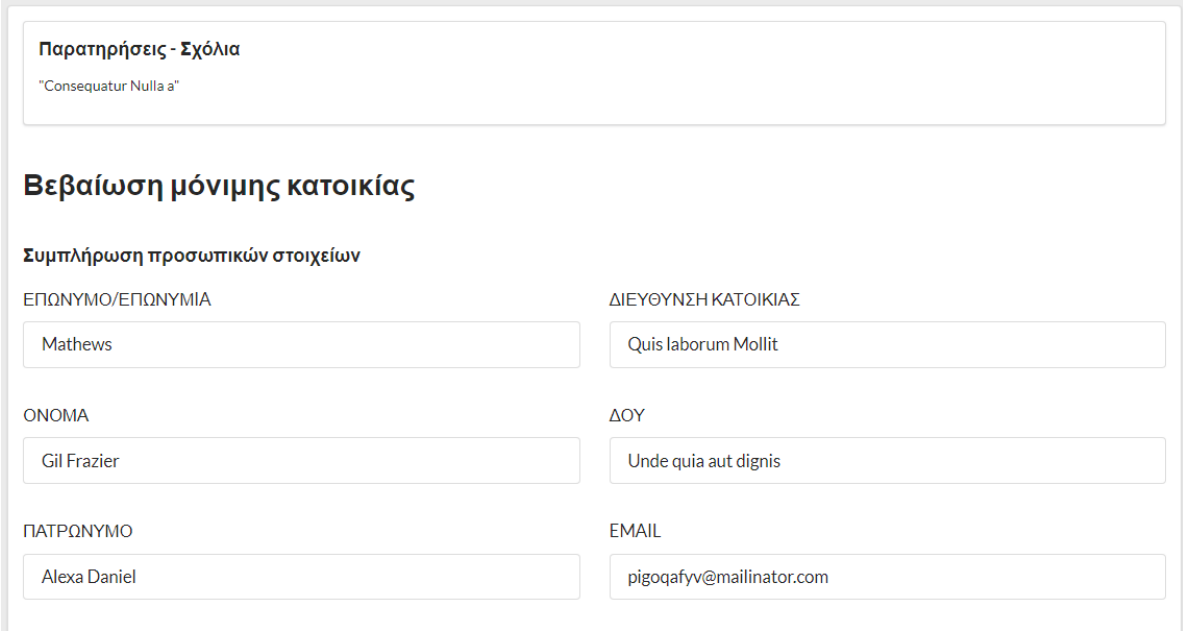

*Εικόνα 63 - Σχόλια για διόρθωση της αίτησης*

Το "SummaryForm" εμφανίζεται στο task "Σύνοψη της αίτησης" και περιέχει όλα τα πεδία που έχει συμπληρώσει ο πολίτης ώστε να την ελέγξει πριν την υποβάλλει. Στη συνέχεια, φαίνονται τα επόμενα βήματα μέχρι να υποβληθεί η αίτηση.

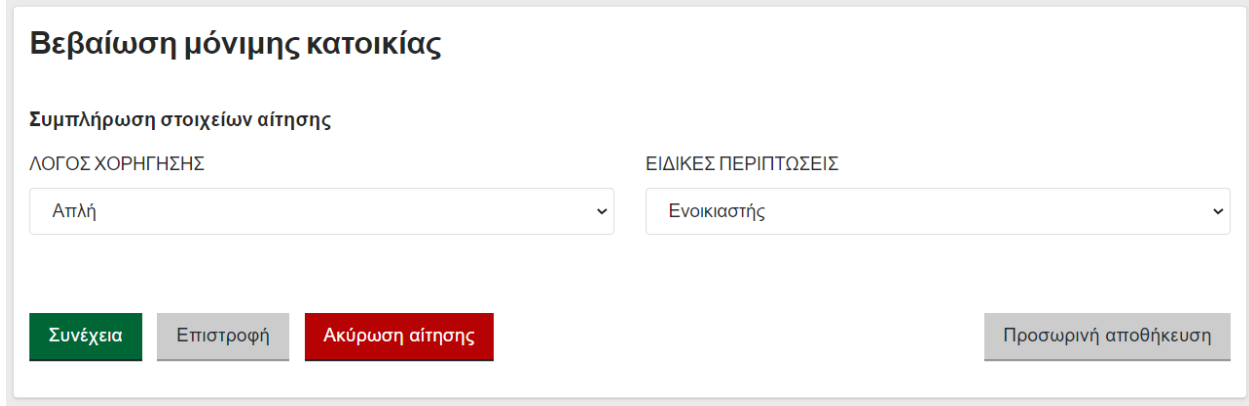

*Εικόνα 64 - Παράδειγμα συμπλήρωσης στοιχείων αίτησης*

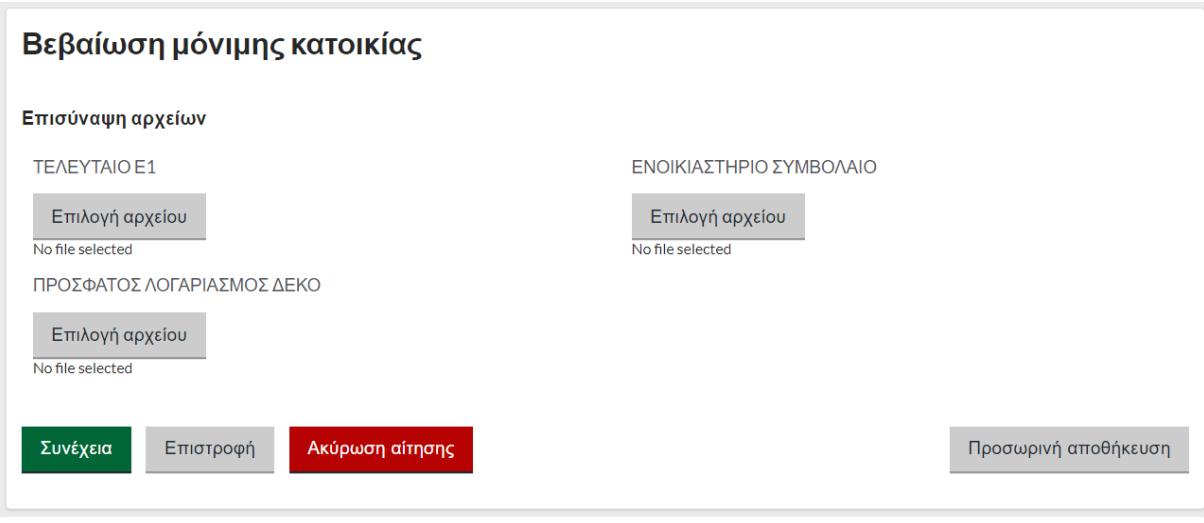

*Εικόνα 65 - Παράδειγμα επισύναψης στοιχείων αίτησης*

| Προβολή αίτησης     |                                        |                      |
|---------------------|----------------------------------------|----------------------|
| ΗΜΕΡΟΜΗΝΙΑ ΓΕΝΝΗΣΗΣ | $\mathbf{1}$                           |                      |
| TK                  | Inventore rerum volu                   |                      |
| ΧΡΗΣΗ               | <b>NOMIMH</b>                          |                      |
| АФМ                 | Sit doloremque dolor                   |                      |
| <b>AOY</b>          | Eos facere ipsum iur                   |                      |
| ΑΔΤ                 | Fugiat accusamus qui                   |                      |
| ΑΙΤΗΣΗ              | Πιστοποιητικό οικογενειακής κατάστασης |                      |
| ΟΝΟΜΑ ΠΑΤΡΟΣ        | McKenzie Burt                          |                      |
| <b>ENIOETO</b>      | West                                   |                      |
| <b>ONOMA</b>        | <b>Hilary Moore</b>                    |                      |
| ΔΙΕΘΥΝΣΗ ΚΑΤΟΙΚΙΑΣ  | Aut ipsa aute ut is                    |                      |
| <b>EMAIL</b>        | tibic@mailinator.com                   |                      |
| ΤΗΛΕΦΩΝΟ            | Voluptatibus dolorem                   |                      |
| ΣΥΝΗΜΜΕΝΑ           | C:\fakepath\fs4.txt                    |                      |
| Οριστική υποβολή    | Επεξεργασία Αίτησης<br>Ακύρωση αίτησης | Προσωρινή αποθήκευση |

*Εικόνα 66 - Σύνοψη αίτησης*

Στα πλαίσια της διπλωματικής εργασίας είναι σημαντικό να επισημανθεί ότι καμία φόρμα δεν είναι προκαθορισμένη από το frontend της εφαρμογής και όλες δημιουργούνται δυναμικά τη στιγμή που η διαδικασία φτάσει σε αυτό το σημείο. Αυτό σημαίνει πως οποιαδήποτε αλλαγή γίνεται αποκλειστικά στο περιβάλλον του Camunda και "αντανακλάται" και στην εφαρμογή. Συνεπώς, η διαχείριση των βημάτων γίνεται άμεσα διαθέσιμη σε όλους τους εμπλεκόμενους χωρίς την εμπλοκή με κώδικα.

Μετά την επιτυχή υποβολή της αίτησης, οι πολίτες οδηγούνται στην αρχική σελίδα όπου βλέπουν και το αντίστοιχο μήνυμα επιτυχίας.

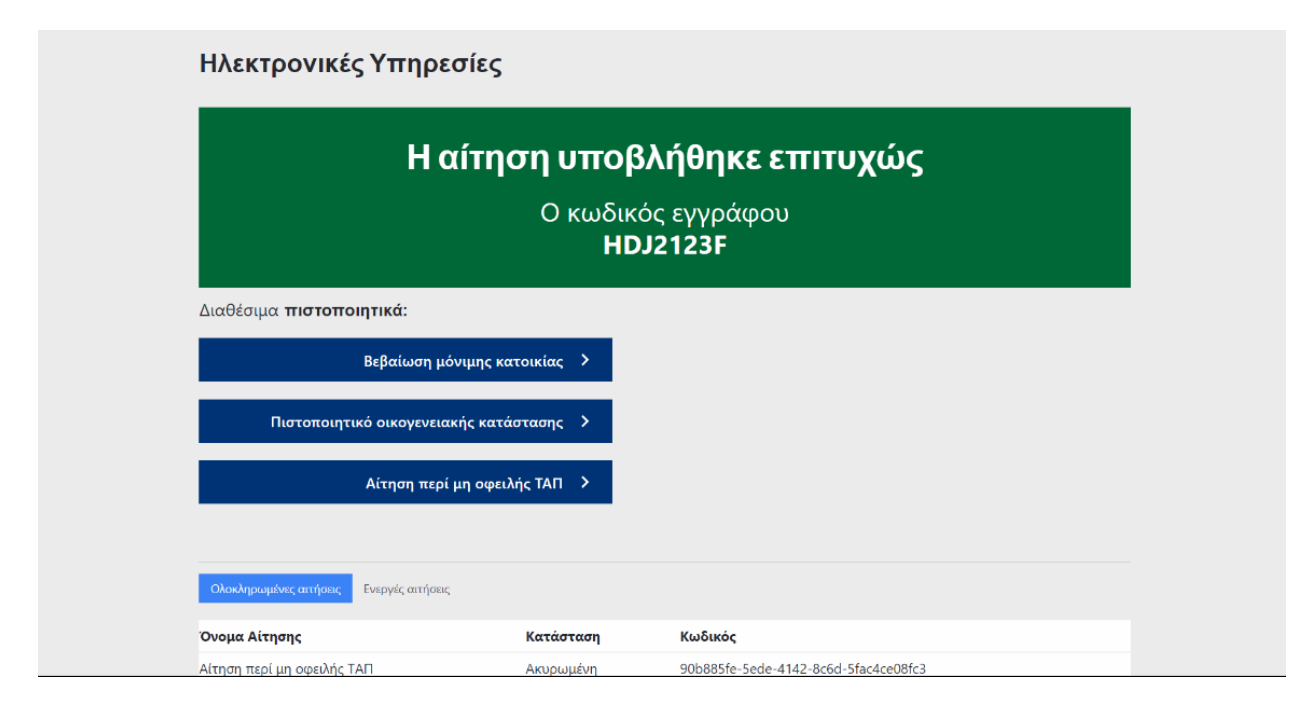

*Εικόνα 67 - Μήνυμα επιτυχούς υποβολής αίτησης*

## *Σελίδα διαχείρισης-αξιολόγησης αιτήσεων από υπαλλήλους*

Μόλις οι πολίτες υποβάλουν την αίτησή τους, το Process Instance μεταφέρεται στα tasks που αφορούν τους υπαλλήλους, όπως εξηγήθηκε σε προηγούμενο κεφάλαιο [\[Κεφάλαιο 7\]](#page-56-0). Αυτή η σελίδα αποτελείται από δύο components.

- Tasklist και
- **TaskDetails**

Το Tasklist, περιέχει δύο καρτέλες (tabs) που περιέχουν τις αιτήσεις που έχουν υποβληθεί. Στο ένα tab φαίνονται οι αιτήσεις που αφορούν ένα τμήμα και τις βλέπουν όλοι οι υπάλληλοι που ανήκουν σε αυτό. Στο άλλο tab φαίνονται αυτές που ανήκουν σε έναν συγκεκριμένο χρήστη.

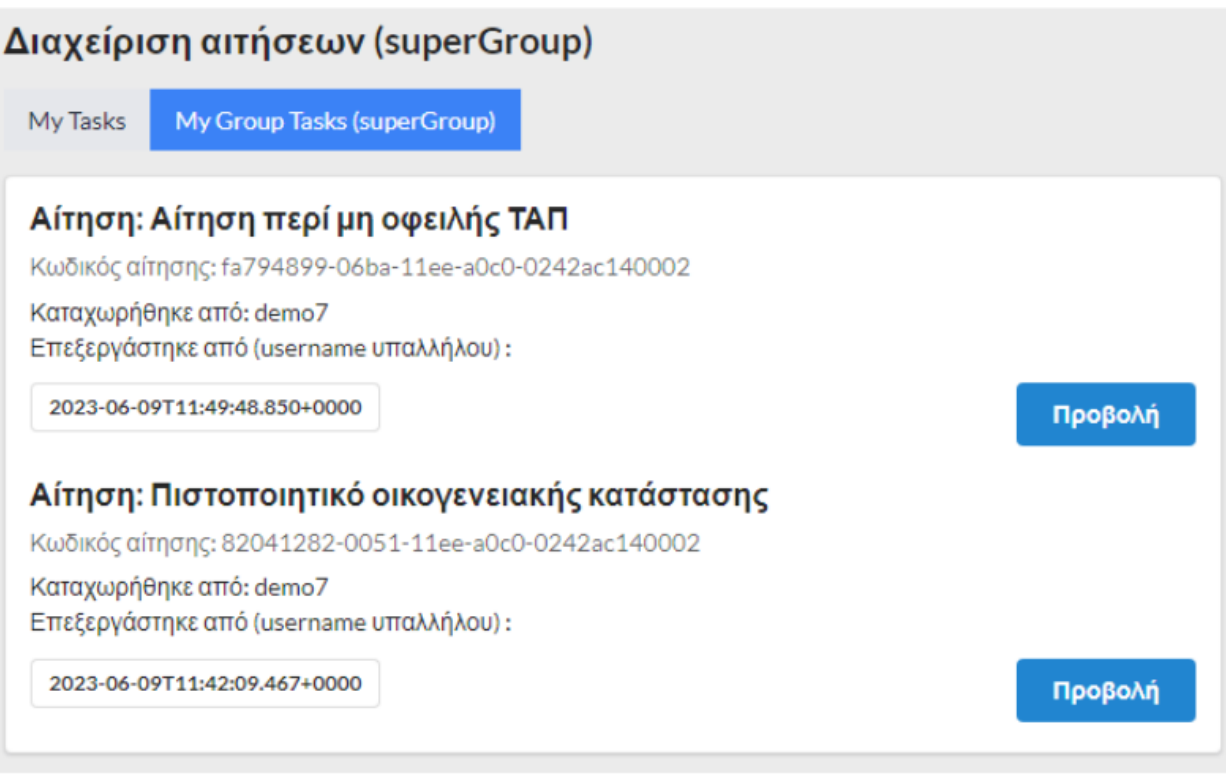

*Εικόνα 68 - Σελίδα διαχείρισης αιτήσεων από τους υπαλλήλους*

H λίστα με τις αιτήσεις περιέχει εξ αρχής ορισμένα βασικά στοιχεία της όπως το όνομα του χρήστη που την υπέβαλε, τον κωδικό της και αν έχει περάσει την αξιολόγηση κάποιου άλλου υπαλλήλου. Στο συγκεκριμένο παράδειγμα φαίνεται ότι έχει συνδεθεί ένας χρήστης που ανήκει στο τμήμα "supergroup" και βλέπει τις αιτήσεις που έχει δικαίωμα να επεξεργαστεί. Πατώντας "Προβολή" ανοίγει το δεύτερο component (TaskDetails) το οποίο περιέχει συγκεντρωτικά τα στοιχεία της υποβληθείσας αίτησης. Σε αυτό το σημείο οι υπάλληλοι μπορούν απλώς να ελέγξουν το περιεχόμενο της αίτησης χωρίς να προχωρήσουν σε κάποια περαιτέρω ενέργεια.

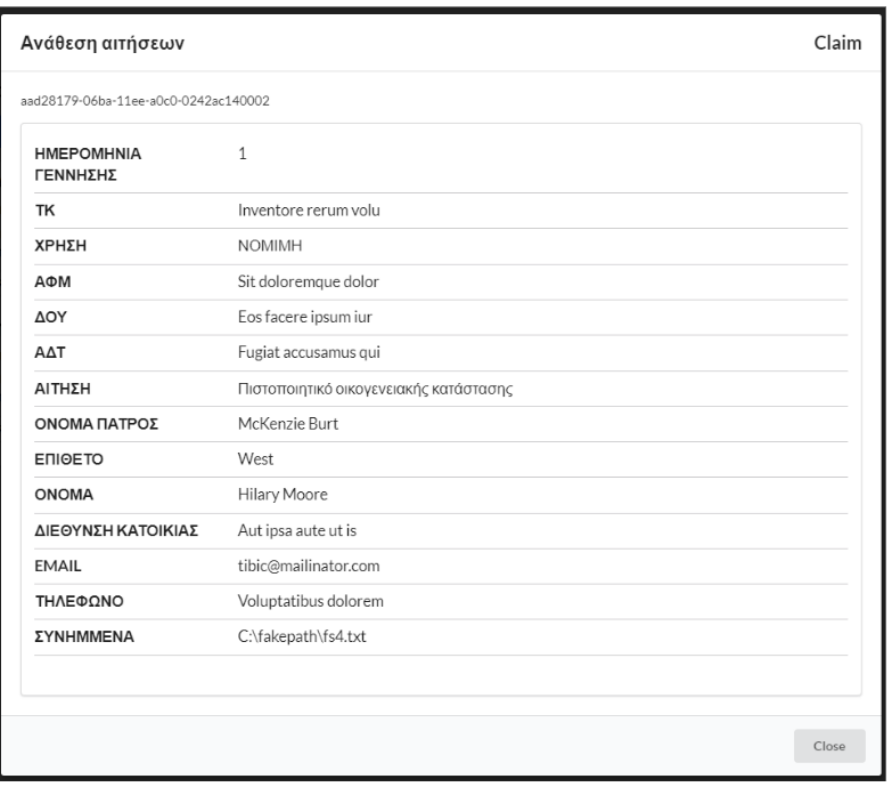

*Εικόνα 69 - Προβολή υποβληθείσας αίτησης*

Σε αυτό το σημείο ο υπάλληλος έχει την επιλογή να "κατοχυρώσει" την αξιολόγηση της αίτησης πατώντας την επιλογή *Claim* στην πάνω δεξιά γωνία. Σε αυτό το σενάριο, η αίτηση μεταφέρεται από τις ενέργειες του τμήματος, στις προσωπικές του, όπως φαίνεται παρακάτω.

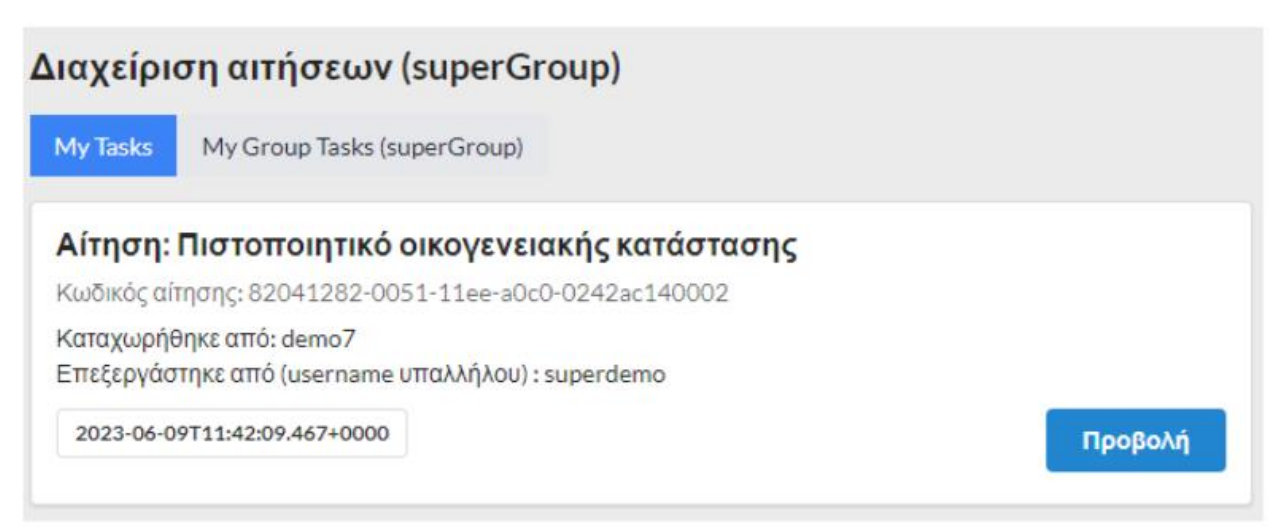

*Εικόνα 70 - Εμφάνιση αίτησης που έχει ανατεθεί σε υπάλληλο*

Πατώντας "Προβολή" βλέπει τη σύνοψη της αίτησης με τη διαφορά ότι τώρα μπορεί να κάνει τις απαραίτητες ενέργειες που αναλογούν στον ρόλο του. Για παράδειγμα, στη συγκεκριμένη περίπτωση γίνεται η ανάθεση της αξιολόγησης στο αρμόδιο τμήμα.

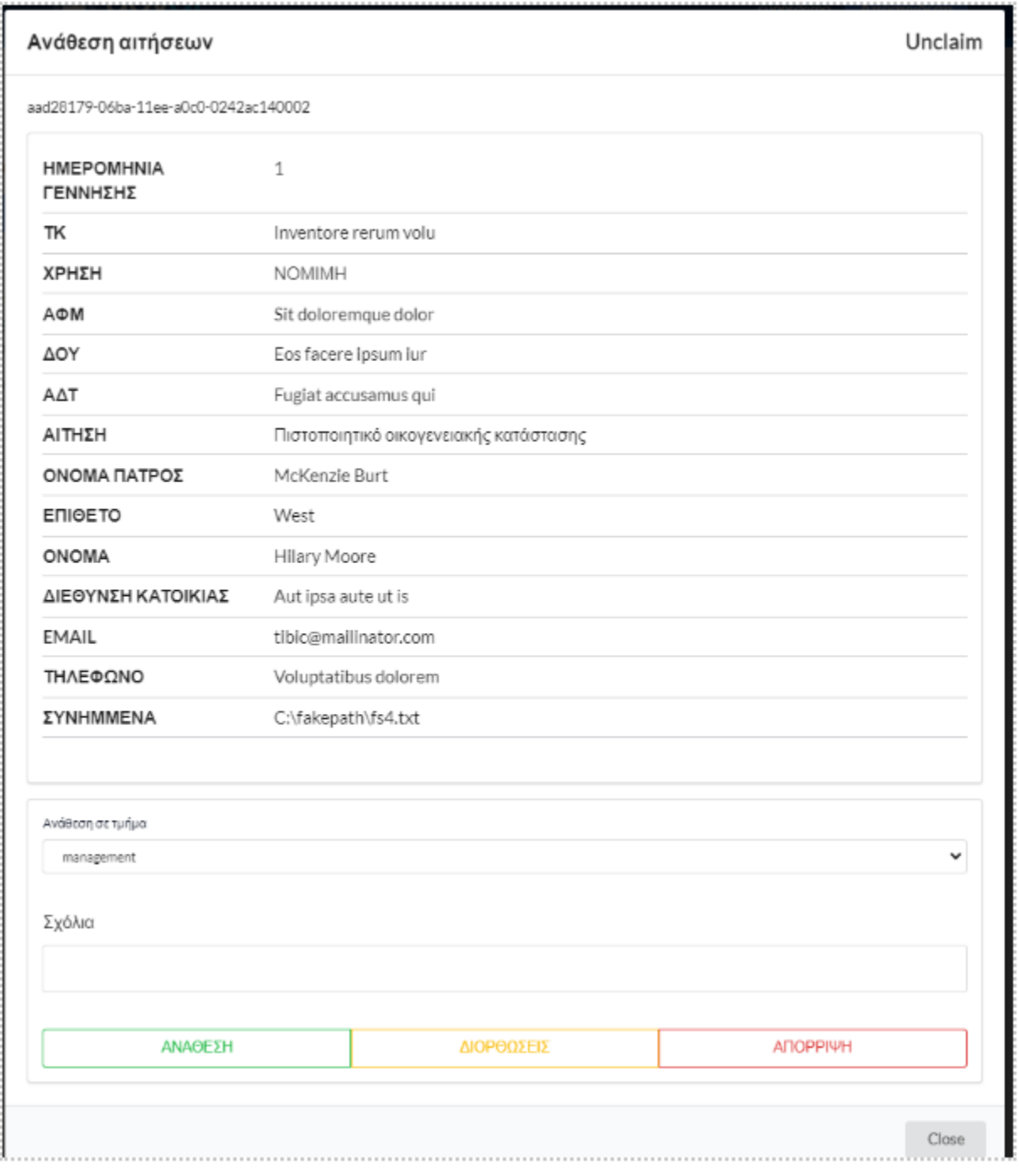

*Εικόνα 71 - Ολοκλήρωση αίτησης από υπάλληλο*

Ανάλογα με την επιλογή των χρηστών (ανάθεση, διορθώσεις, απόρριψη) ακολουθείται το αντίστοιχο μονοπάτι (flow path) που έχει σχεδιαστεί στο διάγραμμα. Με τον ίδιο τρόπο βλέπουν και ολοκληρώνουν τις δικές τους ενέργειες όλοι οι υπάλληλοι μέχρι την ολοκλήρωση της διαδικασίας.

### Backend

Όπως περιγράφηκε και προηγουμένως, το backend της εφαρμογής χωρίζεται σε δύο μέρη. Πρώτον, λειτουργεί ως διαμεσολαβητής αφού αναλαμβάνει να εκτελέσει τα αιτήματα στο περιβάλλον του Camunda και να ενσωματώσει αυτές τις κλήσεις σε νέες μεθόδους που θα καλούνται από το frontend της εφαρμογής. Αυτή η προσέγγιση προσθέτει επιπλέον ασφάλεια στο σύστημα εφόσον στο web api μπορούν να προσαρμοστούν λειτουργίες αυθεντικοποίησης των χρηστών σε σχέση με τις απευθείας κλήσεις που θα πραγματοποιούνταν χωρίς αυτό. Στο δεύτερο κομμάτι, δημιουργήθηκε μία τοπική βάση δεδομένων (postgres) για τη δημιουργία και διαχείριση χρηστών και τμημάτων. Πάνω σε αυτή τη βάση, δημιουργήθηκαν κάποια endpoints για τη δημιουργία των χρηστών και των τμημάτων, τη χρήση τους μέσα στην εφαρμογή και τη διαχείρισή τους (διαγραφή, ανανέωση κλπ.). Παρακάτω καταγράφονται επιγραμματικά όλα τα endpoints που χρησιμοποιούνται για την εκτέλεση των απαραίτητων λειτουργιών.

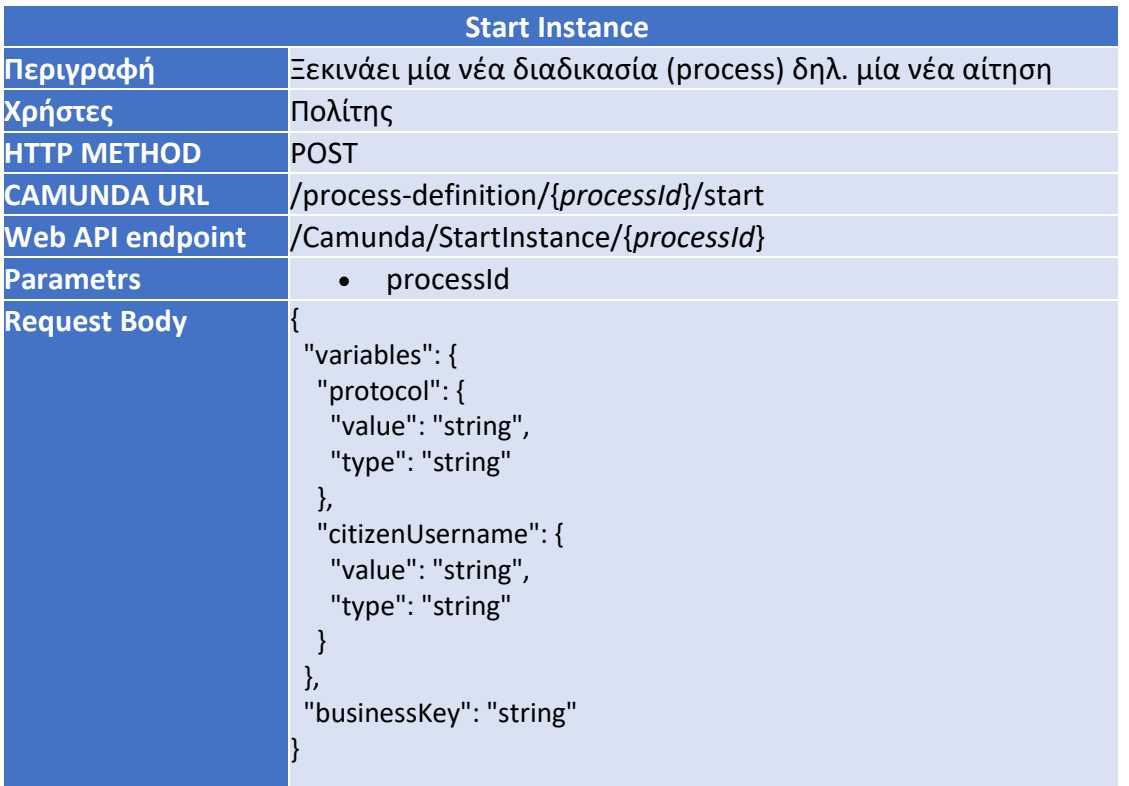

Camunda Controller

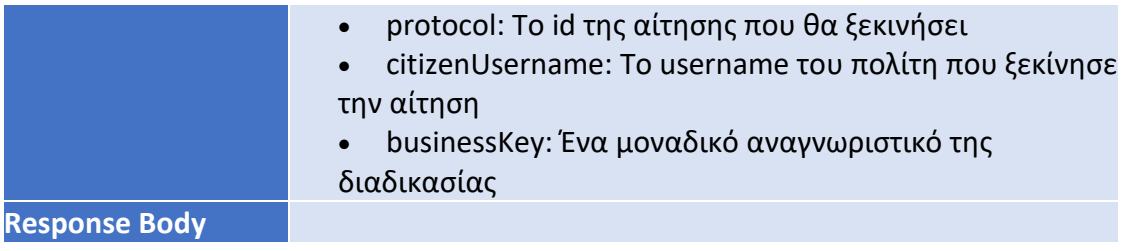

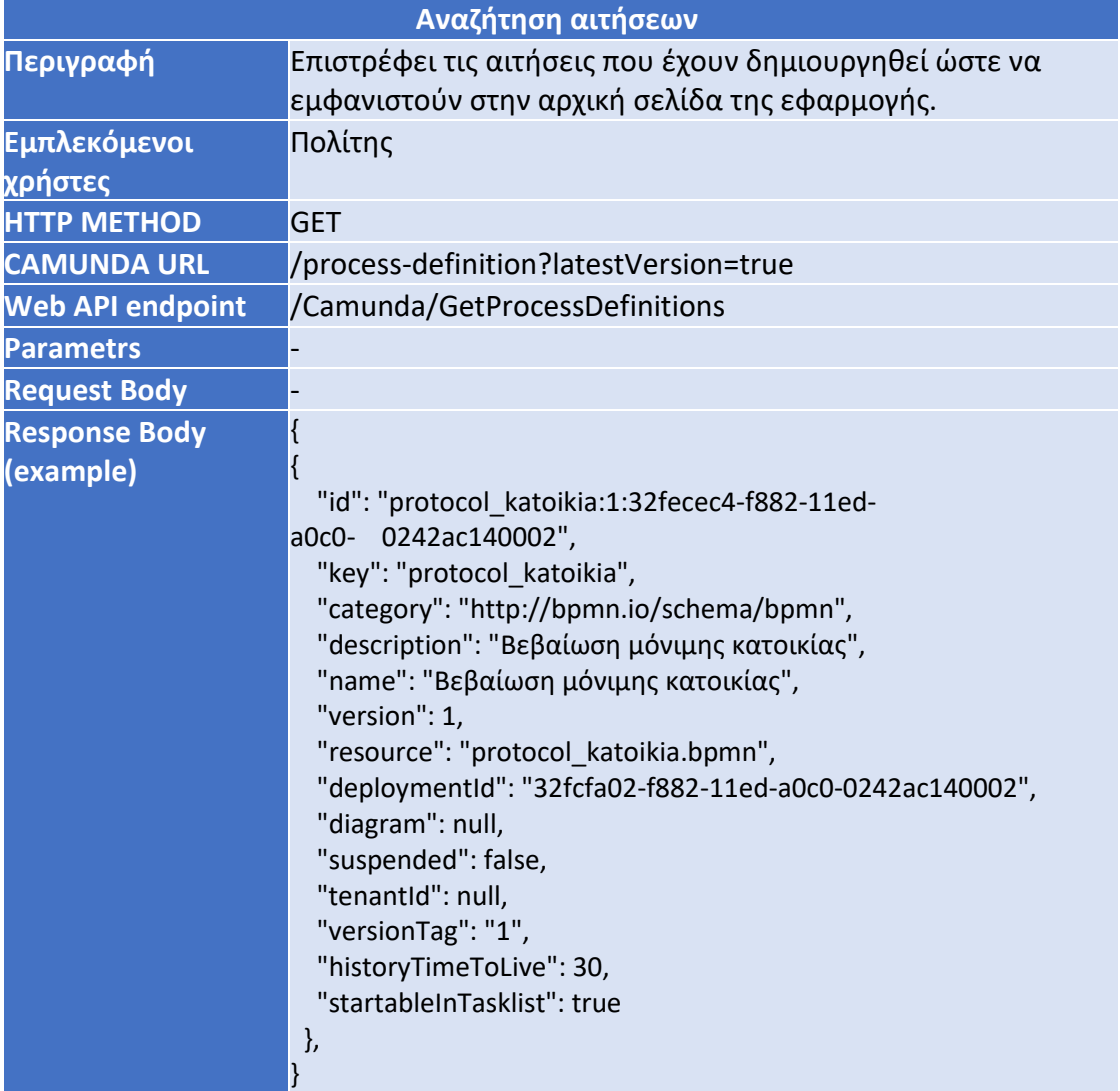

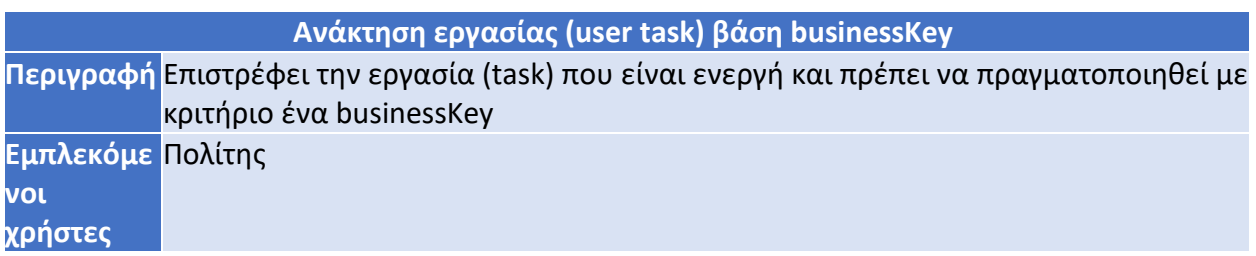

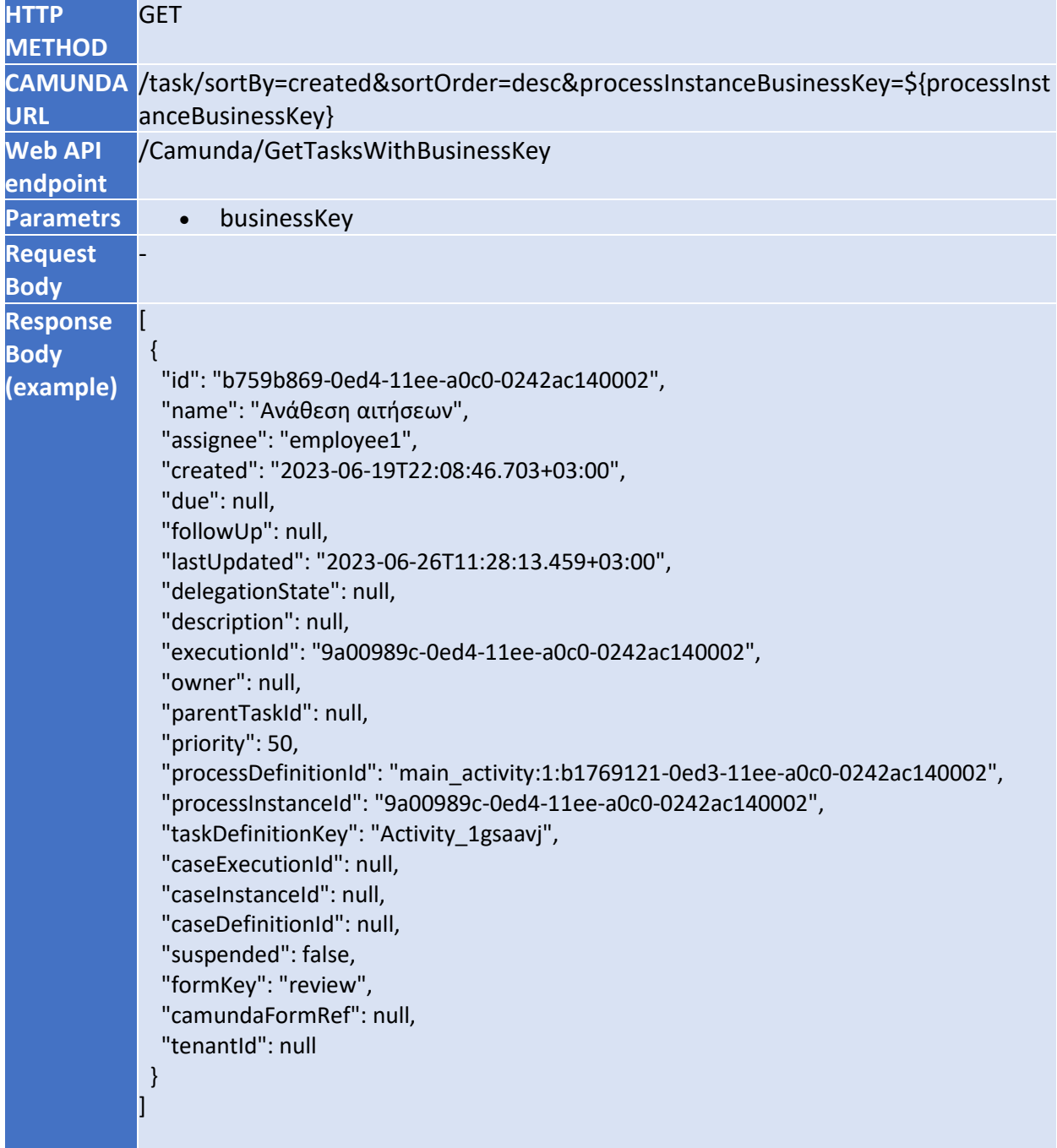

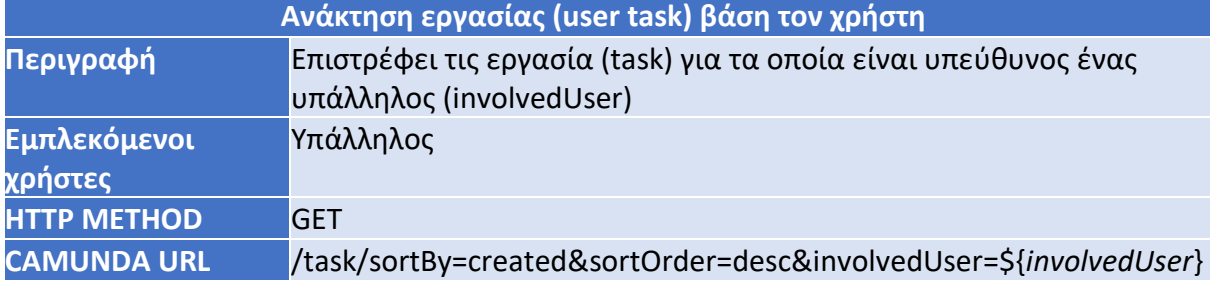

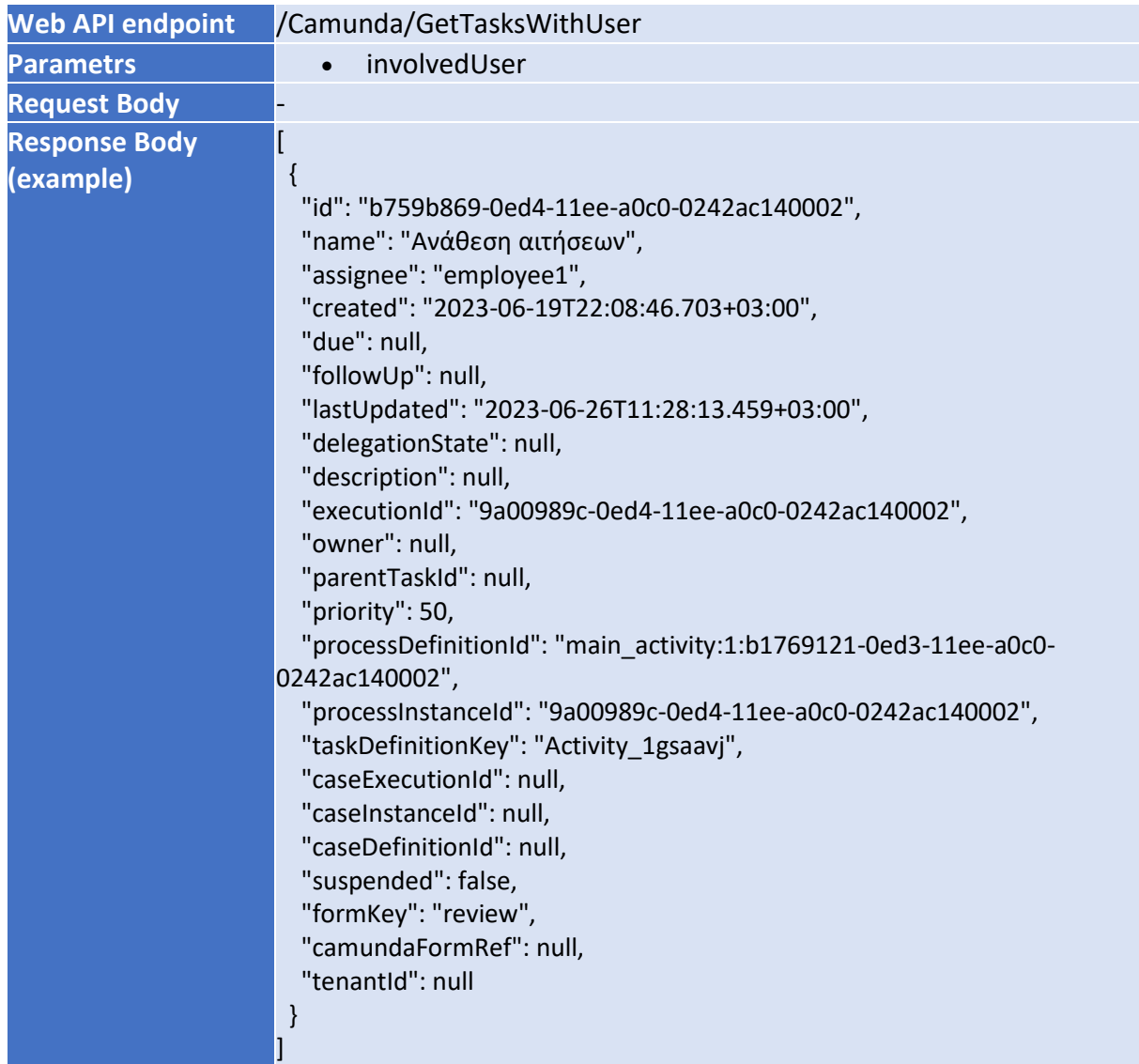

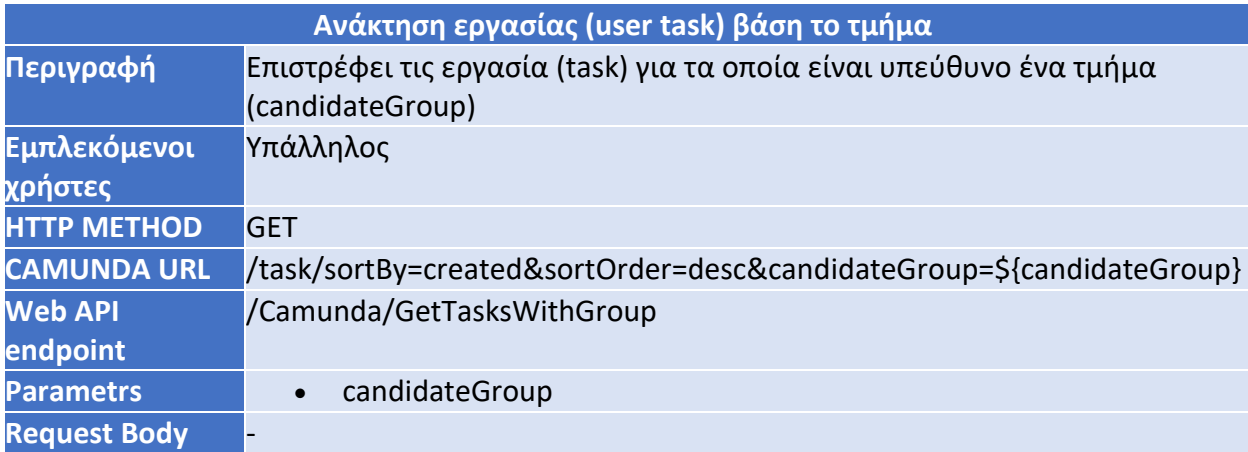

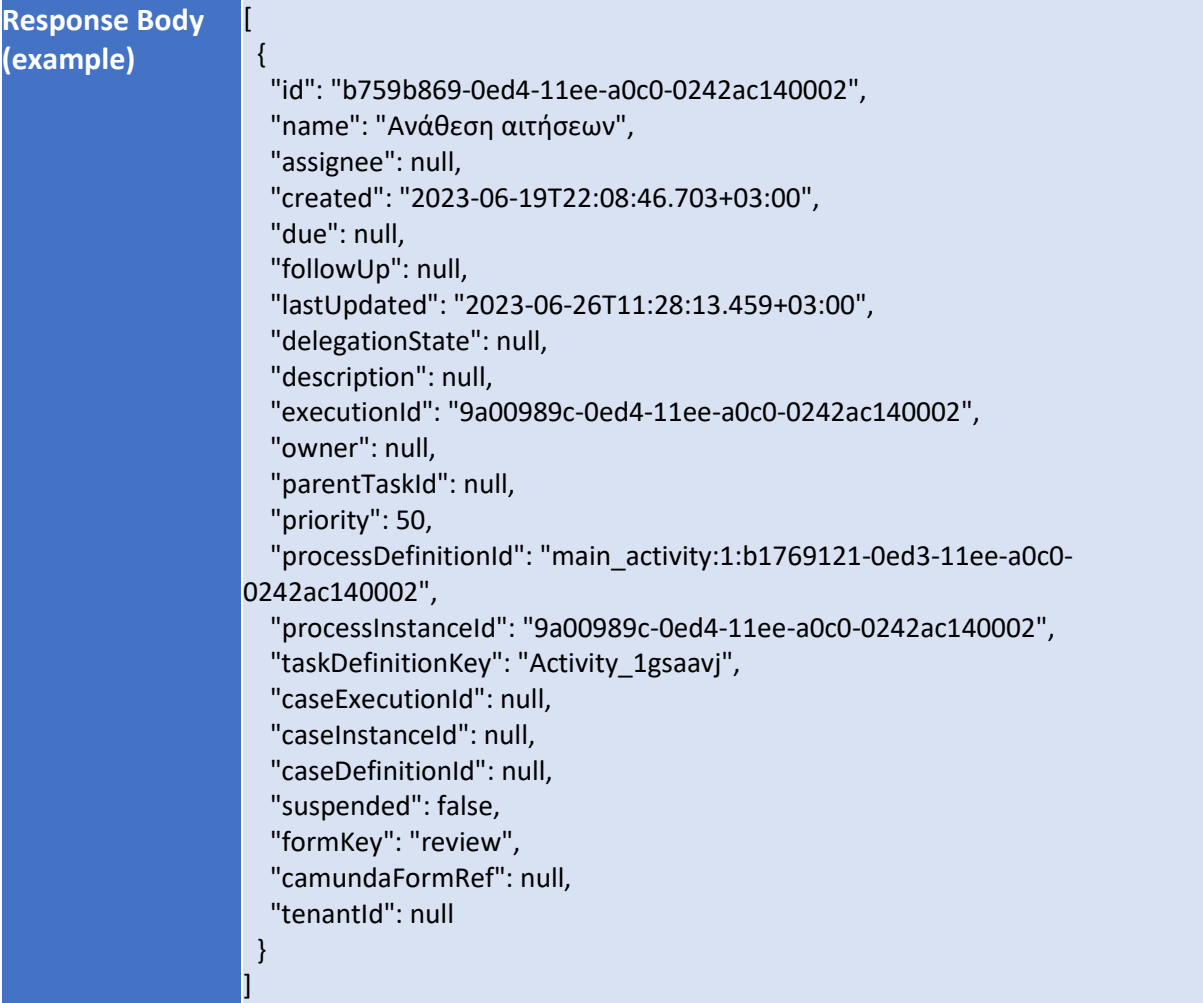

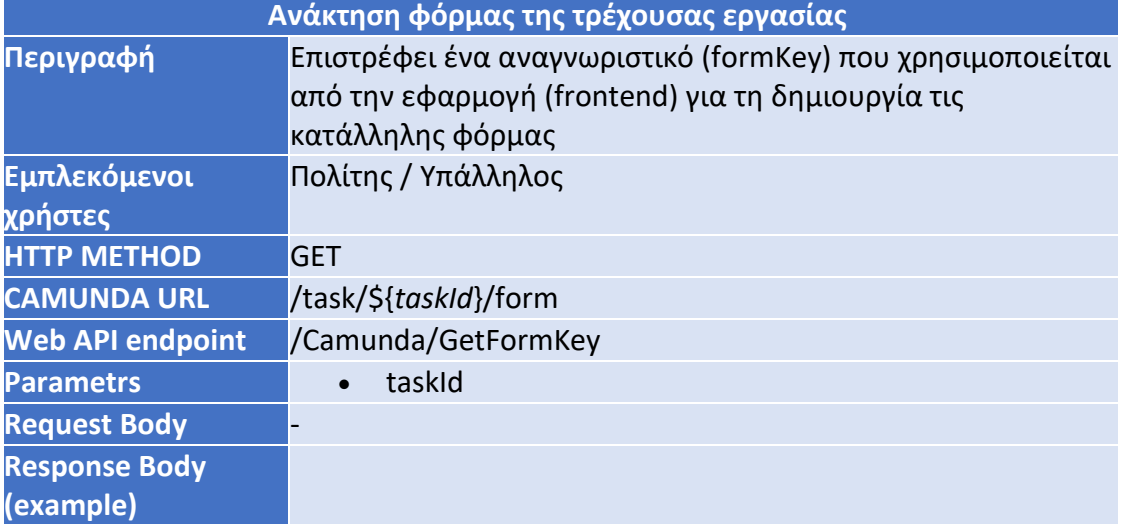

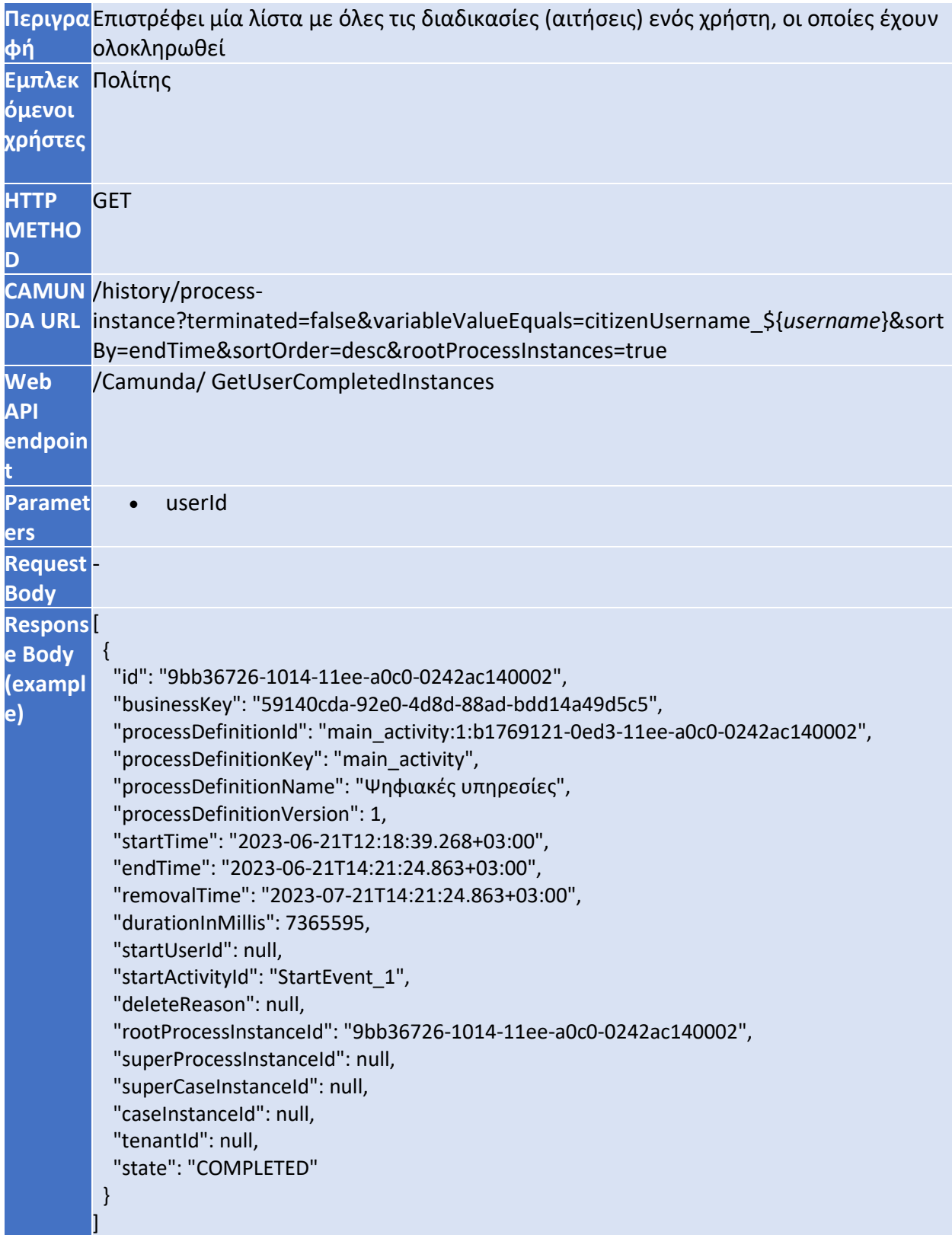

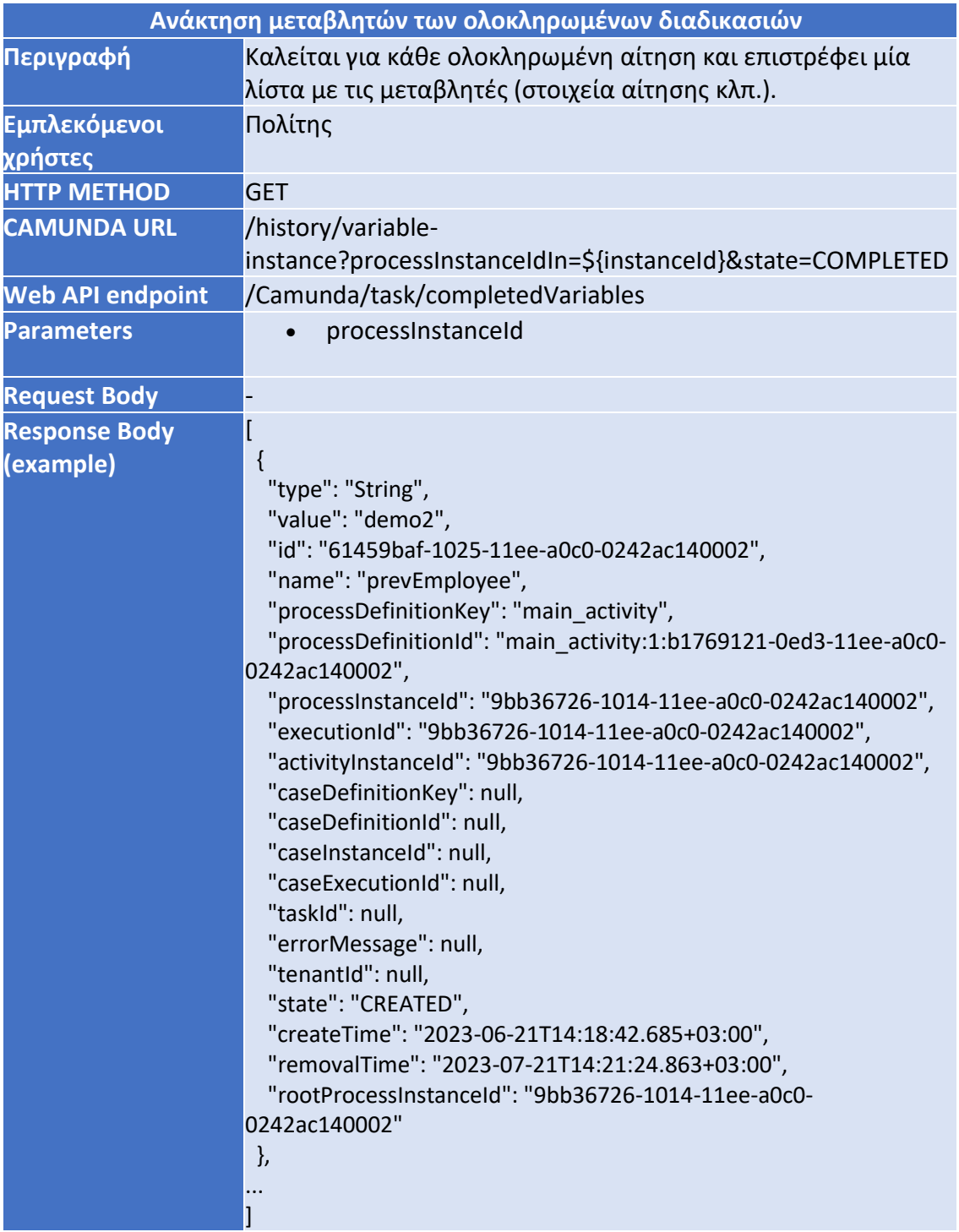

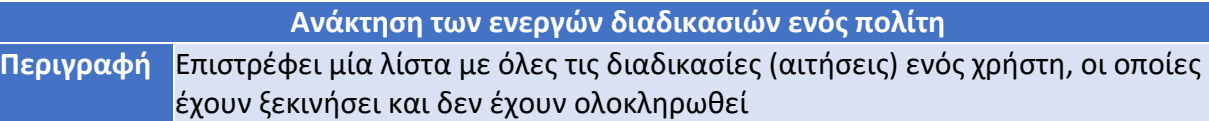

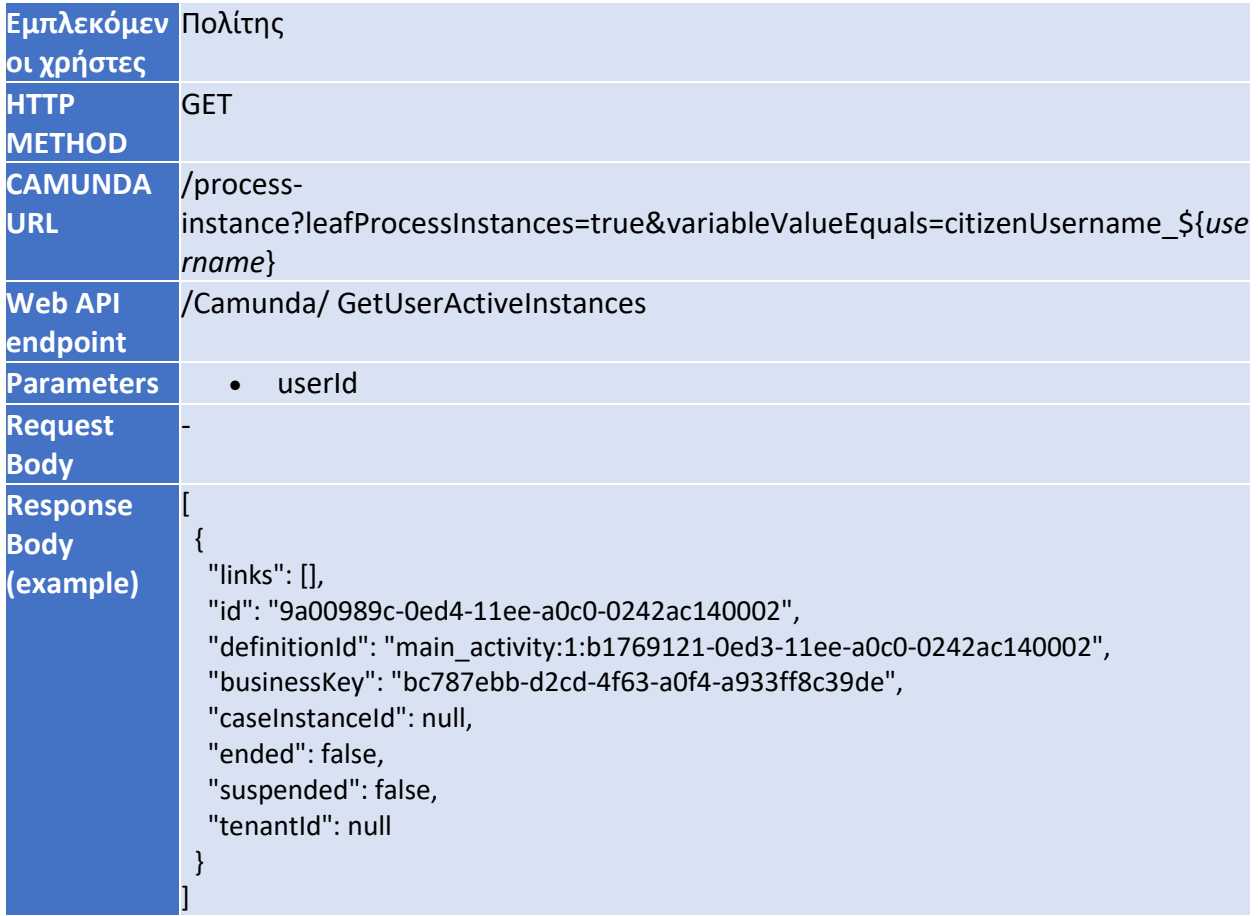

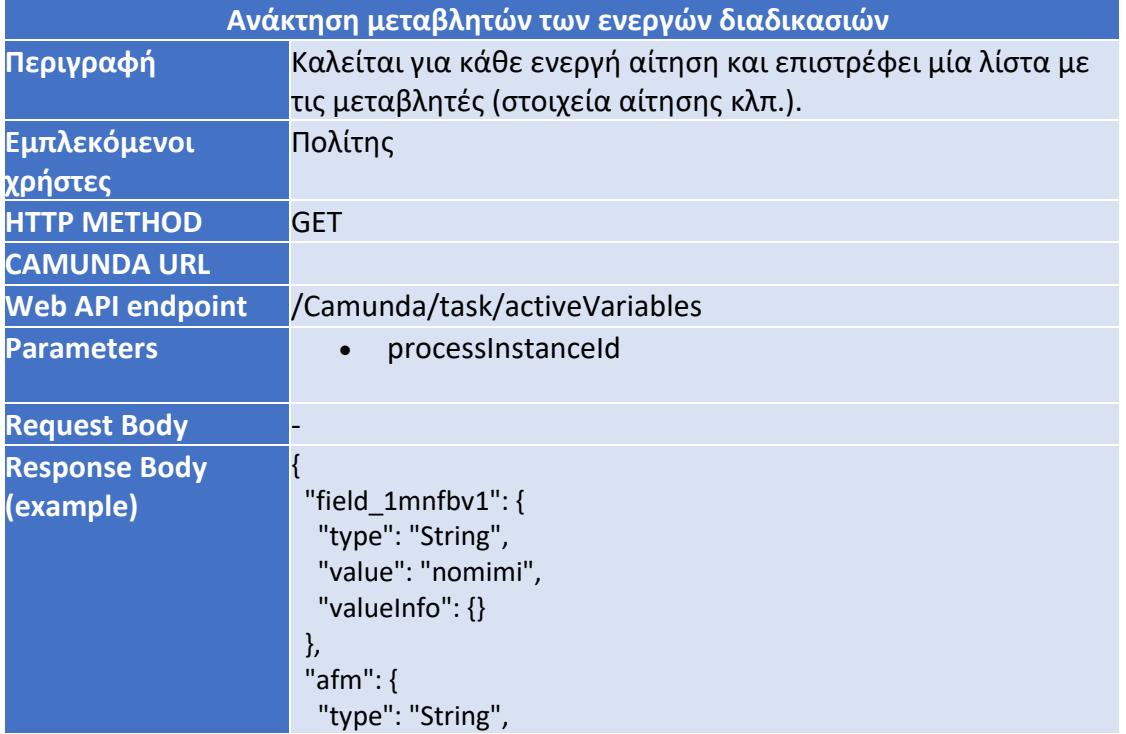

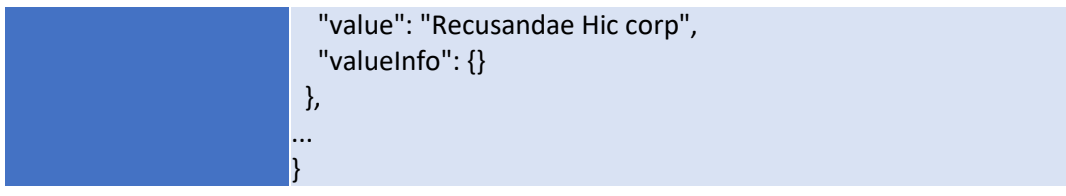

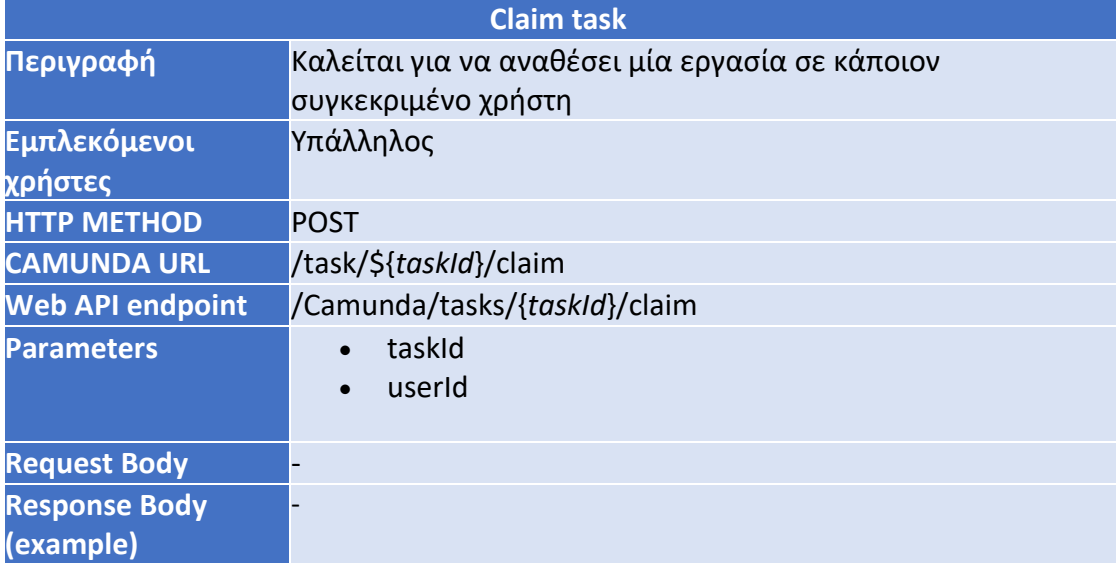

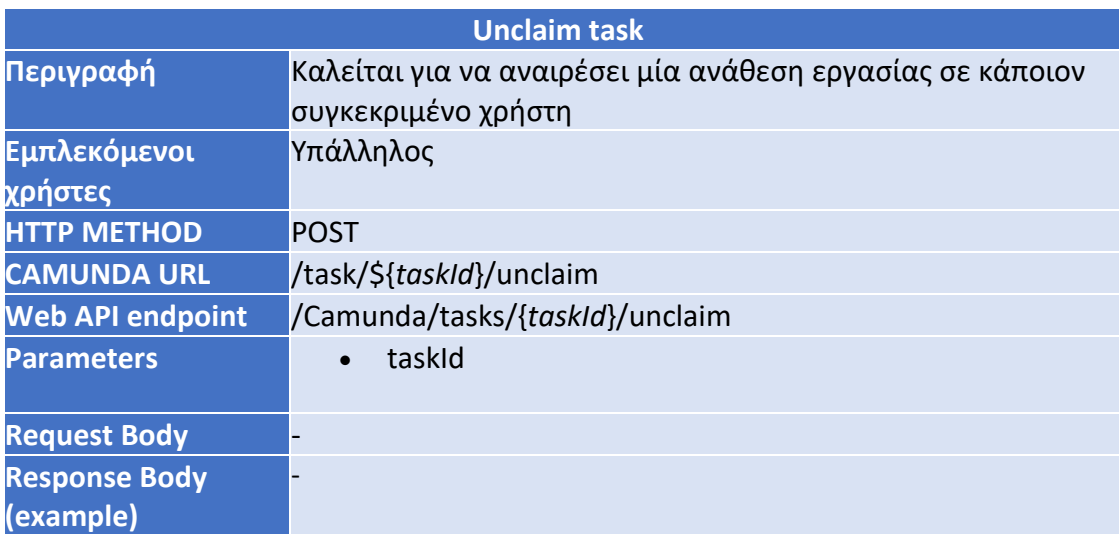

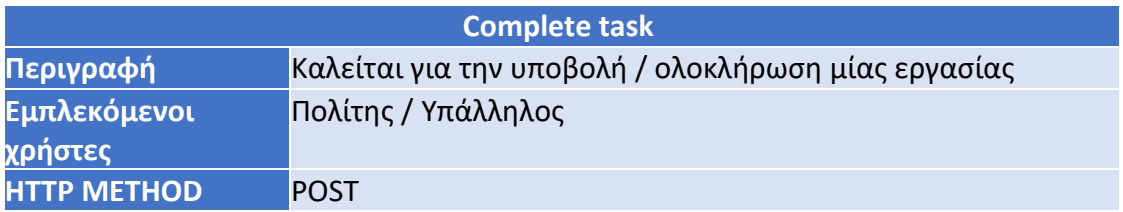

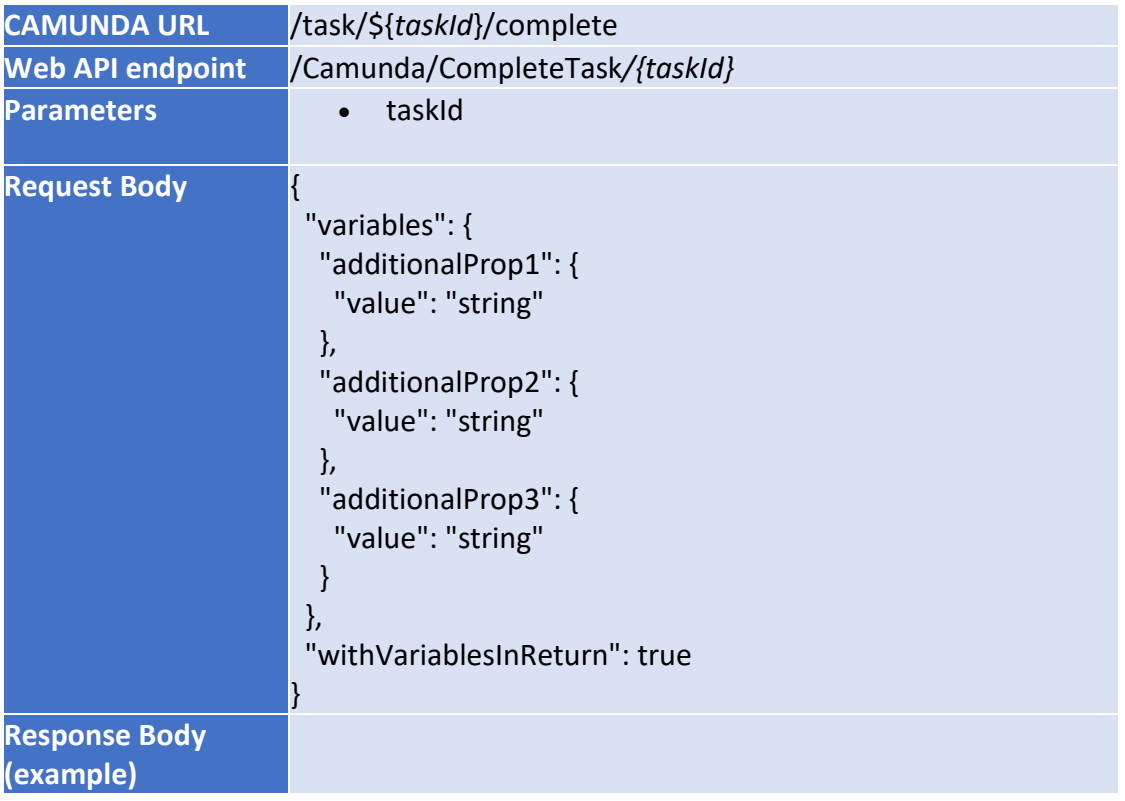

• Group Controller

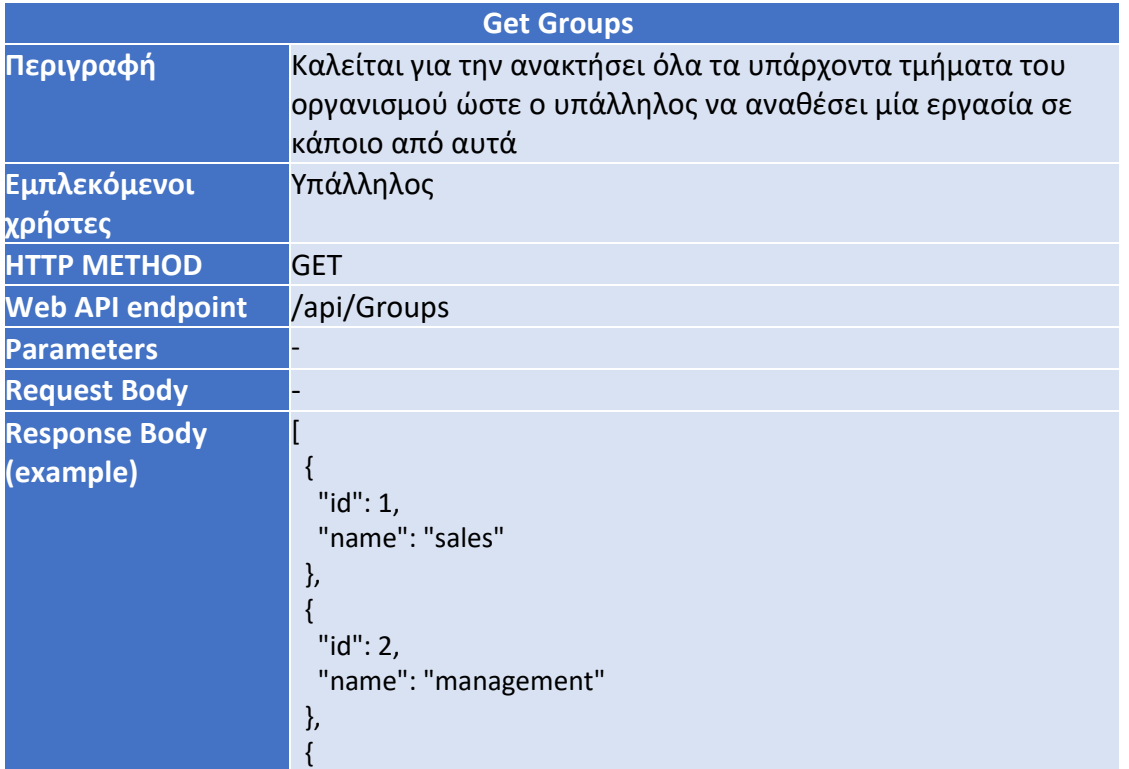

 "id": 3, "name": "accounting" }

]

User Controller

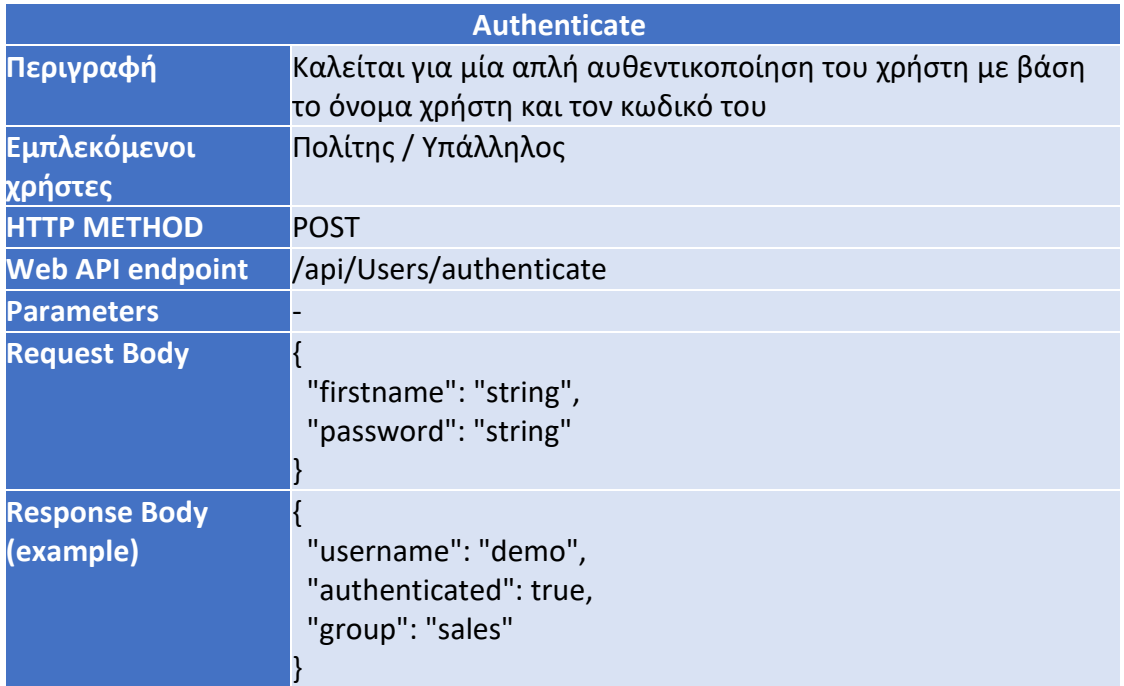

# Αποτελέσματα και αξιολόγηση

# Παρουσίαση αποτελεσμάτων

Λαμβάνοντας υπόψιν τους στόχους που τέθηκαν στην αρχή αυτής της εργασίας, το βασικό αποτέλεσμα που προκύπτει είναι η επιτυχής δημιουργία νέων πιστοποιητικών για την εφαρμογή, με δυναμικό τρόπο, χρησιμοποιώντας αποκλειστικά το περιβάλλον του Camunda [\[Εικόνα 35\]](#page-57-0). Όπως περιγράφηκε διεξοδικά στα προηγούμενα κεφάλαια, στο γραφικό περιβάλλον του Camunda σχεδιάζεται η διαδικασία που απαιτείται για το εκάστοτε πιστοποιητικό, τα βήματα που υποστηρίζει, καθώς και η φόρμες που πρέπει να συμπληρωθούν από τον πολίτη για την έκδοσή του. Για τις δοκιμές της εφαρμογής σχεδιάστηκαν και υλοποιήθηκαν διαφορετικοί τύποι πιστοποιητικών, με απλά και πιο πολύπλοκα βήματα καθώς και με διαφορετικούς τύπους φορμών.

Αντίστοιχα χρησιμοποιήθηκε και το περιβάλλον δημιουργίας φορμών του Camunda, το οποίο προσφέρει έναν προσιτό τρόπο λειτουργίας ακόμα και σε μη εξειδικευμένους χρήστες. Με την χρήση του, γίνεται η διασύνδεση ενός βήματος της διαδικασίας με μία φόρμα, ακολουθώντας μερικά απλά βήματα.

Τέλος, στα αποτελέσματα πρέπει να αναφερθεί και η υλοποίηση της πιλοτικής εφαρμογής που λειτουργεί παράλληλα με το Camunda. Η ανάπτυξή της έφτασε σε ένα σημείο που μπορεί να ειπωθεί με βεβαιότητα ότι τα βασικά πλεονεκτήματα της χρήσης του Camunda αντανακλώνται πλήρως στην λειτουργία της. Πιο συγκεκριμένα, ενημερώνεται αυτόματα για οποιαδήποτε αλλαγή σε υπάρχοντα πιστοποιητικά είτε για τη δημιουργία νέων. Με αυτό τον τρόπο και οι διαχειριστές του συστήματος έχουν την επίβλεψη των ροών και μπορούν να ελέγχουν τις διαδικασίας ανά πάσα στιγμή.

# Αξιολόγηση

Κάνοντας μία γενική αποτίμηση των αποτελεσμάτων, προκύπτει ότι η εργασία κινήθηκε προς τη σωστή κατεύθυνση καθώς έδειξε ότι οι στόχοι που τέθηκαν εξ' αρχής ικανοποιούνται σε έναν ικανοποιητικό βαθμό. Συγκεκριμένα, όπως σημειώθηκε και προηγουμένως, η δημιουργία πιστοποιητικών γίνεται με σημαντικά μεγαλύτερη ευκολία και σε αισθητά λιγότερο χρόνο. Μία ακόμα προϋπόθεση ήταν να μην επηρεαστεί η εμπειρία των χρηστών (συγκριμένα των πολιτών) στη διαδικασία έκδοσης του πιστοποιητικού. Και αυτός ο στόχος μπορεί να θεωρηθεί ολοκληρωμένος, καθώς όλη η διαφοροποίηση αφορά τους διαχειριστές του συστήματος και η προσφερόμενη διαδικασία δεν παρουσιάζει διαφοροποιήσεις.

Όπως γίνεται αντιληπτό, τα ουσιαστικά αποτελέσματα φαίνονται στην χρήση του συστήματος και κυρίως στη διαχείρισή του. Η μεγάλη διαφορά που παρατηρήθηκε σε σχέση με προηγούμενα συστήματα, φαίνεται στην περίπτωση που χρειάζεται να δημιουργηθεί ένας μεγάλος αριθμός πιστοποιητικών και ειδικά όταν διαφορετικοί οργανισμοί ζητούν να προσφέρουν κάποιο πιστοποιητικό με μικρές διαφοροποιήσεις. Αυτή η δουλειά θα χρειαζόταν ένα μεγάλο χρονικό διάστημα για να πραγματοποιηθεί (συνήθως βδομάδες ή περισσότερο ανάλογα τις απαιτήσεις) και πολλούς εμπλεκόμενους. Με την προσέγγιση που προκύπτει από την εργασία, η ίδια δουλειά ολοκληρώνεται σε κάποιες μέρες και από έναν διαχειριστή.

Αξίζει να αναφερθεί όμως πως παρά τις μεγάλες αλλαγές και τα θετικά αποτελέσματα που φέρνει στην χρήση της η εφαρμογή, παρουσιάστηκαν αρκετά προβλήματα και δυσκολίες κατά τη διάρκεια ανάπτυξής της καθώς το Camunda εκτός από τις δυνατότητες που αναφέρθηκαν έχει και αρκετούς περιορισμούς. Έτσι, σε αρκετές περιπτώσεις η λειτουργία του Camunda έπρεπε να παρακαμφθεί και να υλοποιηθούν αντίστοιχες λειτουργίες στο backend της εφαρμογής που θα έλυναν αυτά τα προβλήματα.

Πρώτα απ' όλα τα περιβάλλον δημιουργίας φορμών παρέχει συγκεκριμένα πεδία που μπορούν να χρησιμοποιηθούν. Για παράδειγμα, είναι σημαντική η έλλειψη του πεδίου εισαγωγής αρχείων. Γενικότερα, υποστηρίζει τη δημιουργία απλών φορμών και δεν μπορεί να διαχειριστεί ειδικά σενάρια που απαιτούνται στο σύστημα. Για αυτό τον λόγο, έπρεπε να προστεθεί επιπλέον λογική στην εφαρμογή ώστε να διαχειρίζεται αυτή την αδυναμία.

Επίσης, το API που προσφέρεται περιέχει μία αρκετά μεγάλη ποικιλία κλήσεων που είναι διαθέσιμες αλλά στην πορεία και ανάλογα το σενάριο που υλοποιείται προκύπτουν σημαντικές ελλείψεις και δεν δίνεται η δυνατότητα εύκολης παραμετροποίησής τους.

Τέλος, το σημαντικότερο θέμα είναι η ασφάλεια του συστήματος. Για να ικανοποιηθούν οι απαιτήσεις ασφάλειας που πιθανώς θα θέσει ένας οργανισμός, είναι απαραίτητη η διασύνδεση του συστήματος με τρίτες οντότητες που διασφαλίζουν αυτές τις παραμέτρους, καθώς η προστασία του προϊόντος ενός οργανισμού δεν μπορεί να βασιστεί στις περιορισμένες δυνατότητες του Camunda.

## Συμπεράσματα

Συμπερασματικά, η εφαρμογή του Camunda δίνει πρόσβαση σε μια εξαιρετική μηχανή διεργασιών υψηλής απόδοσης, ένα πρόγραμμα μοντελοποίησης επιχειρηματικών διαδικασιών, ένα βασικό εργαλείο διαχείρισης και παρακολούθησης συστημάτων και πολλά άλλα. Ωστόσο, απαιτούνται περισσότερα για μια πλήρως λειτουργική επιχειρηματική διαδικασία. Παρ' όλα αυτά οι συγκεκριμένοι στόχοι που ορίστηκαν σαν αντικείμενο αυτής της εργασίας ικανοποιούνται πλήρως και παρουσιάζουν σημαντικές βελτιώσεις σε σχέση με ήδη υπάρχοντα συστήματα.

# Επόμενα βήματα

# Βελτίωση εφαρμογής - Εμπειρίας χρήστη

Μετά την επιτυχημένη προσπάθεια για υλοποίηση ενός δυναμικού συστήματος με τη χρήση του Camunda, το οποίο επιτρέπει τη δημιουργία επαναχρησιμοποιήσιμων στοιχείων για την ευκολότερη δημιουργία και επεξεργασία αιτήσεων χωρίς την αλληλεπίδραση με κώδικα, υπάρχουν αρκετά επόμενα βήματα που μπορούν να υλοποιηθούν για να βελτιώσουν τη λειτουργικότητα και την αξιοπιστία του συστήματος.

Αρχικά, μπορεί να προστεθούν νέα στοιχεία στις φόρμες όπως το Textarea και τα Radio buttons, ώστε να διευκολυνθεί η εισαγωγή και η επεξεργασία περιεχομένου στο σύστημα. Επιπλέον, η σύνδεση του Camunda με τη δική μας βάση δεδομένων θα επιτρέψει την αποθήκευση και τη διαχείριση των δεδομένων στο επίπεδο της επιχείρησης, αυξάνοντας την αξιοπιστία του συστήματος.

Ακόμη, μια εξαιρετικά χρήσιμη προσθήκη στο σύστημα θα ήταν η ενσωμάτωση της ψηφιακής υπογραφής. Αυτό θα διασφάλιζε ότι οι αιτήσεις και οι διαδικασίες που διαχειρίζεται το σύστημα είναι εξ ολοκλήρου ασφαλείς και μη αλλοιώσιμες. Επίσης, ένα από τα επόμενα βήματα για τη βελτίωση του συστήματος είναι η διαχείριση αρχείων. Συγκεκριμένα, η δυνατότητα μεταφόρτωσης αρχείων, όπως η αίτηση, η απόδειξη πληρωμής, ή άλλα συναφή έγγραφα και δικαιολογητικά, θα βοηθούσε στην ολοκλήρωση των σεναρίων που απαιτούν τέτοιου είδους έγγραφα. Αυτό θα καθιστούσε ευκολότερη τη διαχείριση των αιτήσεων από τους χρήστες και θα βελτίωνε την αποτελεσματικότητα και την ακρίβεια της διαδικασίας επεξεργασίας τους. Για την επίτευξη αυτού του στόχου, μπορούμε να χρησιμοποιήσουμε μια βάση δεδομένων για την αποθήκευση των αρχείων και ενός συστήματος διαχείρισης περιεχομένου όπως το Alfresco για την ενσωμάτωση της διαχείρισής τους στο σύστημα.

Επιπλέον, ένα επόμενο βήμα για τη βελτίωση του συστήματος θα μπορούσε να είναι η αποστολή ενός αυτοματοποιημένου email στον πολίτη μετά την υποβολή της αίτησής του. Το email μπορεί να περιλαμβάνει μια επιβεβαίωση ότι η αίτηση του έχει ληφθεί και να περιέχει τα βασικά στοιχεία της αίτησης όπως η ημερομηνία υποβολής και ο αριθμός αίτησης. Επίσης, ένα άλλο βήμα θα μπορούσε να είναι η έκδοση ενός πιστοποιητικού σε μορφή PDF για κάθε αίτηση που υποβάλλεται. Αυτό το πιστοποιητικό θα μπορούσε να περιλαμβάνει τα στοιχεία της αίτησης, όπως η ημερομηνία υποβολής, ο αριθμός αίτησης και οι λεπτομέρειες του αιτούντος, καθώς και μια ψηφιακή υπογραφή για να διασφαλιστεί η αυθεντικότητα του πιστοποιητικού.

# Βιβλιογραφία

- 1. M. M. Hasan, P. Loucopoulos, D. Anagnostopoulos and M. Nikolaidou, "Regulatory requirements compliance in e-Government service development," 2015 18th International Conference on Computer and Information Technology (ICCIT), Dhaka, Bangladesh, 2015, pp. 254-259, doi: 10.1109/ICCITechn.2015.7488078.
- 2. Vergidis, K. (2008). Business process optimization using an evolutionary multiobjective framework.
- 3. Hammer, M., & Champy, J. (2009). Reengineering the corporation: Manifesto for business revolution, a. Zondervan.
- 4. Mendling, J., Reijers, H. A., & van der Aalst, W. M. (2010). Seven process modeling guidelines (7PMG). Information and software technology, 52(2), 127-136.
- 5. Stohr, E. A., & Zhao, J. L. (2001). Workflow automation: Overview and research issues. Information Systems Frontiers, 3, 281-296.
- 6. Dumas, M., La Rosa, M., Mendling, J., Reijers, H. A., Dumas, M., La Rosa, M., ... & Reijers, H. A. (2018). Introduction to business process management. Fundamentals of business process management, 1-33.
- 7. Delgado, A., Calegari, D., Milanese, P., Falcon, R., & García, E. (2015). A systematic approach for evaluating BPM systems: case studies on open source and proprietary tools. In Open Source Systems: Adoption and Impact: 11th IFIP WG 2.13 International Conference, OSS 2015, Florence, Italy, May 16-17, 2015, Proceedings 11 (pp. 81-90). Springer International Publishing.
- 8. Hammer, M. (2014). What is business process management?. In Handbook on business process management 1: Introduction, methods, and information systems (pp. 3-16). Berlin, Heidelberg: Springer Berlin Heidelberg.
- 9. Lederer, M., Knapp, J., & Schott, P. (2017, March). The digital future has many names—How business process management drives the digital transformation. In 2017 6th international conference on industrial technology and management (ICITM) (pp. 22-26). IEEE.
- 10. Van der Aalst, W. M. (2013). Business process management: a comprehensive survey. International Scholarly Research Notices, 2013.
- 11. Zimoch, M., Pryss, R., Probst, T., Schlee, W., & Reichert, M. (2017). Cognitive insights into business process model comprehension: Preliminary results for experienced and inexperienced individuals. In Enterprise, Business-Process and Information Systems Modeling: 18th International Conference, BPMDS 2017, 22nd International Conference, EMMSAD 2017, Held at CAiSE 2017, Essen, Germany, June 12-13, 2017, Proceedings 18 (pp. 137-152). Springer International Publishing.
- 12. James, Dr & Wilson, James. (2000). Gantt Charts: A Centenary Appreciation.
- 13. Seymour, T., & Hussein, S. (2014). The history of project management. International Journal of Management & Information Systems (IJMIS), 18(4), 233-240.
- 14. Maylor, H. (2001). Beyond the Gantt chart:: Project management moving on. European management journal, 19(1), 92-100.
- 15. Presley, A., & Liles, D. H. (1995, May). The use of IDEF0 for the design and specification of methodologies. In Proceedings of the 4th industrial engineering research conference (pp. 442-448).
- 16. IDEF family of methods. Retrieved from<https://www.idef.com/>
- 17. Gagniuc, P. A. (2017). Markov chains: from theory to implementation and experimentation. John Wiley & Sons.
- 18. Peterson, J. L. (1977). Petri nets. ACM Computing Surveys (CSUR), 9(3), 223-252.
- 19. Scheer, A. W., Thomas, O., & Adam, O. (2005). Process modeling using event-driven process chains. Process-Aware Information Systems: Bridging People and Software through Process Technology, 119-145.
- 20. Stohr, E. A., & Zhao, J. L. (2001). Workflow automation: Overview and research issues. Information Systems Frontiers, 3, 281-296.
- 21. Chinosi, M., & Trombetta, A. (2012). BPMN: An introduction to the standard. Computer Standards & Interfaces, 34(1), 124-134.
- 22. White, S. A., & Miers, D. (2008). BPMN modeling and reference guide: understanding and using BPMN. Future Strategies Inc..
- 23. Völzer, H. (2010). An overview of BPMN 2.0 and its potential use. In Business Process Modeling Notation: Second International Workshop, BPMN 2010, Potsdam, Germany, October 13-14, 2010. Proceedings 2 (pp. 14-15). Springer Berlin Heidelberg.
- 24. Get limitless extensibility with Bonita, the process automation platform that doesn't lock you in. Bonitasoft. (n.d.).<https://www.bonitasoft.com/>
- 25. Arsanjani, A., Bharade, N., Borgenstrand, M., Schume, P., Wood, J. K., & Zheltonogov, V. (2015). Business process management design guide: using IBM business process manager. IBM Redbooks.
- 26. <https://www.oracle.com/middleware/technologies/bpm.html>
- 27. Rademakers, T. (2012). Activiti in Action: Executable business processes in BPMN 2.0. Simon and Schuster.
- 28. <https://www.alfresco.com/bpm-software>
- 29. Naming elements best practices [https://docs.camunda.io/docs/components/best-practices/modeling/naming-bpmn](https://docs.camunda.io/docs/components/best-practices/modeling/naming-bpmn-elements/)[elements/](https://docs.camunda.io/docs/components/best-practices/modeling/naming-bpmn-elements/)
- 30. Modelling beyond the happy path [https://docs.camunda.io/docs/components/best-practices/modeling/modeling](https://docs.camunda.io/docs/components/best-practices/modeling/modeling-beyond-the-happy-path/)[beyond-the-happy-path/](https://docs.camunda.io/docs/components/best-practices/modeling/modeling-beyond-the-happy-path/)
- 31. OMG, "Decision Model and Notation (DMN 1.3)", [Online]. Available: <https://www.omg.org/spec/DMN>
- 32. Calvanese, D., Dumas, M., Laurson, Ü., Maggi, F. M., Montali, M., & Teinemaa, I. (2016). Semantics and analysis of DMN decision tables. In Business Process Management: 14th International Conference, BPM 2016, Rio de Janeiro, Brazil, September 18-22, 2016. Proceedings 14 (pp. 217-233). Springer International Publishing.
- 33. Carreiro, G. (n.d.). The feel language. Learn DMN in 15 minutes | The FEEL language. [https://learn-dmn-in-15-minutes.com/learn/the-feel](https://learn-dmn-in-15-minutes.com/learn/the-feel-language.html#:~:text=The%20FEEL%20(Friendly%20Enough%20Expression,%2C%20strings%2C%20lists%2C%20and%20contexts)[language.html#:~:text=The%20FEEL%20\(Friendly%20Enough%20Expression,%2C%20](https://learn-dmn-in-15-minutes.com/learn/the-feel-language.html#:~:text=The%20FEEL%20(Friendly%20Enough%20Expression,%2C%20strings%2C%20lists%2C%20and%20contexts) [strings%2C%20lists%2C%20and%20contexts](https://learn-dmn-in-15-minutes.com/learn/the-feel-language.html#:~:text=The%20FEEL%20(Friendly%20Enough%20Expression,%2C%20strings%2C%20lists%2C%20and%20contexts)
- 34. Figl, K., Mendling, J., Tokdemir, G., & Vanthienen, J. (2018). What we know and what we do not know about DMN. Enterprise Modelling and Information Systems Architectures (EMISAJ), 13, 2-1.
- 35. Hasić, F., De Smedt, J., & Vanthienen, J. (2018). Augmenting processes with decision intelligence: Principles for integrated modelling. Decision Support Systems, 107, 1-12.
- 36. Janssens, L., Bazhenova, E., De Smedt, J., Vanthienen, J., & Denecker, M. (2016, June). Consistent Integration of Decision (DMN) and Process (BPMN) Models. In CAiSE forum (Vol. 1612, pp. 121-128).
- 37. Bazhenova, E., Zerbato, F., Oliboni, B., & Weske, M. (2019). From BPMN process models to DMN decision models. Information Systems, 83, 69-88.
- 38. Community, C. P. 7. (n.d.). Camunda Platform 7. Introduction. <https://docs.camunda.org/manual/7.19/introduction/>
- 39. Αρχιτεκτονική Camunda <https://docs.camunda.org/manual/7.19/introduction/architecture/>
- 40. Cockpit, C. P. 7. (n.d.). Retrieved from <https://docs.camunda.org/manual/7.19/webapps/cockpit/>
- 41. Tasklist, C. P. 7. (n.d.). Retrieved from <https://docs.camunda.org/manual/7.19/webapps/tasklist/>
- 42. Admin, C. P. 7. (n.d.). Retrieved from <https://docs.camunda.org/manual/7.19/webapps/admin/>
- 43. Modeler, C. P. 7. (n.d.-a). Retrieved from <https://docs.camunda.org/manual/7.19/modeler/>
- 44. Overview Components (N.d.). Retrieved from <https://docs.camunda.io/docs/components/>
- 45. Getting familiar with operate. (n.d.-a). [https://docs.camunda.io/docs/components/operate/userguide/basic-operate](https://docs.camunda.io/docs/components/operate/userguide/basic-operate-navigation/)[navigation/](https://docs.camunda.io/docs/components/operate/userguide/basic-operate-navigation/)
- 46. What is optimize?. Camunda Platform 8 Docs. (n.d.). <https://docs.camunda.io/optimize/components/what-is-optimize/>
- 47. Conceptual differences with Camunda 7 and Camunda 8. Camunda Platform 8 Docs. (n.d.-a). [https://docs.camunda.io/docs/guides/migrating-from-camunda-](https://docs.camunda.io/docs/guides/migrating-from-camunda-7/conceptual%20differences/#:~:text=In%20Camunda%20Platform%207%2C%20you,set%20or%20get%20process%20variables)[7/conceptual](https://docs.camunda.io/docs/guides/migrating-from-camunda-7/conceptual%20differences/#:~:text=In%20Camunda%20Platform%207%2C%20you,set%20or%20get%20process%20variables)  [differences/#:~:text=In%20Camunda%20Platform%207%2C%20you,set%20or%20ge](https://docs.camunda.io/docs/guides/migrating-from-camunda-7/conceptual%20differences/#:~:text=In%20Camunda%20Platform%207%2C%20you,set%20or%20get%20process%20variables) [t%20process%20variables.](https://docs.camunda.io/docs/guides/migrating-from-camunda-7/conceptual%20differences/#:~:text=In%20Camunda%20Platform%207%2C%20you,set%20or%20get%20process%20variables)
- 48. Schönnenbeck, C. (2022, November 22). Camunda 8 vs. Camunda 7: Where are the differences?. German Blog. [https://blog.viadee.de/en/camunda-8-camunda-7](https://blog.viadee.de/en/camunda-8-camunda-7-differences) [differences](https://blog.viadee.de/en/camunda-8-camunda-7-differences)
- 49. Lisiecki, M. (2023, August 18). Camunda 8 vs Camunda 7 What You Should Know? as blog. Altkom Software. [https://www.altkomsoftware.com/blog/technologies](https://www.altkomsoftware.com/blog/technologies-blog/camunda-8-vs-camunda-7-challenges/)[blog/camunda-8-vs-camunda-7-challenges/](https://www.altkomsoftware.com/blog/technologies-blog/camunda-8-vs-camunda-7-challenges/)
- 50. O. M. Group, «Business Process Modeling Notation (BPMN) Specification 1.0,» 2006. <https://www.omg.org/spec/BPMN/1.1/PDF>
- 51. Harmon, P. (2003). Business process change: a manager's guide to improving, redesigning, and automating processes. Morgan Kaufmann.
- 52. Weske, M. (2007). Business process management architectures (pp. 305-343). Springer Berlin Heidelberg.
- 53. Kluza, K., Kaczor, K., Nalepa, G. J., & Ślażyński, M. (2015, September). Opportunities for business process semantization in open-source process execution environments. In 2015 Federated Conference on Computer Science and Information Systems (FedCSIS) (pp. 1307-1314). IEEE.